UNIVERSIDADE DO VALE DO RIO DOS SINOS – UNISINOS UNIDADE ACADÊMICA DE PESQUISA E PÓS-GRADUAÇÃO PROGRAMA DE PÓS-GRADUAÇÃO EM CIÊNCIAS CONTÁBEIS NÍVEL MESTRADO

LUIZ FERNANDO BRANCO LEMOS

# **ELABORAÇÃO DE UM MODELO DE PREVISÃO DE INSOLVÊNCIA PARA MICRO E PEQUENAS EMPRESAS UTILIZANDO INDICADORES CONTÁBEIS**

SÃO LEOPOLDO

2009

LUIZ FERNANDO BRANCO LEMOS

## **ELABORAÇÃO DE UM MODELO DE PREVISÃO DE INSOLVÊNCIA PARA MICRO E PEQUENAS EMPRESAS UTILIZANDO INDICADORES CONTÁBEIS**

Dissertação apresentada como requisito parcial para a obtenção título de Mestre pelo Programa de Pós-Graduação em Ciências Contábeis da Universidade do Vale do Rio dos Sinos – Unisinos.

Orientador: Prof. Dr. Rodrigo Oliveira Soares

## SÃO LEOPOLDO

2009

### **Ficha Catalográfica**

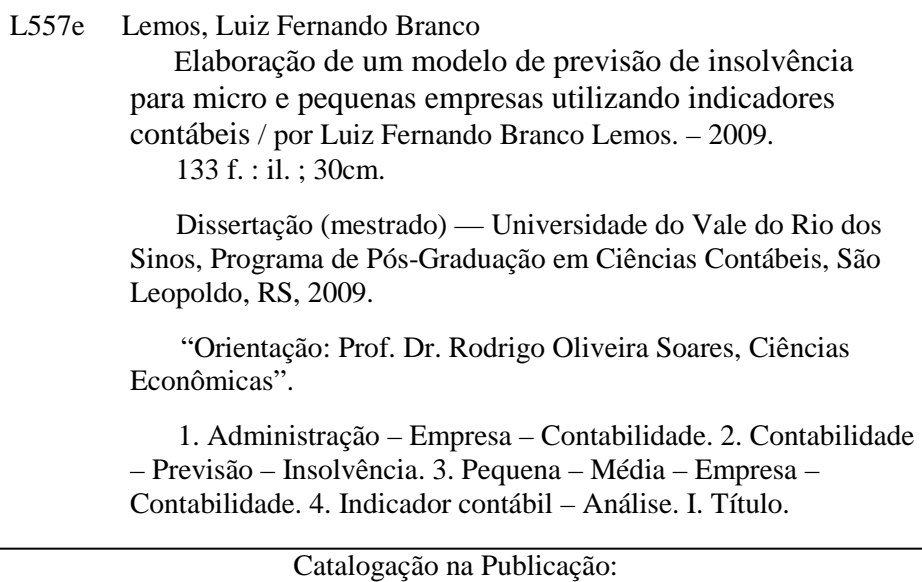

Bibliotecária Camila Rodrigues Quaresma - CRB 10/1790

LUIZ FERNANDO BRANCO LEMOS

## **ELABORAÇÃO DE UM MODELO DE PREVISÃO DE INSOLVÊNCIA PARA MICRO E PEQUENAS EMPRESAS UTILIZANDO INDICADORES CONTÁBEIS**

Dissertação apresentada como requisito parcial para a obtenção do título de Mestre pelo Programa de Pós-Graduação em Ciências Contábeis da Universidade do Vale do Rio dos Sinos - Unisinos.

Aprovado em 28/07/2009

BANCA EXAMINADORA

Prof. Rodrigo Oliveira Soares - UNISINOS

\_\_\_\_\_\_\_\_\_\_\_\_\_\_\_\_\_\_\_\_\_\_\_\_\_\_\_\_\_\_\_\_\_\_\_\_\_\_\_\_\_\_\_\_\_\_

\_\_\_\_\_\_\_\_\_\_\_\_\_\_\_\_\_\_\_\_\_\_\_\_\_\_\_\_\_\_\_\_\_\_\_\_\_\_\_\_\_\_\_\_\_\_ André Martinewski - UFRGS

\_\_\_\_\_\_\_\_\_\_\_\_\_\_\_\_\_\_\_\_\_\_\_\_\_\_\_\_\_\_\_\_\_\_\_\_\_\_\_\_\_\_\_\_\_\_ Ernani Ott - UNISINOS

Tiago W. Alves - UNISINOS

\_\_\_\_\_\_\_\_\_\_\_\_\_\_\_\_\_\_\_\_\_\_\_\_\_\_\_\_\_\_\_\_\_\_\_\_\_\_\_\_\_\_\_\_\_\_

#### **RESUMO**

Este estudo, em suas abrangências teórica e prática, tem por objetivo apresentar um modelo de previsão de insolvência que retrate a realidade das micro e pequenas empresas (MPEs), fundamentado na utilização das análises discriminante e fatorial. Para atingir este objetivo realizou-se uma pesquisa qualitativa com os profissionais atuantes nos escritórios de contabilidade do Rio Grande do Sul, obtendo-se informações contábeis de 104 MPEs do período de 1995 a 2007. Para análise dos dados, foi adotado o software SPSS 10, cuja aplicação da análise fatorial reduziu o número de indica dores contábeis de 25 para 5 fatores. Para a construção da função discriminante Z, a qual permite identificar a que grupo de empresas pertence cada empresa que compõe à amostra, foi utilizada a análise discriminante. A validação do modelo foi realizada por meio do método conhecido como crossvalidation, ou seja, a subdivisão da amostra original, sendo uma para a definição do modelo e outra para a sua validação. O grau de predição do modelo alcançou 96,15% de acerto, representando um bom índice de predição Posteriormente foi criada uma régua de insolvência, ou seja, uma escala ilustrativa, utilizando-se a análise de conglomerados ou clusters analysis para classificar as empresas que compuseram a pesquisa, denominando-as em Insolvente, Penumbra e Solvente.

Palavras-chave: Previsão de insolvência. Micro e pequenas empresas. Análise discriminante.

### **ABSTRACT**

This study, in its theoretical and practical scope, aims to present a model for prediction of insolvency that portray the reality of micro and small enterprises (MEPs), based on the use of discriminant analysis and factor. To achieve this goal there was a qualitative research with professionals in the accounting office of Rio Grande do Sul, obtaining information accounting of 104 MEPs in the period 1995 to 2007. For data analysis, SPSS software was adopted 10, whose application of factor analysis reduced the number of pain states accounting for 25 to 5 factors. For the construction of the discriminant function Z, which allows to identify which group of companies that make each company belongs to the sample, we used the discriminant analysis. The model validation was done using the method known as crossvalidation, ie the subdivision of the original sample, one for defining the model and one for its validation. The degree of prediction of the model reached 96.15% of accuracy, representing a good index for predicting later introduced a rule of insolvency, or a typical scale, using the analysis of clusters or cluster analysis to classify companies as composed the research, calling them into bankruptcy, and Penumbra solvent.

Keywords: Due to bankruptcy. Micro and small enterprises. Discriminant analysis.

#### **AGRADECIMENTOS**

Durante o curso de mestrado, tive a oportunidade não somente de aprender muito, mas também de conhecer pessoas amigas e colaboradoras. Gostaria de deixar registrado nesta página a gratidão e o apreço a todos que contribuíram de alguma forma para que meu objetivo pudesse ser alcançado.

Agradeço a Deus por estar sempre comigo, por ter me concedido uma vida cheia de oportunidades e forças para continuar lutando para atingir os objetivos estabelecidos.

Aos professores e a toda equipe da Universidade do Vale do Rio dos Sinos, pela dedicação e pelo apoio.

Aos colegas de curso, pelo companheirismo e pela constante troca informações, em especial ao colega Marco Aurélio Gomes Barbosa.

Um agradecimento especial ao Prof. Dr. Rodrigo Oliveira Soares, meu orientador, que me encaminhou e encorajou de forma segura ao longo deste trabalho.

À minha esposa Vanessa, o meu muito obrigado pelo apoio e pelo encorajamento quando o desânimo me abateu nas horas de dúvidas.

Aos meus filhos, João Flores Aguiar Lemos e Estevão Flores Aguiar Lemos, por saberem compreender a ausência do pai no lar, mas que em todos os momentos estiveram ao meu lado.

Aos meus pais, Irany e Maria, que são o motivo da minha existência, sobretudo pela lição de vida e amor na qual me espelhei.

Quando se conquista algo, não é possível que o façamos sozinhos; contamos sempre com a ajuda de outros.

## **LISTA DE ABREVIATURAS**

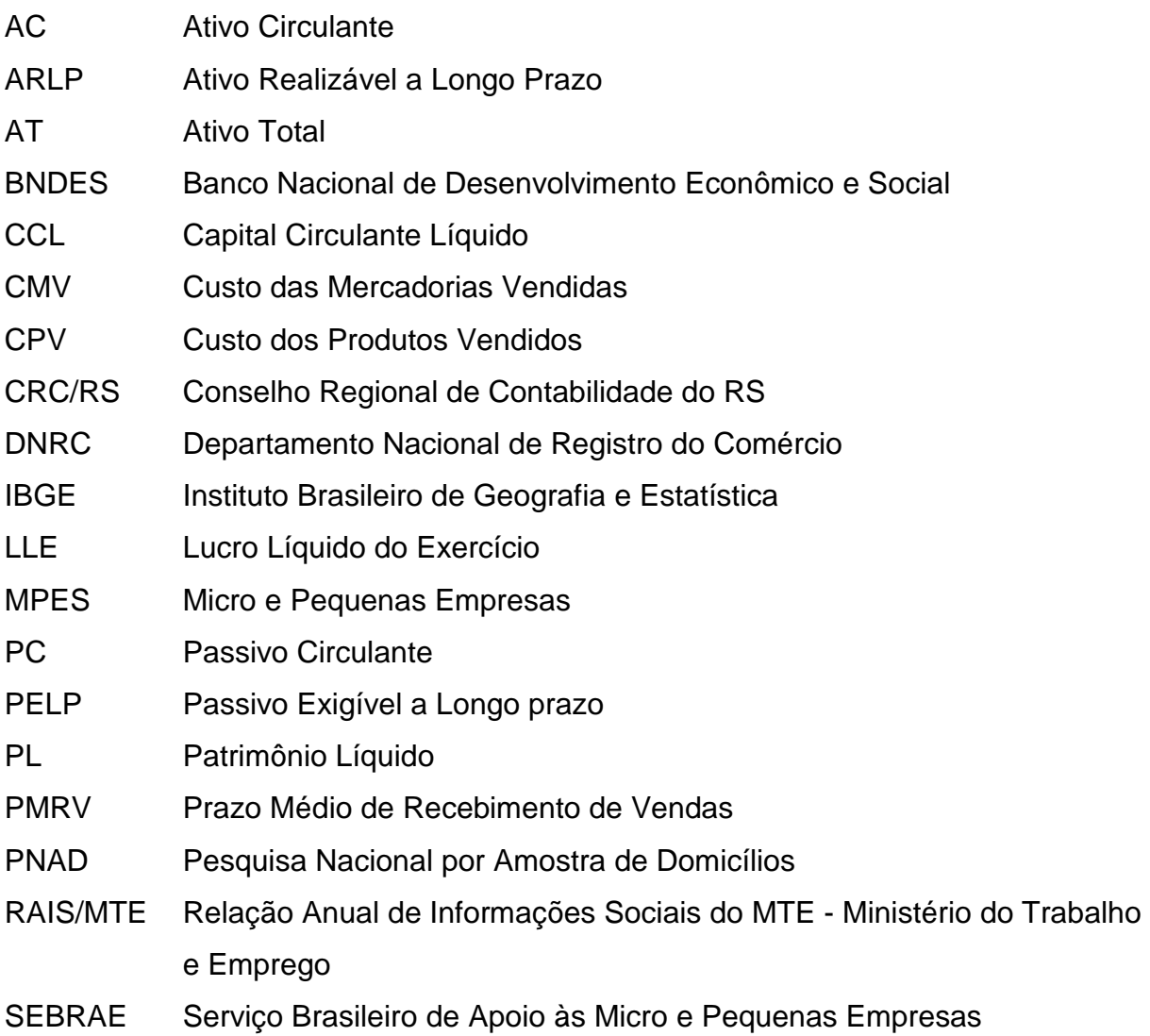

## **LISTA DE FIGURAS**

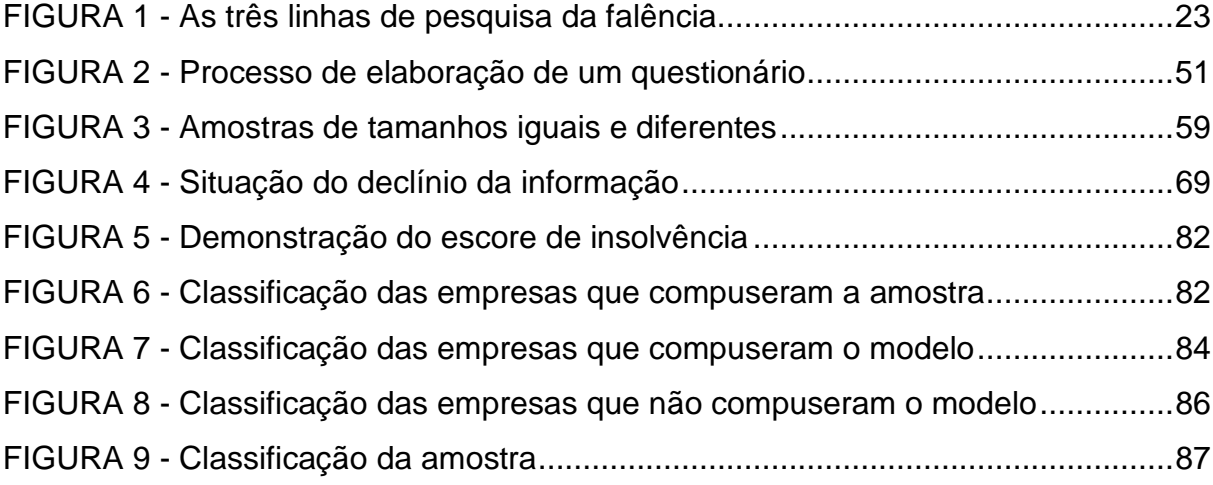

## **LISTA DE QUADROS**

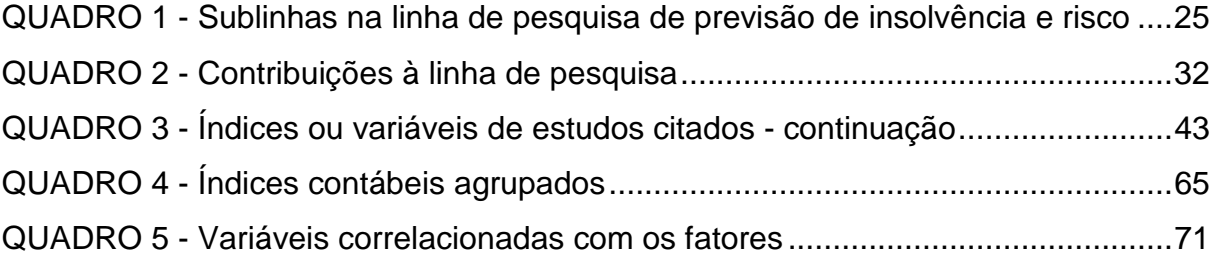

### **LISTA DE TABELAS**

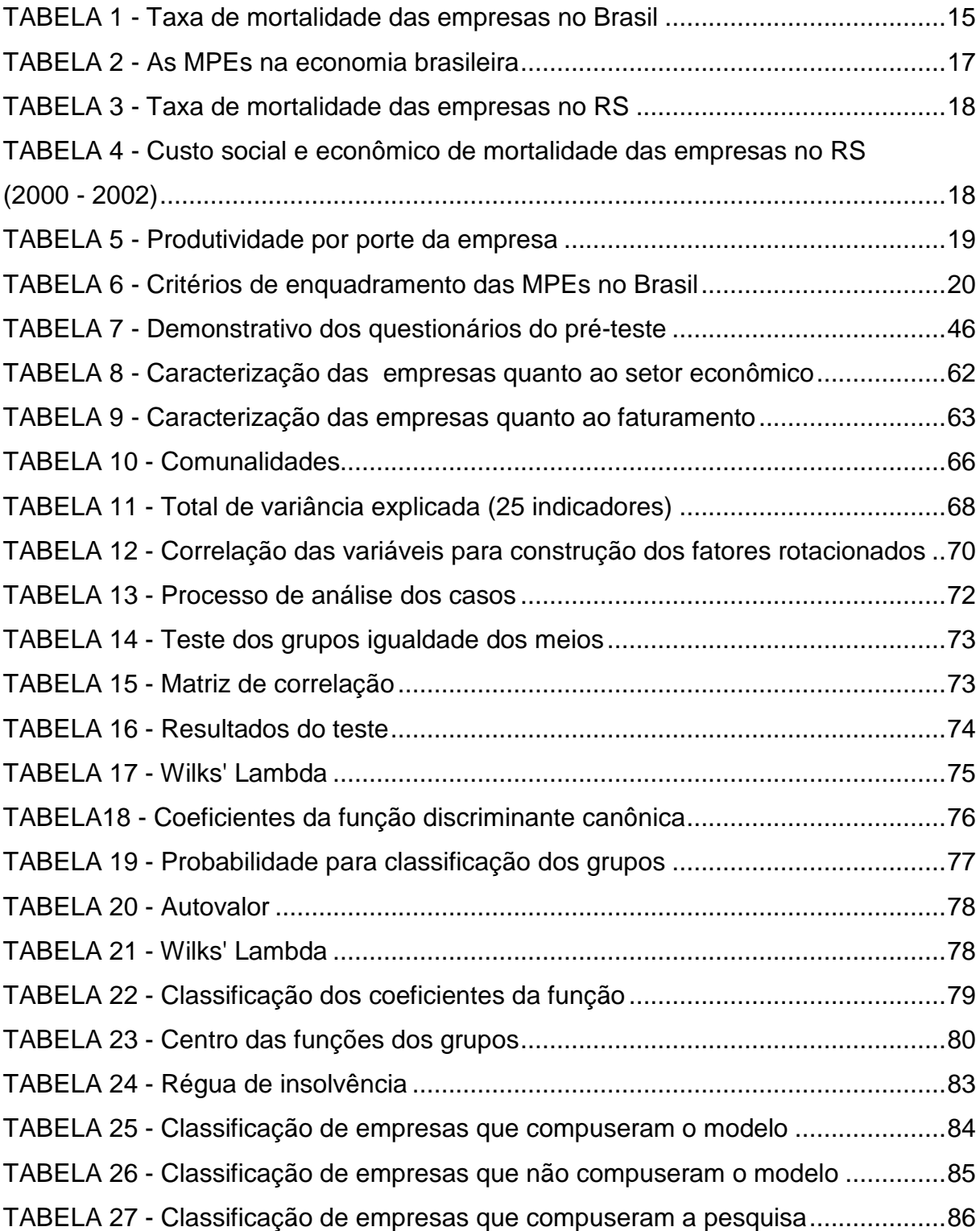

# **SUMÁRIO**

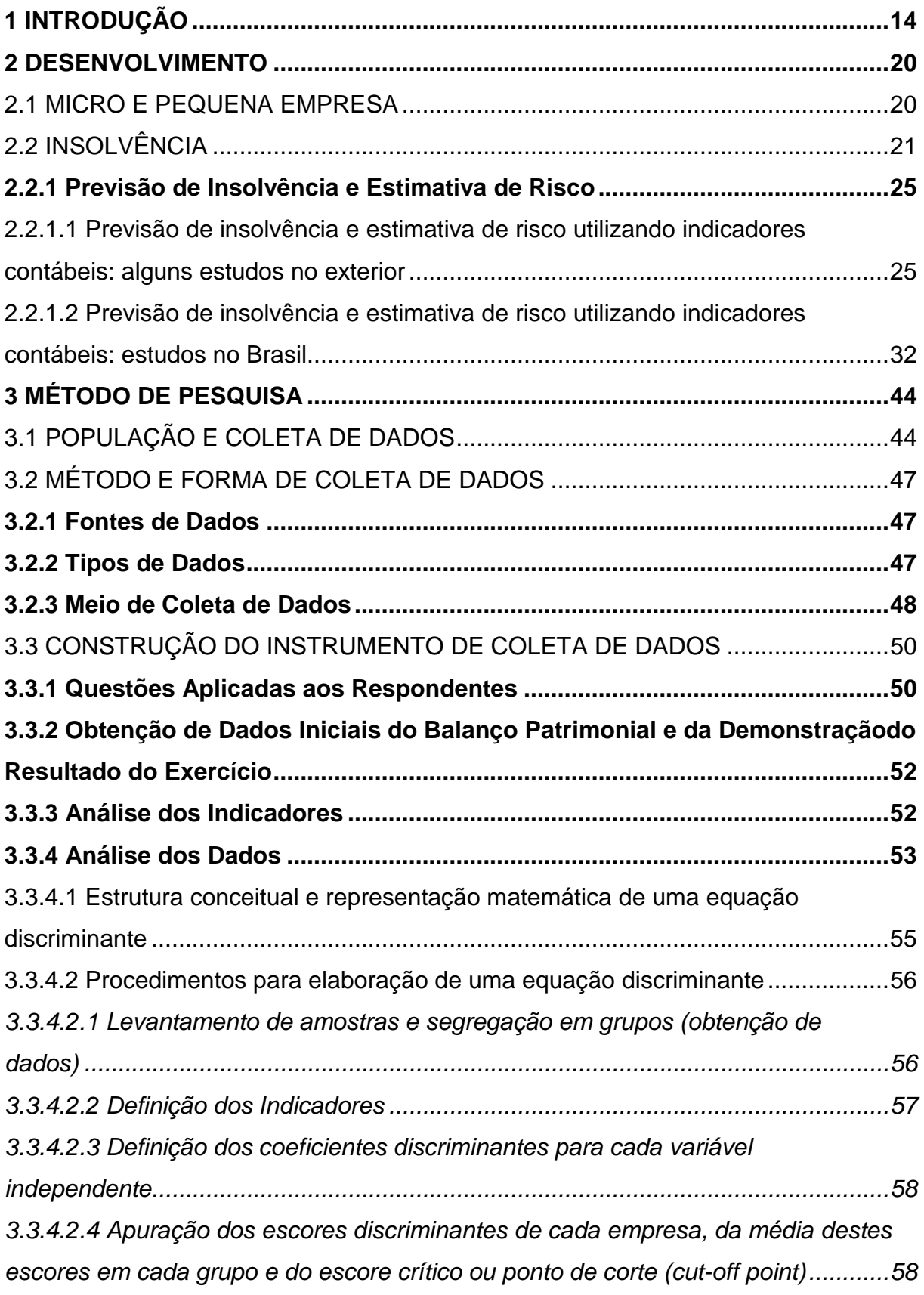

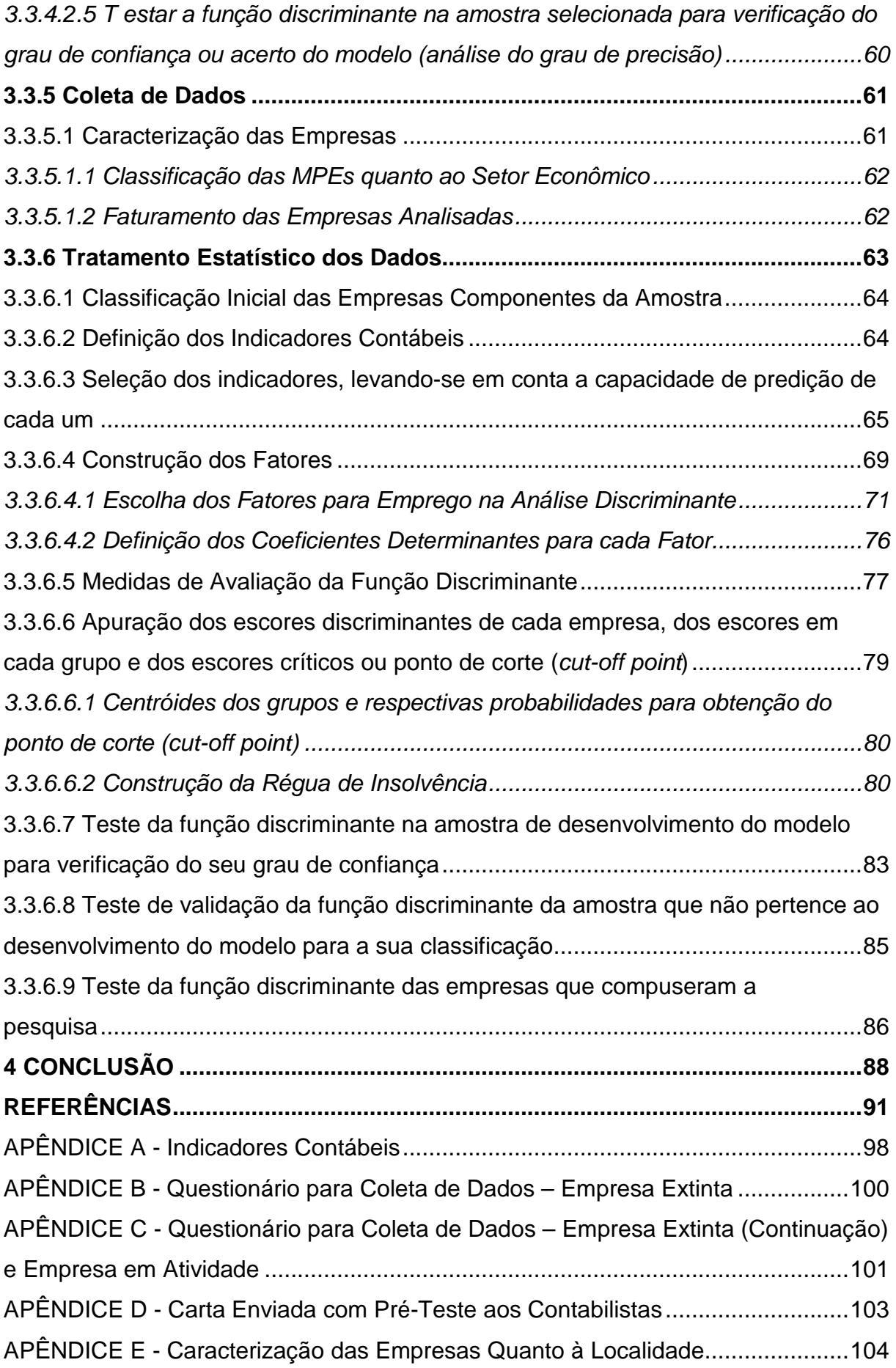

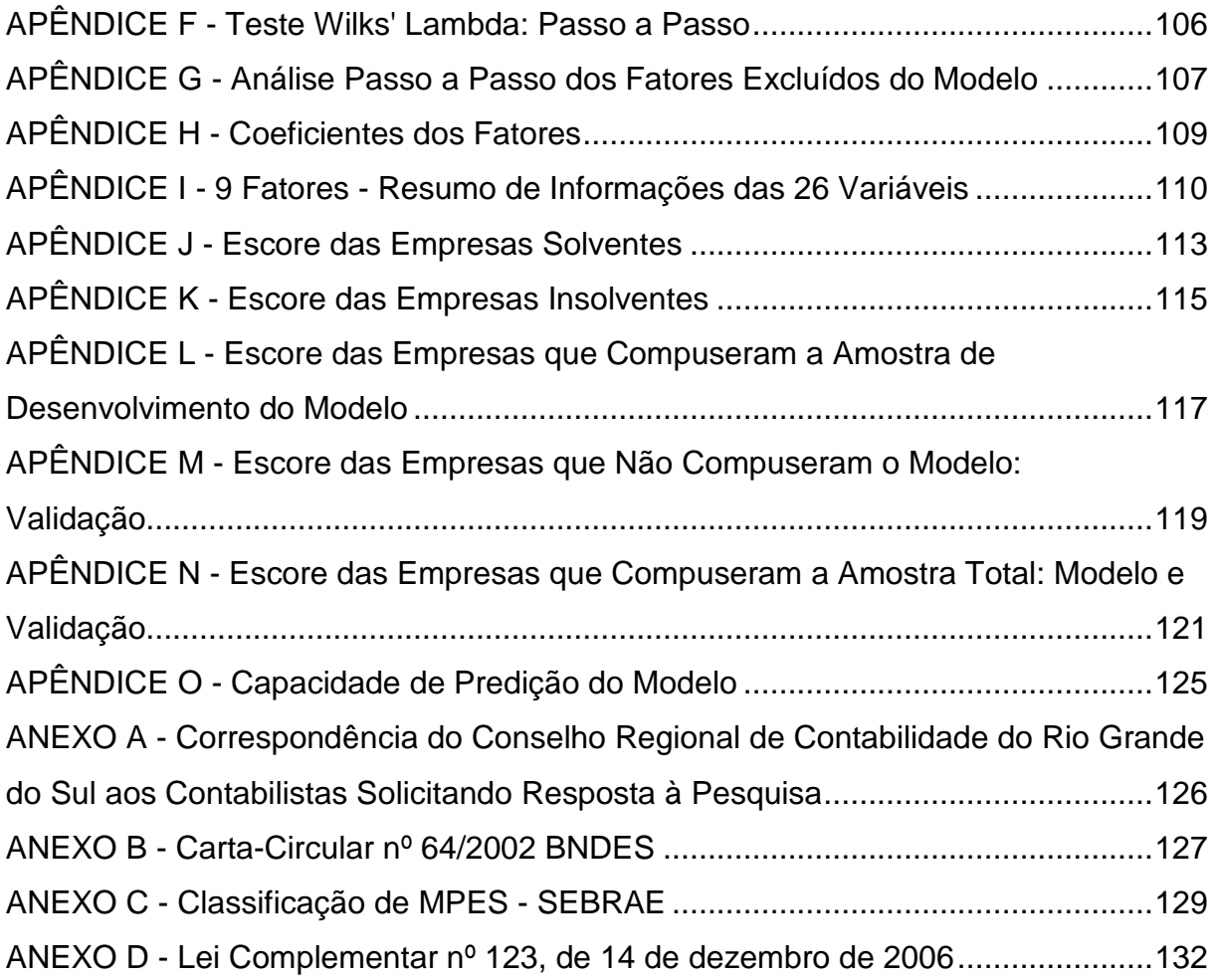

#### **1 INTRODUÇÃO**

A dinâmica e o crescimento da economia dos países em desenvolvimento – os chamados países emergentes – dependem, em grande parte, da capacidade de criar empresas que possam sobreviver para gerar trabalho e renda para a população economicamente ativa. Entretanto, a criação dessas empresas deve ser realizada de maneira sólida possibilitando esses países a alcançar uma maior produção de bens e serviços, assim como um posicionamento estratégico na economia global.

Nesse contexto, a ampliação da economia brasileira proporciona inúmeras oportunidades de negócios para as empresas. A economia em crescimento faz com que aumente o volume de transações e seja multiplicado o uso dos fatores de produção. O acesso a esses fatores de produção, na maioria das vezes, só é possível com a concessão de crédito. Conceder crédito é sinônimo de assumir riscos.

O interesse pela situação financeira das empresas é um tema que diz respeito a toda a sociedade, abrangendo governantes, clientes, fornecedores, empregados, auditores, consultores, gestores, acadêmicos, pesquisadores e estudantes. A precária situação financeira de uma empresa pode levá-la à insolvência.

O risco de não receber créditos concedidos é uma possibilidade a que se sujeitam as instituições financeiras, o comércio e a indústria. Esse fato também se apresenta para as micro e pequenas empresas (MPEs). Assim, quando elas não conseguem sanar seus compromissos, a tendência que se observa é a tentativa de recuperação judicial ou a falência.

As MPEs são importantes para a economia nacional e mundial em função de sua quantidade, abrangência, capilaridade e capacidade de adaptação aos novos desafios. No Brasil, no período de 1990 a 1999, segundo o SEBRAE (2004), foram constituídas 4,9 milhões de empresas, dentre as quais se encontram 2,7 milhões de microempresas. Apenas no ano de 1999 foram constituídas 475.000 empresas no país, com as microempresas totalizando 267.525, o que representa 56,32% do total.

Segundo o IBGE (2001), 98% das empresas existentes são de micro e pequeno porte. Com base nos dados da Pesquisa Nacional por Amostra de Domicílios (PNAD) do IBGE e da Relação Anual de Informações Sociais do Ministério do Trabalho e Emprego (RAIS/MTE), é possível afirmar que as MPEs

mantêm cerca de 35 milhões do total de pessoas ocupadas em todo o país, o equivalente a 59% das pessoas ocupadas no Brasil.

Segundo o SEBRAE-RS (2004), o Departamento Nacional de Registro do Comércio (DNRC) atesta que no Brasil são formalizadas, em média, 45 mil empresas por ano. Entretanto, nem todas as empresas constituídas possuem um ciclo prolongado de existência. A tabela 1 mostra a taxa de mortalidade das empresas constituídas no Brasil entre 2000 e 2002.

| Período de existência (anos) | % Mortalidade no<br>período | % Mortalidade<br>acumulada |
|------------------------------|-----------------------------|----------------------------|
| Até 2 anos                   | 49,4%                       | 49,4%                      |
| 3 anos                       | 7,0%                        | 56,4%                      |
| 4 anos                       | 3,5%                        | 59,9%                      |

TABELA 1 - Taxa de mortalidade das empresas no Brasil

Fonte: SEBRAE/Nacional (2004, p. 19).

Contudo, há um fato que compromete o crescimento do número de empresas e, por conseguinte, da economia: são os altos índices de mortalidade de MPEs, revelados na tabela 1. A cada 100 empresas abertas, 31 não ultrapassam o primeiro ano de atividade (SEBRAE, 2004). Essa proporção aumenta após cinco anos da abertura das empresas, para 60%. A mesma pesquisa indica que, entre as principais causas encontradas na condução de suas atividades entre as empresas extintas, estão a falta de capital de giro (43,8%) e os problemas financeiros (37,5%).

Para tentar medir e prever a "saúde financeira" das MPEs, minorando incertezas e dúvidas nas decisões tomadas, é possível usar os chamados modelos de previsão de insolvência, que são construídos com o apoio de técnicas estatísticas aplicadas para analisar índices econômico-financeiros selecionados, obtidos a partir das demonstrações contábeis.

Um dos primeiros trabalhos conhecidos sobre insolvência é de Fitzpatrick (apud MARQUES, 1980), que realizou a comparação dos fatores de sucesso de empresas industriais, confrontando 19 empresas que foram bem-sucedidas e outras 19 que foram à falência entre 1920 e 1929 nos Estados Unidos. Outros pontos de

destaque remontam a 1966, com estudos de Beaver (1967) e Altman (1968). No Brasil, esse tema foi desenvolvido inicialmente por Kanitz (1976) e sucedido por Altman e Baydia Dias (1979), entre outros.

Nesse sentido, este estudo procura resposta para a seguinte questão de pesquisa: Como os indicadores contábeis podem ser utilizados para prever a insolvência de Micro e Pequenas Empresas (MPES)?

Partindo deste problema de pesquisa, este trabalho apresenta como objetivo geral propor e testar um modelo de previsão de insolvência para as Micro e Pequenas Empresas com base em indicadores contábeis, averiguando sua capacidade preditiva. Inclui ainda, como objetivos específicos a serem alcançados:

- a) identificar indicadores econômicos e financeiros sinalizadores da insolvência das MPEs;
- b) coletar, compilar e sistematizar informações junto aos escritórios de contabilidade do RS sobre as MPEs;
- c) construir um modelo que tenha a capacidade de verificar a situação de solvência ou insolvência das MPEs.

A população-alvo foi formada pelas MPEs localizadas no Rio Grande do Sul (RS) que possuíam faturamento anual de até R\$ 2.400.000,00. Os contabilistas regularmente inscritos junto ao Conselho Regional do Estado forneceram informações de cunho econômico e financeiro das empresas que foram objeto de análise desta pesquisa, preenchendo o questionário disponível em www.mpers.com.br no período de 15.04.2009 a 15.05.2009.

O estudo justifica-se pois as MPEs têm uma grande relevância na economia do país. A tabela 2 revela que, no Brasil, existem 5,1 milhões de empresas. Desse total, 98% são de micro e pequeno porte. Os pequenos negócios respondem por mais de 53% dos empregados com carteira assinada, alcançam 28% do faturamento de todas as empresas brasileiras e obtêm 20% do PIB Nacional (SEBRAE-SP, 2007).

| <b>Variável</b>             | Participação % | <b>Fonte/Ano</b>                        |
|-----------------------------|----------------|-----------------------------------------|
| Número de estabelecimentos  | 98%            | SEBRAE-SP (2006)                        |
| Empregados com carteira     | 53%            | RAIS/MTE                                |
| Faturamento                 | 28%            | <b>SEBRAE Nacional</b><br>(2000)        |
| Valor das exportações       | 2,7%           | <b>SEBRAE</b><br>Nacional/Funcex (2006) |
| Produto Interno Bruto (PIB) | 20%            | <b>SEBRAE Nacional</b><br>(1991)        |

TABELA 2 - As MPEs na economia brasileira

Fonte: SEBRAE-SP (2007).

Tachiazawa e Faria (2002) salientam a relevância das MPEs no país, apresentando os seguintes dados:

- a) respondem por 48% da produção nacional;
- b) representam 95% das empresas do setor industrial;
- c) perfazem 99,1% das empresas do setor de comércio;
- d) representam 99% das empresas do setor de serviços;
- e) proporcionam 60% das ofertas de empregos;
- f) empregam 42% do pessoal ocupado na indústria;
- g) respondem por 80,2% dos empregos no comércio;
- h) empregam 63,5% da mão-de-obra do setor de serviços.

A pesquisa SEBRAE-RS (2004) aponta a redução de 18.172 postos de trabalho no ano de 2002 em função da mortalidade das MPEs no Estado. Os recursos médios investidos em máquinas, equipamentos, mobiliários, etc., e capital de giro para funcionamento de uma empresa no RS são da ordem de R\$ 74.363,40. A perda de inversões na atividade econômica, oriunda das empresas encerradas com até 4 (quatro) anos de constituição, pode ser estimada em aproximadamente R\$ 4,8 bilhões (SEBRAE-RS, 2004, p. 20). Considerando que esses recursos tem origem na poupança dos próprios investidores, pode-se inferir que tal montante representa uma perda nominal da poupança pessoal/familiar dos empreendedores.

A elevada taxa de mortalidade das empresas no Rio Grande do Sul é evidenciada na tabela 3 a seguir.

| Período de existência (anos) | % Mortalidade |  |  |
|------------------------------|---------------|--|--|
| Até 2 anos                   | 46,5%         |  |  |
| Até 3 anos                   | 51,8%         |  |  |
| Até 4 anos                   | 50,2%         |  |  |

TABELA 3 - Taxa de mortalidade das empresas no RS

Fonte: SEBRAE-RS (2004, p. 4).

O interesse pelo tema acentua-se quando se percebe que, no momento em que uma empresa encerra suas atividades, há um custo social e econômico ilustrado na tabela 4.

TABELA 4 - Custo social e econômico de mortalidade das empresas no RS (2000 - 2002)

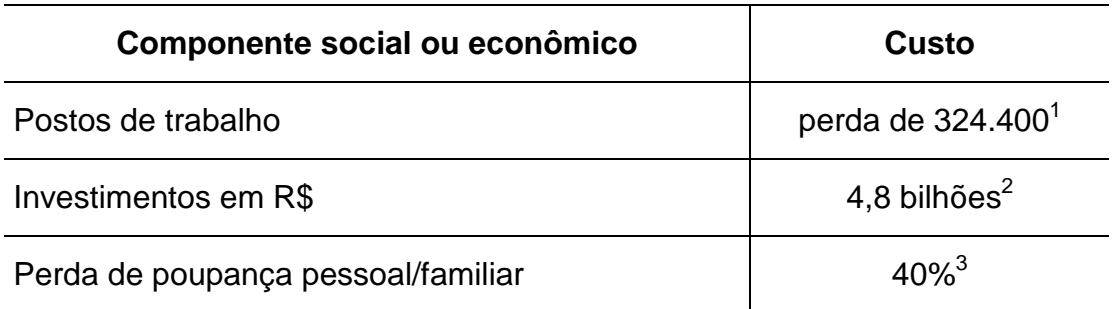

Fonte: SEBRAE-RS (2004, p. 6).

 $\overline{a}$ 

Souza (2002) adverte que a empresa tem um papel fundamental no processo de investimento e geração de renda, afirmando que cultivar uma empresa sólida representa, em última instância, probabilidade de geração de riqueza para seus donos e para todos os demais agentes envolvidos na atividade empresarial.

Qualquer estudo que se elabore abordando as MPEs seguramente trará à tona especificidades que envolvem, de forma direta, um segmento importante da economia, com características contextuais da população brasileira. A tabela 5 revela

 $1$  É o resultado do número médio de pessoas ocupadas por empresas extintas e ativas, que é de cinco pessoas, de um total de 64.881 empresas extintas com até quatro anos da data de constituição.  $2^{2}$  É o resultado dos recursos médios empregados em investimento fixo e capital de giro, que é de R\$ 74.363,40 por empresas extintas com até quatro anos da data de constituição, no total de 64.881 empresas.

<sup>3</sup> A maioria dos respondentes assegurou ter recuperado até 60% do capital aplicado, ressaltando que 18,1% declararam perda total dos recursos.

a importância da MPEs em termos de sua participação no PIB, bem como a sua contribuição quanto ao número de pessoas ocupadas.

| Tamanho da<br>empresa | <b>PIB</b> | <b>Pessoas</b><br>ocupadas | <b>PIB/PO</b> | Relação<br><b>MPE/MGE</b> |
|-----------------------|------------|----------------------------|---------------|---------------------------|
| <b>MPE</b>            | 20%        | 67%                        | 0,2985        |                           |
| <b>MGE</b>            | 80%        | 33%                        | 2,4242        | 8                         |
| Total                 | 100%       | 100%                       |               |                           |

TABELA 5 - Produtividade por porte da empresa

Fonte: SEBRAE/Nacional (2006).

Nesse sentido, considera-se que o objeto deste estudo é de grande relevância, uma vez que não se deve esperar o retorno além do que o capital investido e o nível de risco a que se sujeitam possam proporcionar às empresas.

#### **2 DESENVOLVIMENTO**

#### 2.1 MICRO E PEQUENA EMPRESA

A delimitação do segmento de MPEs não encontra uniformidade no Brasil. Na prática, existem diferentes critérios para a formação do conceito de MPE, tanto por parte da legislação específica quanto por parte de instituições financeiras oficiais e órgãos representativos do setor, que ora baseiam-se no valor de faturamento, ora no número de pessoas ocupadas – e, às vezes, em ambos. A falta de homogeneidade dos conceitos decorre do fato de que a finalidade e os objetivos que promovem seu enquadramento são distintos (regulamentação, créditos, estudos, etc.).

A tabela 6 expõe os critérios adotados para a caracterização das MPEs no Brasil pela Receita Federal, pelo BNDES e pelo SEBRAE.

| Critérios de<br>enquadramento    | Âmbito federal <sup>4</sup> |                              | <b>BNDES</b> <sup>5</sup> |                                | <b>SEBRAE<sup>6</sup></b> |            |
|----------------------------------|-----------------------------|------------------------------|---------------------------|--------------------------------|---------------------------|------------|
|                                  | Micro                       | Pequenas                     | Micro                     | Pequenas                       | Micro                     | Pequenas   |
| Valor da receita<br>anual em R\$ | até<br>240.000              | $+240.000$<br>a<br>2.400.000 | até 1.200.000             | $+1200.000$<br>а<br>10.500.000 |                           |            |
| Número de<br>pessoas<br>ocupadas |                             |                              |                           |                                | até 9                     | de 10 a 49 |

TABELA 6 - Critérios de enquadramento das MPEs no Brasil

Fonte: Receita Federal (2006), BNDES (2002) e SEBRAE (1990).

A adoção de diferentes parâmetros e critérios quantitativos e qualitativos por parte dos órgãos públicos oficiais, segundo Viapiana (2001), expande ou reduz o conceito de micro e pequena empresa. Segundo o IBGE (2001), o critério de classificação das MPEs por número de pessoas ocupadas não leva em

 4 Lei Complementar nº 123, de 14.12.2006, em vigência a partir de 01.07.2007. 5 Carta Circular nº 64/02, de 14.10.2002 (ANEXO B).

<sup>6</sup> Classificação adotada para o comércio (ANEXO C).

consideração a diferença entre atividades com processos produtivos distintos, uso intensivo de tecnologia da informação (internet, e-commerce, etc.) e/ou forte presença de mão-de-obra qualificada que pode ocorrer em algumas atividades.

Adotou-se, neste estudo, o conceito em âmbito federal utilizado para fins de Declaração do Imposto de Renda das pessoas jurídicas, ou seja, das empresas que obtiveram faturamento anual de até R\$ 2.400.000,00 (Lei Complementar nº 123, de 14.12.2006, em vigência a partir de 01.07.2007).

#### 2.2 INSOLVÊNCIA

O termo insolvência, oriundo do latim solvere, regido pela negativa in, significa "o estado em que se encontra a pessoa de não poder solver ou não poder pagar suas dívidas" ou "não poder cumprir com suas obrigações". Em termos jurídicos, a insolvência é concedida toda vez que as dívidas excederem a importância dos bens do devedor (art. 748 do Código de Processo Civil, Lei nº 5.869, de 11.01.1973). Esse conceito abrange especificamente o devedor pessoa física. No que diz respeito às pessoas jurídicas, o artigo 94 da Lei nº 11.101, de 09.02.2005, prevê a falência do devedor que:

> I – sem relevante razão de direito, não paga, no vencimento, obrigação líquida materializada em título ou títulos executivos protestados, cuja soma ultrapasse o equivalente a 40 (quarenta) salários mínimos na data do pedido de falência;

> II – executado por qualquer quantia líquida, não paga, não deposita e não nomeia à penhora bens suficientes dentro do prazo legal;

> III – pratica qualquer dos seguintes atos, exceto se fizer parte do plano de recuperação judicial:

> a) procede a liquidação precipitada de seus ativos ou lança mão de meio ruinoso ou fraudulento para realizar pagamentos;

> b) realiza ou, por atos inequívocos, tenta realizar, com o objetivo de retardar pagamentos ou fraudar credores, negócio simulado ou alienação de parte ou da totalidade de seu ativo a terceiro, credor ou não;

> c) transfere estabelecimento a terceiro credor ou não sem o consentimento dos demais credores e sem ficar com bens suficientes para solver seu passivo;

> d) simula a transferência de seu principal estabelecimento com o objetivo de burlar a legislação ou a fiscalização ou para prejudicar credor;

> e) dá ou reforça garantia a credor por dívida contraída anteriormente sem ficar com bens livres e desembaraços suficientes para saldar seu passivo;

> f) ausenta-se sem deixar representante habilitado e com recursos suficientes para pagar os credores, abandona estabelecimento ou tenta

ocultar-se de seu domicílio, do local de sua sede ou de seu principal estabelecimento;

g) deixa de cumprir, no prazo estabelecido, obrigação assumida no plano de recuperação judicial.

§ 1º Credores podem reunir-se em litisconsórcio a fim de perfazer o limite mínimo para o pedido de falência com base no inciso I do caput deste artigo.

§ 2<sup>º</sup> Ainda que líquidos, não legitimam o pedido de falência os créditos que nelas não se possam reclamar.

§ 3º Na hipótese do inciso I do caput deste artigo, o pedido de falência será instruído com os títulos executivos na forma do parágrafo único do artigo 9º desta lei, acompanhado, em qualquer caso, dos respectivos instrumentos de protesto para fim falimentar nos termos da legislação específica.

§ 4º Na hipótese do inciso II do caput deste artigo, o pedido de falência será instruído com certidão expedida pelo juízo em que se processa a execução.

§ 5º Na hipótese do inciso III do caput deste artigo, o pedido de falência descreverá os fatos que as caracterizam, juntando-se as provas que houver e especificando-se as que serão produzidas.

Pode-se conceituar insolvência como "a circunstância na qual a empresa encontra-se, estando incapacitada de satisfazer certa obrigação". Nos meios comerciais e financeiros, porém, insolvência significa "falência". Marques (1980) considera que falência é um ponto de vista legal, é um estado de direito, enquanto insolvência é um estado de fato. A falência só existe legalmente quando for verificado o não pagamento de obrigação líquida no vencimento, sendo proclamada pela justiça por meio de sentença definitiva.

A insolvência é uma situação de fato, porque a empresa pode coexistir com ela, desde que não lhe falte os fundos necessários para pagar suas dívidas. A justiça não toma conhecimento da insolvência nesse caso.

Warner (1979) e Watts e Zimmerman (1986) destacam que, enquanto insolvência é um estado, a falência pode ser entendida como procedimentos que são empreendidos sob leis falimentares quando a corporação está inapta a pagar ou obter acordo com seus credores sem a intermediação da justiça.

Marques (1980) relata as definições nas quais aparecem três situações de insolvência e falência, a saber:

a) insolvência sem falência: quando o passivo é maior que o ativo, porém a empresa encontra-se em condições de pagar suas dívidas no vencimento. Nesse caso, ela apresenta em sua estrutura um ativo circulante maior do que seu passivo circulante, ou seja, a curto prazo a empresa consegue pagar suas obrigações com pontualidade;

- b) falência sem insolvência: quando a empresa dispõe de ativo capaz de atender ao passivo, ou até mesmo quando é superior a ele. Porém, ocorre o seguinte:
	- vencida uma dívida líquida, falta à empresa, no momento, o numerário suficiente para pagá-la. Essa situação ocorre porque o passivo circulante é superior ao ativo circulante, ou seja, os bens e direitos que podem ser satisfeitos para o cumprimento de obrigações assumidas a curto prazo são menos líquidos, sendo necessário um tempo maior para a sua transformação em dinheiro;
	- o empresário pratica atos fraudulentos;
- c) falência com insolvência: quando a empresa dispõe de ativo inferior ao passivo e "não paga no vencimento obrigações líquidas". Essa situação é a mais comum, pois a falência, de ordinário, anda pari passu com a insolvência. Nesse caso, a empresa assumiu obrigações que são superiores a todos os bens e direitos que possui.

Qualquer que seja o desfecho da falta de liquidez da empresa – concordata ou falência –, os empreendedores sempre incorrem em prejuízos. Daí a importância de se tentar prever esses eventos com suficiente antecedência, de sorte que o contador possa orientar os seus clientes, minimizando os riscos da insolvência e conseqüentemente o desemprego, possibilitando que os mesmos possam adotar as providências adequadas para a recuperação de seu empreendimento.

Mário e Aquino (2008) propõem uma separação do tema em três linhas de pesquisa distintas (figura 1).

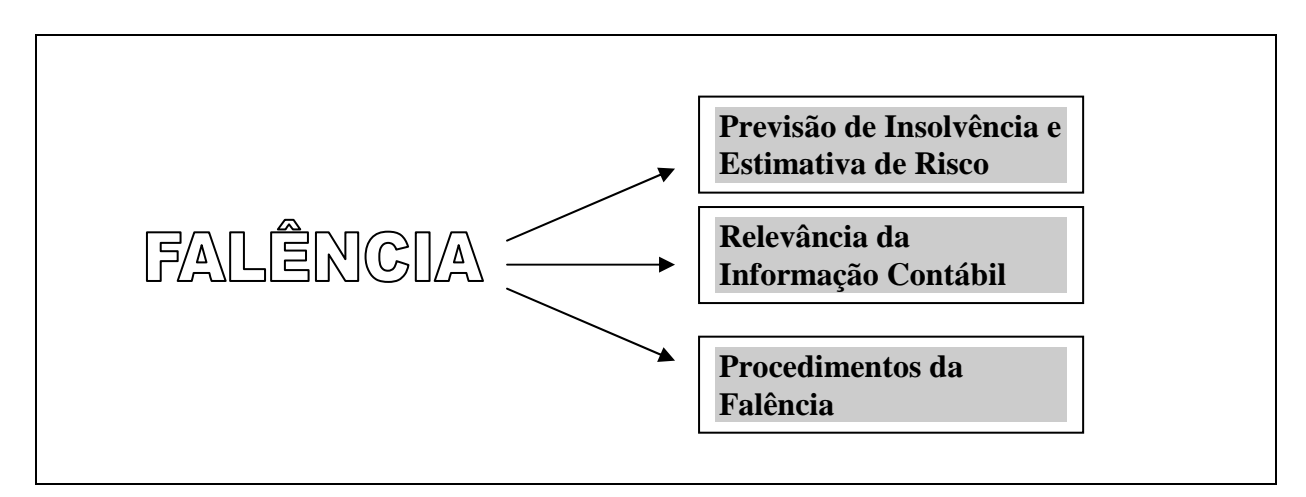

FIGURA 1 - As três linhas de pesquisa da falência Fonte: Adaptado de Aquino e Mário (2008, p. 190).

A previsão de insolvência e estimativa de risco busca determinar um método de antevisão que pode preceder a falência. Assim, ao antever a insolvência, dá-se oportunidade aos interessados nessa informação de se posicionar a respeito, mensurando o risco e impedindo maiores prejuízos. Essa linha de pesquisa é aprofundada posteriormente.

A relevância da informação contábil tem seu foco na identificação da importância da informação contábil na técnica de categorização de risco: bond ratings. Os bond ratings, ou seja, a categorização que um título alcança quanto a seu risco, são empregados por investidores, credores e demais atuantes do mercado para com essa informação elevar ao máximo a utilidade de suas operações.

Os procedimentos na falência, segundo Aquino e Mário (2008), compõem uma linha recente se confrontada com as demais, e apresentam a interdisciplinaridade desse fato quando se observam estudos conjugados entre economistas, advogados e contadores. De forma resumida, pode-se descrever como sendo um conjunto de procedimentos de acordo com os quais, quando da decretação da falência, todas as dívidas da empresa devem ser canceladas. Nesse caso um juiz será responsável pela supervisão do processo e executará imediatamente duas tarefas:

- a) solicitar propostas ou planos de rápida conversibilidade dos ativos em dinheiro e outros que não liquidem a empresa para toda ou parte da nova empresa (para todo o patrimônio identificado);
- b) alocar direitos sobre o patrimônio na nova empresa entre proprietários dos direitos anteriores.

Esses processos são realizados em um prazo célere, entre três e quatro meses, ocorrendo logo depois de ter sido decidido pelos acionistas a melhor sugestão apresentada para reorganizar a empresa com vistas a seu prosseguimento. Dessa maneira, força-se uma comparação entre a liquidação e a reorganização.

#### **2.2.1 Previsão de Insolvência e Estimativa de Risco**

A estimativa de risco objetiva, quando da tomada de decisões de investimentos pela empresa, o uso de taxas de desconto que considerem o risco da empresa, por parte dos investidores que necessitam de informações relativas a esses riscos, para que se possa otimizar os portfólios. Assim como a previsão de insolvência serve ao credor, a estimativa do risco serve ao gestor e ao investidor, sempre considerando uma situação em que a empresa esteja operando normalmente<sup>7</sup>.

Aquino e Mário (2008) estabelecem a subdivisão em três sublinhas de pesquisa na previsão de insolvência e estimativa de risco revelado, conforme disposto no quadro 1.

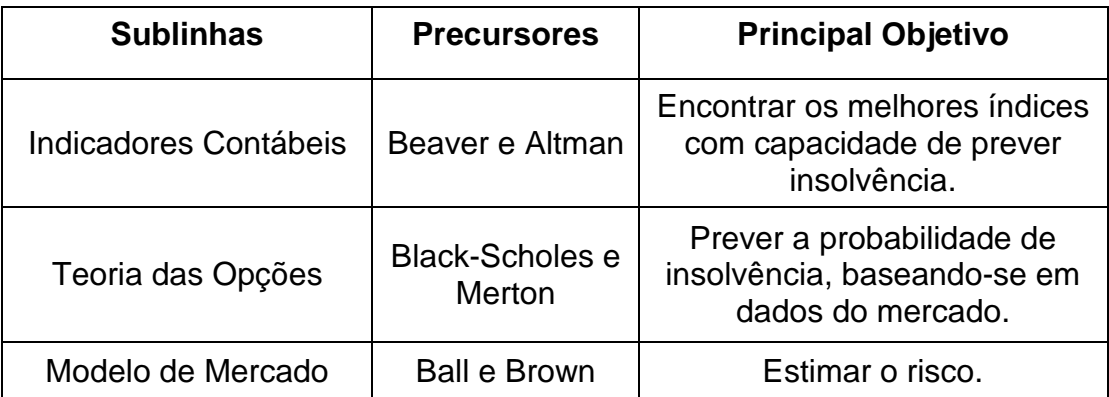

 QUADRO 1 - Sublinhas na linha de pesquisa de previsão de insolvência e risco Fonte: Aquino e Mário (2008, p. 193).

2.2.1.1 Previsão de insolvência e estimativa de risco utilizando indicadores contábeis: alguns estudos no exterior

Vários são os estudos concebidos para julgar a capacidade de antecipar problemas financeiros nas empresas, tendo como base indicadores extraídos das

 $\overline{a}$ 

<sup>&</sup>lt;sup>7</sup> Entende-se por operação normal quando a empresa, na consecução de suas atividades, mesmo tendo resultados e desempenho não satisfatórios, não se encontra em uma negociação pré-falimentar com seus credores.

demonstrações contábeis. Silva (1983) faz um relato histórico dos principais estudos e modelos desenvolvidos no exterior sobre a previsão de insolvência.

Fitzpatrick, citado por Marques (1980), elegeu aleatoriamente 19 empresas que teriam falido no período de 1920 a 1929, com a finalidade de compará-las com 19 outras empresas bem-sucedidas. A finalidade básica desse estudo era averiguar se "os indicadores das empresas solventes eram aceitáveis ou não quando os indicadores das empresas insolventes não eram aceitáveis" e se "a maioria dos indicadores das empresas solventes eram favoráveis ou desfavoráveis e em que situações".

Fitzpatrick (1932 apud MARQUES, 1980), comparou os índices dos dois grupos de empresas com um padrão mínimo definido, concluindo que os índices das empresas bem-sucedidas os suplantam, na maior parte dos casos, enquanto as empresas falidas permaneciam abaixo do padrão mínimo fixado. Dentre os índices analisados, os mais expressivos foram Patrimônio Líquido sobre Passivo e Lucro Líquido sobre Patrimônio Líquido.

Winakor e Smith (1935 apud FARIA, 2006) realizaram um estudo abrangendo 183 empresas que faliram entre 1923 e 1931. Foram estudados os 10 anos que antecederam as falências dessas empresas e computados 21 índices montados com base nas demonstrações contábeis. Descobriram que, conforme se aproximava o ano da falência, esses índices se deterioravam. Em relação aos índices analisados, o melhor preditor da falência foi a razão capital de giro sobre ativo total (CG/Ativo).

O estudo de Mervwin (apud YOSHITAKE, 2004) examinou empresas (pequenas sociedades anônimas com investimento abaixo de US\$ 250.000) tomando por referência o comportamento de três índices. Dentre as medidas, a que melhor se apresentou foi a relação entre capital de giro e ativo total, confirmando parcialmente as constatações de Winakor e Smith. As demonstrações utilizadas no estudo foram do período de 1926 a 1936. Obteve uma faixa de variação mínima e máxima no comportamento de cada medida e outra, em que se verificou o comportamento dos índices em relação a uma média. O modelo mostrou eficácia preventiva seis anos antes da extinção da entidade, enquanto o estudo evidenciou a relatividade das medidas a contextos e as suas condições.

O estudo de Tamari (apud SILVA, 1983) é considerado como o derradeiro ao valer-se de uma espécie de misto ponderado de múltiplos índices, com vistas a antecipar a quebra ou insolvência. O autor utilizou seis índices, sendo-lhes atribuídos pesos cuja soma é 100. Para cada um dos índices a empresa conseguiu certos valores, que foram multiplicados pelos seus pesos atinentes, levando a uma pontuação para agregar uma escala reservada. O maior peso foi dado à tendência do Lucro e Capital Social mais Reservas sobre o Passivo Total, avaliados como melhores indicadores de falência, confrontados aos índices de todas as empresas industriais (americanas) entre 1956 a 1960.

Os resultados mostraam que 75% das empresas falidas tinham menos de 35 pontos e 50% tinham menos de 25 pontos. As outras empresas aproveitadas para compor o índice apresentavam mais de 46 pontos durante 75% do tempo em estudo e mais de 63 pontos em 50% também durante o tempo de estudo. O autor concluiu que os indicadores baixos não recomendariam essencialmente falência, pois apenas 50% das empresas com menos de 30 pontos faliram e apenas 3% das empresas com mais de 30 pontos chegaram à quebra.

Em seu estudo, Beaver (1966) coletou dados sobre o não pagamento de dividendos e inadimplência com debenturistas de 79 empresas no período de 1954 a 1964. O autor comparou esses dados com 79 empresas com saúde financeira apropriada, situadas no mesmo ramo de atividade econômica e com o mesmo ramo volume de ativos. Foram utilizados os dados contábeis das empresas insolventes relativos a cinco anos que antecederam a falência, sendo confrontados com as do grupo de empresas solventes. Beaver (1966) deu início ao seu estudo com 30 índices e concluiu que os mais expressivos foram seis, a saber:

- a) geração de caixa sobre dívida total;
- b) lucro líquido sobre ativo total;
- c) exigível total sobre ativo total;
- d) capital de giro sobre ativo total;
- e) liquidez corrente;
- f) capital circulante líquido menos estoques sobre desembolsos operacionais previstos.

Beaver (apud SILVA, 1983) empregou um teste de categorização dicotômica, cuja metodologia era a seguinte:

> As empresas aleatoriamente são separadas em duas subamostras. Para um dado índice, os dados da primeira amostra são montados em ordem crescente. A arrumação é analisada para se localizar um índice fronteira (crítico) ideal, um mote crítico que torne mínima a percentagem de

prognósticos incorretos. Se o índice de uma empresa está aquém do índice limite (crítico), ela é classificada como não falida.

Concluído esse método, o autor constatou que somente dois índices considerados de maior competência de prognóstico (geração de caixa sobre exigível total e lucro líquido sobre ativo total),seriam capazes de prever corretamente a categorização das empresas. O erro de categorização da amostra de Beaver foi de 13% para um ano anterior à falência.

Altman (1968) construiu um modelo baseado no uso de instrumentos estatísticos , como é o caso da Análise Discriminante Múltipla. Altman tentou suplantar as insuficiências das análises fundamentadas em um único índice. A utilização da análise discriminante leva a um grupo de índices com capacidade de apartar empresas boas de empresas ruins e, concomitantemente, gera o peso relativo de cada índice. A função inicial desenvolvida por Altman (1968) tem a seguinte forma:

Z= 0,012X1 + 0,014X2 + 0,033X3 + 0,006X4 + 0,0999X5

Sendo:

 $\overline{\phantom{a}}$ 

X1 = (ativo circulante - passivo circulante)/ativo total X2 = lucros retidos/ativo total

X3 = lucros antes dos juros e impostos/ativo total

 $X4$  = valor de mercado do equity <sup>8</sup>/exigível total

X5 = vendas/ativo total

Para essa função inicial, Altman alcançou as seguintes médias:

a) grupo de empresas falidas: 0,29;

b) grupo de empresas não falidas: 5,02.

Na função Z de Altman, quatro dos cinco índices empregados retratam a relação de contas ou grupo de contas com o ativo total, sendo que exclusivamente X4 utiliza o exigível total no denominador ao invés de ativo total.

Backer e Gosman (1978) realizaram uma pesquisa acerca do nível de liquidez das empresas americanas, tendo concluído que, no período de 1947 a

<sup>&</sup>lt;sup>8</sup> Valor de mercado do equity = número de ações x preço de mercado.

1975, houve uma queda nos índices das empresas. Para eles, os fatores responsáveis pela decadência da liquidez foram a escassez de fluxo de caixa para atender o pagamento de dividendos e as necessidades de investimentos, bem como o empenho consciencioso das empresas para majorar o ganho por ação a partir do acréscimo do grau de endividamento. No período de 1947 a 1970, o total de fundos gerado internamente por todas as indústrias americanas foi inferior aos novos investimentos de capital, havendo uma diferença de cerca de U\$\$ 200 bilhões.

Os autores realizaram exames voltados para debêntures, crédito comercial e empréstimos bancários. Fizeram entrevistas com gestores de bancos, agências de informações e companhias de seguro, com vistas a obter respostas a uma série de questionamentos, tais como:

- a) importância de índices financeiros em suas avaliações de crédito;
- b) índices mais importantes;

 $\overline{\phantom{a}}$ 

- c) nível mínimo para os índices;
- d) necessidade de informações adicionais;
- e) necessidade de informação ao público das situações de insolvência;
- f) responsabilidade de informação ao público das situações de insolvência;
- g) hierarquização dos índices financeiros nas entrevistas;
- h) necessidade de outras informações como a qualidade da administração, o produto e as condições econômicas gerais.

A parte atinente a existência de um grau mínimo para os índices financeiros. As entrevistas não aceitaram padrões rígidos. Para as informações adicionais imprescindíveis às deliberações, as mais reiteradas foram: vencimento das contas a receber, passivo contingente, efeito no lucro em face das desigualdades dos métodos contábeis, composição e prazo para renovação de estoques, projeção de fluxos de caixa e custo de reposição.

Quanto ao fato da necessidade de alertar ao público para circunstâncias de insolvência, a maior parte dos entrevistados foi de opinião de que tais elementos deveriam aparecer nos relatórios disponibilizados ao público, enquanto outros foram partidários da opinião de que o contador ou a Securities and Exchange Commission  $(SEC)^9$  divulgasse as insuficiências de liquidez. Os autores serviram-se dos seguintes parâmetros de insolvência:

<sup>&</sup>lt;sup>9</sup> A SEC, nos Estados Unidos, é o órgão com atribuições semelhantes à Comissão de Valores Mobiliários (CVM) no Brasil, ou seja, é responsável pela regulamentação do mercado de capitais.

- a) debêntures: queda de pontuação da avaliação da disposição de cumprir os ajustes das obrigações de uma empresa;
- b) crédito comercial: declínio da avaliação de crédito de bom para regular, segundo a agência de informações Dun & Bradstreet (D&B);
- c) empréstimos bancários: dificuldades na aquisição de novos empréstimos bancários em face da atitude dos analistas de crédito.

A amostra de empresas insolventes teve a seguinte composição:

- a) debêntures: 18 empresas com suas obrigações desvalorizadas e 18 mantidas em boa categoria, segundo a S&P;
- b) crédito comercial: 19 empresas consideradas em declínio e 19 comparáveis com boa classificação;
- c) empréstimos bancários: 81 empresas que tiveram empréstimos diminuídos pelos analistas dos bancos. Nesse caso, não existiram empresas comparáveis.

Os autores utilizaram 33 índices financeiros, cujo critério de seleção foi que tivessem sido mencionados nas entrevistas, que fossem encontrados em pesquisas na literatura específica, que fossem descritos pelas agências de informações ou que fossem acentuadas em outras condições de crédito. Tais índices foram considerados pelos autores em quatro categorias: operacionais, alavancagem financeira, liquidez e fluxo de caixa. Os recursos estatísticos utilizados foram teste T, análise fatorial e análise discrimante.

Topa (1979) adotou uma linha díspar de Altman (1968) ao trabalhar o conceito de probabilismo subjetivo. Para tanto, classificou os fatores a serem considerados para fins de consentimento de crédito:

> Fatores determinantes: aqueles que por si só possuem a capacidade de determinar a validade ou não do crédito que são os primeiros a serem observados. São eles: caráter, conceito na praça, experiência anterior e seguros.

O autor apregoa que se um desses fatores for negativo, abdica-se da proposta. Se todos forem positivos, deve-se transpor para os fatores complementares, a saber: situação financeira, situação econômica, capital mais colateral, confiabilidade das demonstrações contábeis como fonte de informações, grupo econômico, direção (capacidade), condições do ramo, setor de atividade de risco do negócio, organização, controles e antiguidade no ramo.

Enquanto o instrumento estatístico de análise discriminante é apropriado para imputar os pesos por procedimentos objetivos, como no caso do estudo de Altman, Topa (1979) empregou critérios subjetivos. Para ele, a importância de cada fator deve ser encargo direto e indelegável dos dirigentes máximos da área de crédito, que se sustentam não apenas nas frequências experimentais, mas também em fatores sociológicos, tais como a experiência passada do individuo, sua percepção, seus sentimentos ou qualquer outra informação ainda que não quantificável.

Para elaborar seu modelo de probabilismo subjetivo, Topa (1976) valeu-se do Teorema de Bayes, também conhecido como regra das probabilidades das causas. Esse modelo, segundo a autora, foi submetido a uma verificação empírica, tendo sido constatada sua validade em um teste com 55 empresas.

Lennox (1999) analisou as causas de falência de 949 empresas cotadas na bolsa britânica no período de 1987 a 1994. O estudo apontou como principais determinantes da falência a rentabilidade, a alavancagem, a liquidez, o tamanho da empresa, o setor econômico em que se situa a empresa e o ciclo econômico ao qual está submetida.

As contribuições de cada autor estão resumidamente apresentadas no quadro 2.

| Autor                         | Contribuição                                          |  |  |
|-------------------------------|-------------------------------------------------------|--|--|
| Fitz Patrick (1932)           | Indices-padrões.                                      |  |  |
| Winakor & Smith <sup>10</sup> | Mudanças sofridas individualmente em todo ogrupo;     |  |  |
|                               | deterioração dos índices.                             |  |  |
| Merwin <sup>11</sup>          | Faixa de variação:                                    |  |  |
|                               | "média calculada".                                    |  |  |
| Tamari <sup>12</sup>          | "Conjunto ponderado";                                 |  |  |
|                               | pesos;                                                |  |  |
|                               | pontuação particular da empresa;                      |  |  |
|                               | índices eram indicadores;                             |  |  |
|                               | baixas notas não necessariamente indicariam falência. |  |  |

 $10$  O estudo baseou-se em 183 empresas que faliram entre 1923 e 1931. Silva não fornece a data de realização do estudo.

 $\overline{a}$ 

<sup>11</sup> O estudo abrangeu pequenas sociedades anônimas manufatureiras com ativos totais abaixo de U\$\$ 250.000. Silva não identifica a época em que foi realizado o estudo.

<sup>12</sup> O estudo analisou os índices de empresas industriais americanas entre 1956 e 1960. Silva não identifica a época em que foi realizado o estudo.

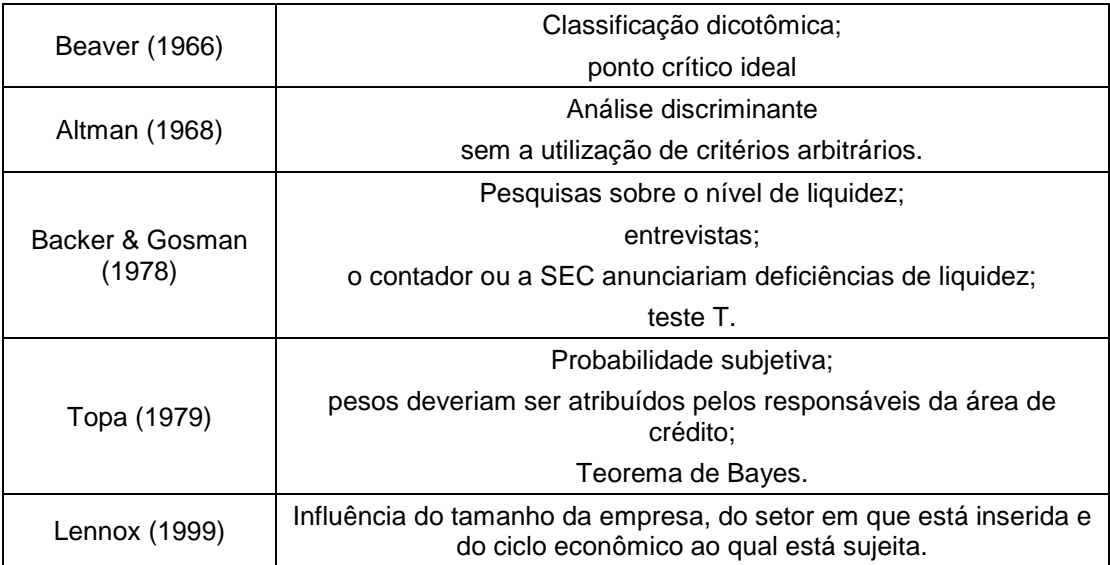

 QUADRO 2 - Contribuições à linha de pesquisa Fonte: Adaptado de Mário (2002, p. 37).

No Brasil, também foram desenvolvidos estudos sobre esse tema, os quais são objeto de específico de análise mais detalhada a seguir.

2.2.1.2 Previsão de insolvência e estimativa de risco utilizando indicadores contábeis: estudos no Brasil

O estudo realizado por Kanitz (1976), intitulado Indicadores contábeis e financeiros de previsão de insolvência: a experiência da pequena e média empresa brasileira, foi o marco inicial de que se tem ciência no Brasil a respeito da capacidade das demonstrações contábeis de "prever", ou melhor, de advertir para problemas de ausência de solvabilidade das empresas por meio do emprego de modelos estatísticos.

Kanitz (1978, p. 2) afirma que "os primeiros sintomas de uma insolvência surgem muito antes que ela se concretize". O autor pondera que a falência, como qualquer processo, tem começo, meio e fim, sendo admissível identificar sua geração antes de seu evento, bastando que se busquem, nas demonstrações contábeis, os indicadores corretos.

Esta foi a hipótese de seu estudo, ou seja, a capacidade de se prever a situação financeira de uma empresa com um grau plausível de garantia e, então, considerar o risco de insolvência por meio do que denomina fator de insolvência. Kanitz (1978, p. 3) esclarece que "o fator de insolvência é um indicador daquilo que pode advir em futuro próximo, caso a empresa não retifique os rumos que está adotando".

O autor considera que a análise do índice de insolvência possibilita:

- a) encontrar empresas em situação de pré-insolvência;
- b) categorizar as empresas em uma escala de solvência/insolvência a fim de eleger clientes prioritários (em caso de limitação de recursos para o crédito, um banco poderia priorizar o acolhimento de clientes que tenham um índice maior, o que é denominado scoring de clientes);
- c) determinar previsões para a conta "devedores duvidosos", segundo cada cliente.

A utilização de modelos probabilísticos seria uma resposta científica para a correta estimativa da potencialidade de efetivação de contas a receber e de seu impacto na Provisão para Créditos de Liquidação Duvidosas (PCLD) no resultado do período. Kanitz (1976) desenvolveu o fator de insolvência da empresa, composto dos seguintes indicadores econômico-financeiros:

## Variável X1

# $X1 =$ Lucro Líquido  **Patrimônio Líquido**

Esta variável mostra a rentabilidade do patrimônio líquido sobre o capital próprio, quanto maior o valor deste índice, melhor para a empresa

### Variável X2

## **X2 = XAtivo CirculanteX**

## **Passivo Circulante**

Índice de liquidez corrente, quanto maior melhor. Este índice revela que a empresa possui X 2 reais para cada um real de dívida.

Variável X3 **X3 = Ativo Circulante – Estoques Passivo Circulante** 

Índice de liquidez seca, quanto maior melhor. Este índice revela que a empresa possui X3 reais para cada um real de dívida.

#### Variável X4

## **X4 = Patrimônio Líquido Estoque + Contas a Receber**

Mede essa participação do capital próprio. Esse Índice é particularmente indicado na análise das pequenas empresas, pois elas tendem a abusar do crédito comercial. Na maioria das empresas, os estoques e as contas a receber de clientes são os itens de maior vulto no ativo circulante.Nas empresas sólidas, o capital próprio contribui de forma relevante no financiamento desses ativos.

# Variável X5 **X5 = Patrimônio Líquido Exigível Total**

Mede a participação relativa dos capitais de terceiros na empresa, ou a garantia desses capitais, proporcionada pelo capital da empresa. Os capitais alheios constituem complemento dos recursos das empresas.

Kanitz apresenta o seguinte modelo para calcular a insolvência:

Fator de Insolvência= 0,05X1 + 1,65X2 + 3,35X3 -1,06X4 – 0,33X5

De acordo com esse modelo, uma empresa com o fator de insolvência entre 1 e 7 está na faixa de solvência; entre -3 e 0, na região de penumbra ou indefinida. A zona de insolvência é compreendida na faixa entre -7 e -3.

Dos cinco índices usados por Kanitz, três deles são índices de liquidez:

X2 = Liquidez Geral X3 = Liquidez Seca X4= Liquidez Corrente

Elizabetsky (1976) desenvolveu um modelo "matemático para a decisão de crédito no banco comercial". Foi utilizada análise discriminante para o grupo de 373
empresas, sendo 99 más e 274 boas. Essas empresas foram escolhidas no ramo de confecções, em virtude de ser o setor que apresentava os maiores problemas de liquidez naquele momento.

Em 1978 o autor, usou a técnica de análise discriminante no trabalho desenvolvido com um grupo de 100 empresas de diversos ramos de atividade, sendo 50 solventes e 50 insolventes. Foram definidas como empresas solventes aquelas que desfrutavam de crédito amplo pelo sistema bancário, sem restrições ou objeções a financiamento ou empréstimos, e como insolventes aquelas que tiveram o processo de concordata requerido e/ou deferido e/ou a falência decretada.

A função discriminante final, após serem testados vários índices, foi a seguinte:

 $Z = 23,792X_1 - 8,260X_2 - 8,868X_3 - 0,764X_4 + 0,535X_5 + 9,912X_6$ 

Sendo:

 $X_1$  = Patrimônio Líquido Ativo Total  $X_{2}$  =  $Financiamento e Empréstimos Bancários$ </u> Ativo Circulante

*X*3 = Fornecedores Ativo Total

 $X_4$  = Ativo Circulante Passivo Circulante

*X*5 = Lucro Operacional Lucro Bruto

 $X_{6} = \underline{\text{Disponível}}$ Ativo Total

Das 50 empresas solventes, 44 foram classificadas corretamente, 1 incorretamente e 5 na região da dúvida. Das insolventes, 45 foram classificadas corretamente, 2 erroneamente e 3 na região de dúvida, totalizando 50 empresas.

O estudo de Altman e colaboradores (1979) foi baseado no nível de endividamento sobre o patrimônio líquido de uma amostra de empresas brasileiras, tendo observado que esse índice cresceu de 85% para 110,55% no período de 1970 a 1975. Adicionalmente, os autores observaram que as despesas financeiras tiveram um crescimento percentual superior ao lucro líquido antes do Imposto de Renda, concluindo que, em geral, as empresas estavam se endividando em escala crescente e que as despesas financeiras estavam afetando de forma significativa os resultados, reduzindo, assim, o lucro líquido das empresas.

Além disso, realizaram uma análise dos registros de falências e concordatas em São Paulo e no Rio de Janeiro, tendo observado que houve uma queda no período entre 1973 e 1976. A metodologia de trabalho empregada previu a utilização da análise discriminante, utilizando 23 empresas com problemas financeiros (ECPF) e 35 empresas do mesmo porte e ramo sem problemas financeiros (ESPF). Os autores trabalharam com o balanço de três exercícios, utilizando o balanço do ano anterior ao exercício em que ocorreu a falência ou problema para as ECPF e os balanços dos anos correspondentes para as ESPF.

As variáveis explicativas foram baseadas no modelo de Altman, proposto em 1968, nos Estados Unidos, com adequação aos demonstrativos das empresas brasileiras. Os modelos foram os seguintes:

 $Z1 = -1,44X_1 + 4,03X_2 + 2,25X_3 + 0,14X_4 + 0,42X_5$  ou

$$
Z2 = -1,84 - 0,51X_1 + 6,32X_3 + 0,71X_4 + 0,52X_5
$$

Sendo:

X<sup>1</sup> = (Ativo Circulante – Passivo Circulante) Ativo Total

 $X^2 = (PL - Capital Aportado pelos Acionistas)$ Ativo Total

 $X^3$  = <u>(Lucros Antes dos Juros e Impostos)</u> Ativo Total

X<sup>4</sup> = <u>Patrimônio Líquido</u> Exigível Total

 $X^5$  = <u>Vendas</u> Ativo Total

 $\overline{1}$ 

Sendo que "PL" menos "capital aportado pelos acionistas" corresponde à reserva mais lucros acumulados.

Os modelos Z1 e Z2, segundo os autores, apresentam resultados análogos, tendo como ponto crítico, ou seja, ponto de corte, zero. No modelo Z1, a variável  $X<sup>1</sup>$ não contribuía com o poder explicativo do mesmo, além de apresentar sinal contrário à lógica e à intuição. Por outro lado, o modelo Z2 não inclui a variável  $X^2$ , devido à dificuldade de quantificar os lucros retidos com base apenas nos balanços recentes. Para Z1, foi observada uma faixa crítica (penumbra) entre -0,34 e 0,20; para valores acima de 0,20, empresas sem problemas financeiros (ESPF); abaixo de -0,34, empresas com problemas financeiros (ECPF).

Segundo os autores, o modelo teve precisão de 88% na classificação de empresas quando utilizado um ano antes da constatação de problemas financeiros e de 78% quando aplicado com três anos antecedência.

Silva (1983) desenvolveu um modelo fundamentado em análise discriminante cuja amostra era composta de 419 empresas, sendo 337 empresas industriais e 82 comerciais. Ele inseriu novos aspectos, como crescimento das empresas, eficácia para gerenciamento de estoques e duplicatas a receber, aptidão de geração de recursos e rentabilidade operacional. Associados a esses aspectos, a amostra foi subdividida considerando-se a atividade econômica (indústria e comércio) e a região geográfica da amostra, assim como a influência do componente inflação.

O autor iniciou seu estudo com 85 indicadores financeiros, sendo posteriormente selecionados os índices que, em conjunto, têm maior representatividade para classificação de empresas, com o auxílio do stepwise<sup>13</sup>. O modelo apresentou uma explicação correta de 91,26% de todos os casos.

Kasznar (1986) realizou uma pesquisa com 124 empresas, subdivididas em duas categorias: sem problemas (69 empresas) e com problemas (55 empresas),

<sup>&</sup>lt;sup>13</sup> Stepwise é uma metodologia que seleciona a composição dos índices que, em conjunto, têm maior capacidade de predição para a classificação das empresas.

incluindo concordatárias e falidas. A função discriminante, oriunda de dados de três anos que antecediam a falência, foi a seguinte:

 $Z = 0.28X1 + 0.17X2 + 0.08X4 + 0.43X5$ 

Onde:

X1 = Capital de Giro/Ativo Total

X2 = Patrimônio Liquido/Ativo Total

X3 = Lucros Antes dos Impostos e Juros/Ativo Total

X4 = Valor de Mercado de Participação Acionária e das Ações Preferenciais/Passivo Total

X5 = Vendas Líquidas/Ativo Total

A acuidade classificatória do modelo foi muito boa, já que 92,74% das companhias tiveram sua categoria corretamente prevista um ano antes da falência.

Santos (1986) desenvolveu um modelo de pontuação para controle do risco de crédito. Foram pesquisadas 90 empresas do ramo de eletroeletrônicos que atuam como distribuidoras, revendas ou consumidoras. Os dados financeiros foram coletados nos balanços patrimoniais das empresas.

Com base nesses dados, foram gerados resultados para os modelos de análise discriminante e de regressão. Posteriormente, os resultados foram comparados com outros modelos: Kanitz, Altaman e Mota.

Com a aplicação da análise discriminante, foi obtida a seguinte função com dados de um ano anterior ao pedido de concordata:

Y= -0,9049 + 0,3762X1 – 4,7232X2 + 1,6454X3 + 8,8518X4

Onde:

X1 = Participação de Financiamentos de Instituições de Crédito no Exigível Total da Empresa/Participação de Financiamentos de Instituições de Crédito no Exigível Total do Setor.

X2 = Variação do Capital Circulante Líquido/Ativo Total

X3 = Despesas Financeiras/Passivo Total

X4 = Fornecedores/Vendas

É importante salientar que o referido modelo não possuía indicador de rentabilidade. Segundo Santos (1986), esse indicador não proporcionava ganho de acuidade ao ser incluído.

Minardi e Sanvicente (1998) realizaram um estudo visando a identificar os índices contábeis mais significativos para prever concordatas de empresas no Brasil. Os autores coletaram informações de 92 empresas com ações negociadas na Bolsa de Valores de São Paulo, dentre as quais 46 tiveram ações negociadas como concordatárias entre 1986 e 1998. Foram testadas 14 variáveis independentes. Para tanto, realizaram três análises discriminantes para as empresas da amostra. A primeira utilizou informações contábeis de um ano antes do evento da concordata, a segunda utilizou informações de dois anos antes e a terceira utilizou informações de três anos antes. Por falta de dados, a amostra foi reduzida para 81 empresas, das quais 37 eram concordatárias e 44 não concordatárias.

No estudo que apresentava informações contábeis do ano que antecedia a concordata, o modelo classificou corretamente 80,2% dos casos, sendo 81,1% das empresas concordatárias e 79,5% das empresas não concordatárias. No caso em que o estudo apresentava informações contábeis de dois anos que antecediam a concordata, o modelo classificou corretamente 75,6% dos casos, sendo 68,4% de empresas concordatárias e 81,8% das empresas não concordatárias. O modelo classificou corretamente 59,5% do total de observações, sendo 51,4% das empresas concordatárias e 66,7% das empresas não concordatárias, quando foram utilizadas informações contábeis de três anos que antecediam a concordata.

Os autores chegaram a quatro conclusões importantes:

- a) a análise discriminante baseada em indicadores contábeis é uma ferramenta útil para prever concordatas de empresas;
- b) os indicadores contábeis com maior poder de predição de concordatas são os índices de liquidez;
- c) a função discriminante com maior poder de predição é descrita pela relação a seguir:

 $Z = -0.042 + 2.909X1 - 0.875X2 + 3.636X3 + 0.172X4 + 0.029X8$ 

Onde:

X1 = (Ativo Circulante – Passivo Total)/Ativo Total

X2 = (Patrimônio Líquido – Capital Social)/Ativo Total

X3 = (Lucro Operacional – Despesas Financeiras + Receitas Financeiras)/Ativo Total

X4 = valor contábil do Patrimônio Líquido/valor contábil do Exigível Total X8= Lucro Operacional antes dos juros e do imposto de renda/Despesas **Financeiras** 

d) o modelo perde seu poder preditivo à medida que os dados coletados ficam mais distantes do evento da concordata.

Minussi (2001) elaborou um estudo utilizando a técnica de regressão logística para avaliar o risco de crédito. A amostra utilizada para elaboração e validação do modelo foi de 323 clientes de uma instituição financeira, identificadas como empresas do setor industrial. O modelo econométrico empregou cinco variáveis com precisão bastante significativa, uma vez que alcançou 94,85% de classificação correta.

O modelo final estimado por meio da regressão logística foi o seguinte:

 $P(Y = 1) = 1/(1 + e^{-g(x)})$ 

Onde  $-g(x) = 4,4728 - 1,659X1 - 1,2182X2 + 4,1434X3 + 6,1519X4 - 1,88X5$ 

Onde:

X1 = (PC/PL)/Mediana do Setor

X2 = Investimento Operacional em Giro/Vendas Líquidas

X3 = Saldo de Tesouraria/Vendas Líquidas

X4 = Estoques/Custo das Mercadorias Vendidas

X5 = Obrigações Tributárias e Previdenciárias/Venda Média Mensal

O autor destaca duas informações que referendam o modelo como diferentes dos demais estudos, a saber:

- a) o índice de precisão de 98,45%;
- b) o perfil da equação: duas variáveis derivadas da análise dinâmica do capital de giro (Tesouraria/Venda Líquida e Investimento Operacional em

Giro/Venda Líquida), Um novo indicador (Obrigações Tributárias e Previdenciárias/Venda Média Mensal), Um índice produzido pela relação com a Mediana Setorial ([PC/PL] Mediana Do Setor) e um quociente da análise tradicional de balanços (Estoques/CMV).

Franzin (2002) analisou os balanços patrimoniais de 40 MPEs, sendo 20 consideradas solventes e 20 insolventes, em relação ao ano de 2000 das cidades de Apucarana e Astorga no Paraná. O autor chegou a uma função discriminante através de uma planilha eletrônica que alcançou um índice de acerto de 90%. Após obtida a fórmula, ela foi aplicada a cinco outras empresas com as mesmas características das estudadas, mas que não fizeram parte da amostra.

Pelos resultados obtidos, verificou-se que essas empresas encontram-se em risco de falência. Com base nesses resultados, foram proporcionados subsídios aos empresários e fornecedores de crédito para tomadas de decisões. O autor verificou que o número elevado de índices utilizados na obtenção da equação discriminante não proporciona grande contribuição no ganho de precisão (em termos percentuais), motivo pelo qual optou por trabalhar com cinco índices, uma vez que estão direcionados às pequenas e médias empresas, que constituem o foco do estudo realizado e também foram utilizadas por Marques (1980), Altman (1968) e Kanitz (1976), sendo os indicadores utilizados:

Índice X1 = Lucro Líquido/Patrimônio Líquido X2 = Ativo Circulante/Passivo Circulante X3 = (Ativo Circulante – Estoque)/Passivo Circulante X4 = Patrimônio Líquido/(Estoque + Contas a receber) X5 = Patrimônio Líquido/Exigível Total

Com base nos coeficientes obtidos, chegou-se à equação da regressão e criou-se a função discriminante, isto é, a fórmula Z.

 $Z = 1,309 + 0,080 X1 + 0,008 X2 - 0,026 X3 + 0,003 X4 + 0,005 X 5$ O  $R^2$  foi de 67,8%.

A grande contribuição suscitada por todos esses estudos é a comprovação de variáveis ou índices que são expressivos para discriminar empresas que se

encontram em bom ou mau estado financeiro. O quadro 3 esboça os índices identificados em alguns dos estudos elencados.

| <b>Autor</b>                      | <i><u><b>Índices</b></u></i>                                                                                                    |
|-----------------------------------|----------------------------------------------------------------------------------------------------|
| Altman (1968)                     | Capital Circulante Líquido/Ativos Totais; Lucros Retidos/Ativos<br>Totais; Lucros Antes de Juros e Imposto de Renda/Ativos Totais;<br>Valor de Mercado do Patrimônio Líquido/Valor Contábil do<br>Passivo Total e Vendas/Ativos Totais                                                                                                    |
| Kanitz (1978)                     | (Ativo Circulante - Estoques)/Passivo Circulante; (Ativo<br>Circulante + Ativo Realizável a Longo Prazo)/Passivo Exigível a<br>Longo prazo; Lucro Líquido/Patrimônio Líquido; Passivo<br>Total/Patrimônio Líquido e Ativo Circulante/Passivo Circulante                                                                                                    |
| Elizabetsky<br>(1976)             | Patrimônio Líquido/Ativo Total; Financiamento e Empréstimos<br>Bancários/Ativo Circulante; Fornecedores/Ativo Total; Ativo<br>Circulante/Passivo Circulante; Lucro Operacional/Lucro Bruto e<br>Disponível/Ativo Total                                                                                                    |
| Kasznar (1986)                    | Capital de Giro/Ativo Total; Capital Não Exigível Total<br>Líquido/Ativo Total; Lucro Antes do Imposto de Renda e<br>Juros/Ativo Total; Valor de Mercado do Capital Social/Passivo<br>Total e Vendas Líquidas/Ativo Total                                                                                                    |
| Silva (1983) <sup>14</sup>        | (Reservas + Lucros Suspensos)/Ativo Total; Disponível/Ativo<br>Total; Ativo Circulante - Disponível - Passivo Circulante +<br>Financiamentos + Duplicatas Descontadas/Vendas; (Lucro<br>Operacional + Despesas Financeiras)/(Ativo Total Médio -<br>Investimento Médio); Lucro Operacional/Lucro Bruto e                                                     |
|                                   | ((Patrimônio Líquido)/(Passivo Circulante + Exigível a Longo<br>Prazo)) /((Lucro Bruto x 100)/Vendas))                                                                                                    |
| Santos (1996)                     | Participação de Financiamentos de Instituições de crédito no<br>Exigível Total da Empresa/Participação de Financiamentos de<br>Instituições de Crédito no Exigível Total do Setor; Variação do<br>Capital Circulante Líquido/Ativo Total; Despesas<br>Financeiras/Passivo Total e Fornecedores/Vendas                                                        |
| Minardi e<br>Sanvicente<br>(1998) | (Ativo Circulante – Passivo Total)/Ativo Total; (Patrimônio Líquido<br>- Capital Social)/Ativo Total; (Lucro Operacional - Despesas<br>Financeiras + Receitas Financeiras)/Ativo Total; Valor Contábil<br>do Patrimônio Líquido/Valor Contábil do Exigível Total e Lucro<br>Operacional antes dos Juros e do Imposto de Renda/Despesas<br><b>Financeiras</b> |
| Minussi (2002)                    | (Passivo Circulante/Patrimônio Líquido)/Mediana do Setor;<br>Investimento Operacional em Giro/Vendas Líquidas;<br>Tesouraria/Vendas Líquidas; Estoques/Custo das Mercadorias<br>Vendidas; Obrigações Tributárias e Previdenciárias/Venda Média<br>Mensal e Dívidas Bancárias de Curto Prazo/Ativo Circulante                                                 |

 $\overline{\phantom{a}}$ <sup>14</sup> Modelo para empresa comercial para os próximos dois exercícios.

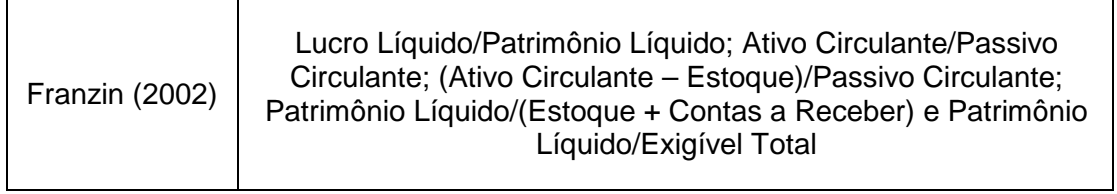

QUADRO 3 - Índices ou variáveis de estudos citados - continuação Fonte: adaptado de Altamn (1968), Kanitz (1978), Elizabetsky (1976), Silva (1983), Kasznar (1986), Minardi e Sanvicente (1998), Santos(1996), Minussi (2002) eFranzin (2002).

## **3 MÉTODO DE PESQUISA**

Este capítulo define o método que foi utilizado na pesquisa, a estratégia de coleta, tratamento e análise dos dados captados. Para Gil (1996, p. 47), o conhecimento científico está assentado nos resultados oferecidos pelos estudos explicativos. Com essa afirmativa, não se está invalidando as pesquisas exploratórias e descritivas, o que na maioria das vezes é a etapa prévia para obter explicações científicas.

Silva (2006, p. 60) assegura que o principal alvo da pesquisa explicativa é tornar alguma coisa compreensível, explicar os motivos, a causa, o porquê dos acontecimentos. É o tipo de investigação que mais aprofunda a ciência da realidade. Nesse tipo de pesquisa, o pesquisador procura conhecer e explicar a realidade sem nela intrometer-se para mudá-la, ou seja, não há influência do pesquisador no elemento de estudo.

De acordo com Kerlinger (1979), um estudo é um estudo não-experimental ou ex-post facto quando não há manipulação de dados, isto é, a tentativa propositada e assisada de produzir efeitos. As relações entre os acontecimentos são estudadas após a sua ocorrência e sem qualquer ingerência. As características e as relações entre os mesmos são observadas, mas não há qualquer tentativa de modificá-las.

O estudo é caracterizado como sendo ex-post facto, pois as informações objetos de análise são decorrentes de períodos passados. Analisou-se informações fornecidas por meio de questionário eletrônico pertinentes às MPEs do RS, que foram fornecidas pelos contadores também localizados nesse estado.

# 3.1 POPULAÇÃO E COLETA DE DADOS

A população da pesquisa é constituída por micro e pequenas empresas com faturamento anual até R\$ 2.400.000,00. Os dados referentes a essas empresas foram fornecidos por contabilistas (contadores e técnicos em contabilidade) em situação regular perante o CRC-RS, que exercem sua atividade profissional como empresas ou prestadores de serviços às MPEs no estado do Rio Grande do Sul.

Sob o ponto de vista da abordagem utilizada para consolidação dos resultados, a pesquisa é em parte qualitativa, pois foram estudados balanços patrimoniais de empresas solventes e insolventes. O objetivo foi de classificar corretamente as empresas em duas classes: empresas solventes e insolventes.

A pesquisa foi dividida em quatro fases para uma melhor abordagem, sendo assim dividida:

- a) escolha das questões que iriam compuseram a pesquisa: as questões que iram compuseram a pesquisa são questões objetivas, ou seja, são indagações cujas respostas foram obtidas dos formulários constantes no Imposto de Renda Pessoa Jurídica (DIPJ ficha 6 A e ficha 36 A e 37 A). Essas questões serviram para compor os indicadores contábeis que possuem a capacidade de prever a situação de insolvência das MPEs;
- b) confecção do site: após definidas as questões o site foi confeccionado no sentido de propiciar um instrumento que pudesse facilitar a obtenção das informações necessárias, a tabulação dos dados e o seu tratamento, e também o anonimato do respondente;
- c) pré-teste: na fase de pré-teste, foram entrevistados dez contabilistas que prestaram informações que poderiam contribuir para melhorar o instrumento de pesquisa. Esse pré-teste serviu para constatar possíveis erros existentes; incongruências ou complexidade do assunto; ambiguidade ou palavreado inacessível, dúvidas, questões que poderiam ocasionar embaraço ao informante, se os pontos abordados satisfaziam determinada ordem ou se era muito abundante, etc. No pré-teste verificou-se que o questionário apresentou três elementos importantes, segundo Lakatos (2007, p. 205):
	- fidedignidade: a forma como foi aplicado o questionário, ou seja, o questionário foi disponibilizado na internet, com questões objetivas, não sofrendo influência do pesquisador quanto à maneira de realizar a formulação das questões, obtendo, dessa forma, sempre os mesmos resultados para as mesmas questões;
	- validade: os dados coletados foram considerados necessários para o estudo. A objetividade do questionário evitou a inclusão de questões desnecessárias e que não foram utilizadas na pesquisa, evitando,

dessa forma, a rejeição pela resposta do questionário em função do seu tamanho e da sua dispersão quanto ao objeto da pesquisa;

- operatividade: linguagem compreensível e sentido claro das perguntas. Embora a pesquisa realizada seja basicamente impregnada de termos técnicos e destinada a pessoas que detêm o conhecimento do significado desses termos, buscou-se, no questionário, uma maior perceptibilidade e captação da essência do objeto da pesquisa por meio de termos acessíveis. A operatividade do questionário objetivava também verificar alguma dificuldade que o respondente poderia ter encontrado no momento de fornecer a informação solicitada.

Foram entregues 10 (dez) questionários a contabilistas<sup>15</sup> que encontramse na amostra da pesquisa, todos de Porto Alegre. Dos 10 (dez) questionários enviados, somente 6 (seis) questionários com 12 (doze) demonstrações contábeis foram recebidas. Das 12 (doze) demonstrações recebidas, 5 (cinco) referiam-se a empresas que encerraram suas atividades e 7 (sete) que continuam operando. Essas demonstrações estavam assim distribuídas:

| Tipo de empresa                | Em atividade | <b>Inativa</b> |
|--------------------------------|--------------|----------------|
| Indústria                      | 01           | 01             |
| Construtora                    |              | 01             |
| Farmácia                       | 01           | 01             |
| Serviços                       | 01           | 01             |
| Factoring                      | 03           |                |
| <b>Consultoria Empresarial</b> | 01           | 01             |
| Total                          | 07           | 05             |

TABELA 7 - Demonstrativo dos questionários do pré-teste

Fonte: Elaborado pelo autor, 2009.

 $\overline{\phantom{a}}$ <sup>15</sup> Neste estudo, o termo contabilistas abrange técnicos em contabilidade e contadores.

O respondente que não incluiu a empresa que encerrou suas atividades informou que o motivo deu-se pelo fato de que quando a empresa é extinta, a documentação é devolvida aos proprietários, ficando o escritório, portanto, sem informações que possam subsidiar esta pesquisa, sendo portanto um limitador da pesquisa, no sentido de obtenção das respostas necessárias ao estudo proposto;

d) após o retorno dos pré-testes foi enviado pelo CRC email aos respondentes divulgando a pesquisa, com o endereço eletrônico do site.

#### 3.2 MÉTODO E FORMA DE COLETA DE DADOS

### **3.2.1 Fontes de Dados**

A obtenção de dados foi realizada exclusivamente junto aos profissionais contabilistas com atuação no estado do Rio Grande do Sul, utilizando, como instrumento de pesquisa um questionário que foi hospedado em site www.mpers.com.br disponibilizado na internet. O endereço do site foi divulgado pelo CRC a todos os profissionais em estado regular perante o mesmo. O questionário foi abastecido prioritariamente pelas informações contidas nos formulários na DIPJ, Ficha 6 A (que deve ser acumulada do ano) e Fichas 36 A e 37 A.

#### **3.2.2 Tipos de Dados**

Os dados empregados são primários, ou seja, obtidos de forma direta. O emprego de dados secundários, colhidos para atender a outros intentos, foi rejeitado por não atender corretamente ao alvo da pesquisa.

#### **3.2.3 Meio de Coleta de Dados**

Malhotra (1999) afirma que o método de survey para a obtenção de informações se fundamenta na indagação dos participantes, aos quais se faz um contingente de perguntas sobre seu procedimento, intento, atitudes, percepção, motivações e características demográficas e de estilo de vida. Essas indagações são formuladas por escrito.

Geralmente, o questionário é configurado visando certa unificação no método de coleta de dados. Na coleta estruturada de dados, elabora-se um questionário protocolar e as perguntas são feitas em uma ordem pré-especificada; assim, o processo é também direto.

O exame estruturado direto, método mais manifesto de recolher dados, abrange a aplicação de um questionário. Em um questionário típico, a maior parte das indagações é de alternativa fixa, estabelecendo que o entrevistado faça sua escolha em um conjugado predeterminado de alternativas.

Ainda segundo Malhotra (1999), o método de survey apresenta as seguintes vantagens:

- a) sua aplicação é simples;
- b) os dados obtidos são confiáveis porque as respostas são limitadas às alternativas mencionadas;
- c) a velocidade da criação e de sua distribuição;
- d) os dados, quando obtidos em forma eletrônica, têm a possibilidade de delineamento de um software para análise estatística, objetivando processar questionários-padrão e produzir automaticamente um resumo dos dados obtidos;
- e) método mais rápido para obter dados de um grande número de entrevistados;
- f) custo reduzido.

Cooper e Schindler (2003, p. 261) incluem como benefícios da survey eletrônica:

- a) possibilita o contato com respondentes inacessíveis de outra forma;
- b) maior cobertura geográfica sem acréscimo de custos;
- c) compreendida como mais anônima;

d) o arguido tem tempo para refletir sobre a questão.

Malhotra (1999) relata como desvantagem:

- a) inaptidão ou oposição dos entrevistados em prover a informação almejada;
- b) um dos entraves desse tipo de pesquisa é de que as surveys por internet proporcionam os mais baixos índices de retorno.

Cooper e Schindler (2003, p. 261) mencionam, também, como desvantagens da survey eletrônica:

- a) a impossibilidade de influência imediata do entrevistador para verificação ou elucidação;
- b) são indispensáveis relações de endereçamento acuradas;
- c) segurança computadorizada;
- d) necessidade de lugar com pouca desatenção para responder o questionário.

Utilizando a survey como ferramenta para obtenção dos dados necessários ao atingimento do objetivo, solicitou-se que cada contabilista enviasse informações de duas empresas: uma que havia encerrado suas operações e outra que ainda estivesse operando, ambas com mesma atividade econômica. O período dessas informações foi de 1996 até 2007, e referiam-se ao ano anterior do encerramento das atividades da empresa que havia encerrado suas atividades e da empresa que continua desenvolvendo suas operações, no mesmo período da qual foram fornecidas as informações da empresa em inatividade.

Os dados solicitados foram obtidos através do questionário, disponibilizado na internet, sendo que os respondentes se utilizaram os dados constantes na Declaração do Imposto de Renda das empresas para suas respostas. Os respondentes receberam uma mensagem de e-mail que continha um texto explicativo sobre a importância e relevância da pesquisa, solicitando a colaboração do profissional. Nessa mesma correspondência, foi garantido o anonimato tanto ao respondente quanto à empresa objeto do estudo.

No mesmo e-mail (Anexo D) enviado em 15.04.2009 foi disponibilizado um link de acesso ao site que continha o questionário a ser respondido. Para incentivar a resposta ao questionário, foi garantido ao respondente o seu acesso às informações finais coletadas de forma resumida, bem como suas análises e conclusões.

# 3.3 CONSTRUÇÃO DO INSTRUMENTO DE COLETA DE DADOS

Segundo Malhotra (1999), qualquer questionário tem três objetivos específicos:

- a) deve explanar a informação ambicionada que irá compor uma base de dados em um conjugado de questões mencionadas, proporcionando aos entrevistados condições de responder;
- b) precisa motivar e estimular o entrevistado a se permitir envolver-se pelo assunto, contribuindo para o alcance do objetivo da entrevista;
- c) necessita sempre tornar mínimo o erro da resposta. Pode-se definir o erro na resposta como aquele que aparece quando os entrevistados fornecem as respostas equivocadas ou quando elas são armazenadas ou consideradas incorretamente.

A busca pelo alcance dos três objetivos do questionário (anteriormente abordados) remete a elaboração do questionário a uma estrutura baseada em duas etapas:

- a) a primeira foi procurar captar informações econômicas e financeiras constantes na Declaração de Imposto de Renda das pessoas jurídicas necessárias para responder ao problema de pesquisa;
- b) a segunda etapa foi construir o instrumento de coleta de dados de forma a facilitar a resposta do arguido.

## **3.3.1 Questões Aplicadas aos Respondentes**

O questionário, em meio a outras preocupações, procurou essencialmente observar:

- a) a inclusão de breve instrução, possibilitando perfeito entendimento para o correto preenchimento pelo respondente;
- b) a variação do tipo de questão, mantendo agrupado o assunto;
- c) a elaboração de um questionário enxuto, porém, sem se tornar incompleto;
- d) diferenciar esteticamente as instruções das questões;
- e) as questões foram formuladas na mesma ordem em que se encontram as respostas na Declaração do Imposto de Renda, facilitando, dessa forma, facilitando o seu correto preenchimento.

De forma simplificada, pode-se assim descrever o processo de elaboração do referido questionário:

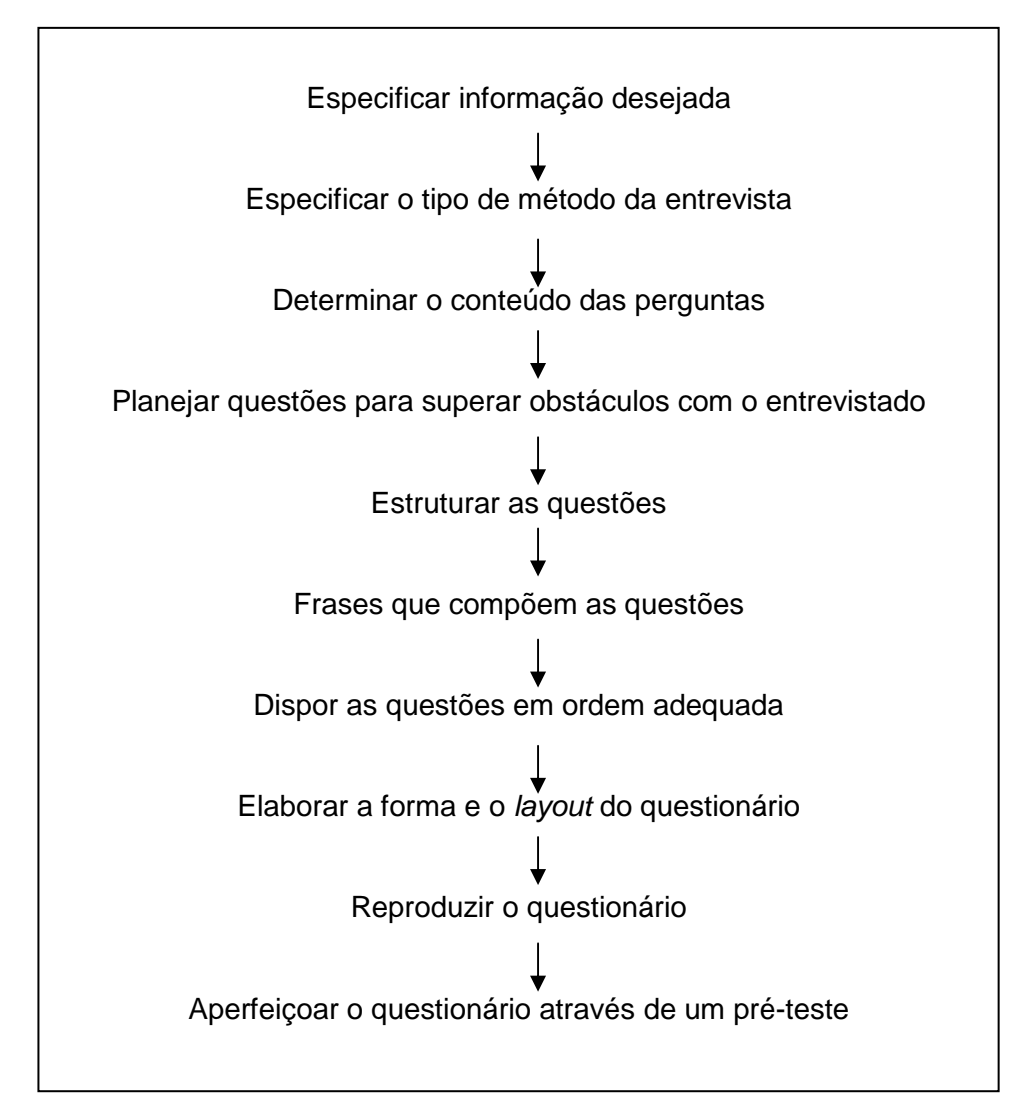

 FIGURA 2 - Processo de elaboração de um questionário Fonte: Adaptado de Malhotra, 1999.

Tendo as questões e o problema delineados, além de observadas as preocupações com sua essencialidade (identificadas na figura anterior), aplicou-se o questionário cujas questões respondidas foram obtidas da Declaração do Imposto de Renda Pessoa Jurídica das MPEs cuja forma de tributação fosse o lucro real. A

Declaração Simplificada da Pessoa Jurídica Simples, bem como a forma de tributação através do lucro presumido, não possuem dados suficientes para buscar indicadores aptos à sinalização das causas de mortalidade das MPEs. Esta etapa da pesquisa buscou obter, principalmente, as seguintes informações: data de abertura, atividade da empresa, número de sócios, faturamento anual, número de empregados no início e fim do período, se a empresa possui ou não dívidas com impostos e o seu montante, além de informações do saldo das contas do Balanço Patrimonial e da Demonstração do Resultado do Exercício informados por meio da declaração anual do Imposto de Renda enviado a receita federal.

# **3.3.2 Obtenção de Dados Iniciais do Balanço Patrimonial e da Demonstraçãodo Resultado do Exercício**

Foram solicitados os dados constantes nos balanços patrimoniais e nas demonstrações do resultado do exercício de duas empresas (uma que havia encerrado suas atividades e outra que ainda permanecia em atividade), do ano anterior àquele em que a empresa encerrou suas atividades, ambas do mesmo setor econômico, cujos modelos de formulários encontram-se no Apêndice B.

#### **3.3.3 Análise dos Indicadores**

Silva (1995) assinala que a quantidade de índices que podem ser desenvolvidos é quase ilimitada, dependendo fundamentalmente do propósito da análise e da experiência do analista. O analista precisa dimensionar a amplitude de sua análise para não ficar querendo acrescentar índices a todo o momento, muitas vezes sem saber a contribuição que cada índice acrescenta à sua análise.

O autor afirma, ainda, que o número de índices a ser utilizado deve levar em consideração os seguintes pontos:

a) utilidade dos índices: aqueles que forem importantes devem ser utilizados;

- b) contribuição: consta, em uma análise, do número de índices versus o benefício adicional na avaliação das empresas;
- c) praticidade: o processo de cálculo de índices tornou-se fácil a partir do uso do computador. Calcular 5 ou 50 índices talvez não faça diferença. Interpretar 50 índices, um a um, bem como o impacto de um sobre os outros, poderá ser um processo trabalhoso e que não traz contribuição expressiva à avaliação do risco da empresa. A questão principal reside em, conforme a necessidade do usuário, identificar os pontos que efetivamente são relevantes;
- d) segurança: o número de índices utilizados deve propiciar ao analista razoável grau de tranquilidade quanto à eficácia da avaliação do risco.

## **3.3.4 Análise dos Dados**

Nesse estudo utilizou-se o procedimento estatístico denominado análise discriminante. Mario (2002) define análise discriminante como sendo um procedimento estatístico para se fazer inferência sobre uma determinada população de dados examinados, decompostos em grupos.

Malhotra (2001) considera a análise discriminante como sendo um procedimento de exame de dados no qual a variável dependente é categórica e as variáveis prenunciadoras ou independentes tem caráter intervalar.

Aaker, Kumar e Day (2002, p. 551) afirmam que a análise discriminante é empregada para rotular indivíduos em um, dois ou mais grupos alternativos, como alicerce de um conjugado de mensurações. É considerada no âmbito das técnicas de Análise Estatística Multivariada, um ramo da Estatística que se preocupa com a verificação simultânea de duas ou mais variáveis e suas relações.

A Análise Discriminante, em particular, busca desenvolver um preceito matemático (função) que sirva como instrumento de categorização de uma nova observação em algum dos grupos antecipadamente estabelecidos. Para tanto, são examinados os valores adotados pelas variáveis autônomas.

Ragsdale (1995, p. 379 apud MARIO, 2002) define Análise Discriminante como "uma técnica estatística que usa dados disponíveis de um conjunto de variáveis

independentes para predizer o valor de uma variável dependente discreta categórica". Já Sicsú entende a Análise Discriminante como

> um conjunto de procedimentos estatísticos com a intenção de locar um indivíduo E em uma de K populações distintas, antecipadamente conhecidas, admitindo-se que  $E$  verdadeiramente pertença a uma dessas  $K$  populações (1975, p. 1 apud MARIO, 2002).

De forma simplificada, pode-se afirmar que a Análise Discriminante é uma "ferramenta" estatística empregada para classificar um determinado elemento num determinado grupo entre os grupos existentes.

Aaker, Kumar e Day (2002, p. 551) relatam que a análise discriminante tem quatro objetivos basilares:

- a) gerar combinações lineares das variáveis previsoras para apartar os grupos por meio de maximização da diferença entre os grupos em relação à diferença dentro dos grupos (objetos em grupos dispares são maximamente apartados);
- b) estabelecer metodologia para indicar novos elementos, empresas ou sujeitos cujos perfis, e não as identidades coletivas, sejam admitidas para um dos dois grupos;
- c) averiguar se possuem diferenças significativas dentre os grupos,com base nos centróides<sup>16</sup> desses grupos;
- d) definir as variáveis preditoras mais relevantes para a explicação das diferenças intergrupais;
- e) além dos objetivos anteriores, Malhotra (2001, p. 482) considera como objetivo da análise discriminante a capacidade que esse método tem de avaliar a precisão da classificação dos integrantes do grupo.

 $\overline{\phantom{a}}$  $16$  O centróide é a média dos valores dos escores discriminantes de um determinado grupo.

3.3.4.1 Estrutura conceitual e representação matemática de uma equação discriminante

A análise discriminante é um instrumento estatístico utilizado, nesse contexto, para considerar se uma nova empresa pertence ao grupo de empresas solventes ou insolventes.

Segundo Minardi e Sanvicente (1998), a análise discriminante determina primeiramente dois ou mais grupos e classifica as observações em um destes grupos, dependendo de suas características singulares.

Conforme Hair Junior et al. (2005), um dos objetivos das técnicas mutivariadas é ampliar a capacidade explanatória do pesquisador e a eficácia estatística. A análise fatorial e a análise discriminante abastecem o pesquisador de poderosas ferramentas para aproximar as questões administrativas e teóricas.

Nesse trabalho, com a Análise Discriminante, averiguou-se se determinada empresa é pertencente ao grupo das solventes ou das insolventes, conforme pontuação que ganha por meio da ponderação de pesos atribuídos a alguns "índices de balanços", obtidos das demonstrações contábeis das empresas. Em outras palavras, o valor (escore discriminante) da variável dependente categórica (solvente ou insolvente) é obtido por meio da utilização de uma equação linear (função discriminante) que considera a importância de cada variável independente (índices de balanço), ponderadamente, em função da capacidade (coeficiente discriminante) que cada uma destas tem em discriminar se uma empresa é ou não de um determinado grupo.

Brandão e Rozo (2008, p. 170) asseguram que a equação linear, chamada de função discriminante, composta pelas variáveis que apresentam as peculiaridades das empresas, ponderadas pelo nível de sua importância $17$ , permite identificar a que grupo de empresas pertence cada empresa da amostra, podendo ser assim representada:

 $Z = a + b_1 X_1 + b_2 X_2 + ... + b_n X_n$ 

 $\overline{\phantom{a}}$ 

<sup>&</sup>lt;sup>17</sup> A ponderação do nível de importância de cada variável pode ser obtida através da análise fatorial.

Onde:

**Z** é a variável dependente categórica, representada por uma pontuação ou escore discriminante;

**a** é o intercepto da função quando todo Xi=0;

**bn** é o coeficiente discriminante ou a capacidade que cada variável independente tem em discriminar;

**Xn** são os valores das variáveis independentes.

Para a constituição de uma função discriminante como essa, é indispensável executar, essencialmente, quatro passos, de maneira a se alcançar uma função que sirva de base à tomada de decisões que tenha alguma ligação com o prosseguimento – ou não – de uma empresa.

3.3.4.2 Procedimentos para elaboração de uma equação discriminante

Kassai e Kassai (1998), Mario (2002), Franzim (2002) e Castro (2003) estabelecem metodologias para a elaboração de uma equação discriminante que, de forma sintetizada, é descrita a seguir.

3.3.4.2.1 Levantamento de amostras e segregação em grupos (obtenção de dados)

As amostras expõem dados passados de empresas (índices de balanços), as quais objetivam constituir um banco de dados de peculiaridades de empresas solventes e insolventes. As amostras escolhidas para gerar uma função discriminante foram subdivididas em dois grupos (solventes e insolventes, por exemplo) que abasteceram os dados para formar a equação discriminante.

É variada a quantidade de indicadores que se pode extrair de demonstrações contábeis. Para tanto é necessário estabelecer um processo estatístico que possa reduzir e sintetizar de forma a poupar os indicadores que possam sinalizar com maior predição a insolvência das empresas estudadas. Pedrosa, Pereira e Ramos (2006) afirmam que este ferramental estatístico é a análise fatorial. Bezerra e Corrar (2002) utilizaram esta técnica para identificar os principais identificadores financeiros em Companhias Seguradoras do Brasil.

Aaker (2001) assegura que "os pesquisadores podem empregar a análise fatorial para duas funções rudimentares da análise de dados. Uma delas é a constituição eficaz dos dados". Malhotra (2001) afirma que a análise fatorial pode ser empregada nos seguintes casos:

- a) identificar os fatores que expliquem as correlações entre um conjunto de variáveis;
- b) apresentar um novo conjunto, menor, de variáveis não correlacionadas para substituir o conjunto de variáveis correlacionadas na análise multivariada subseqüente (regressão ou análise discriminante);
- c) proporcionar um conjunto menor de variáveis que se destacam para uso em uma análise multivariada subsequente.

Malhotra (2001) assevera que a analise fatorial tem dois objetivos básicos: a analise de componentes principais e a análise fatorial comum. Na análise de componentes principais a sua função é demonstrar o número mínimo de fatores que respondam pela máxima variança de dados para o emprego no diagnóstico pretendido. Por outro lado, a análise fatorial comum leva em conta a variança comum nos dados. Seu principal objetivo é identificar as dimensões subjacentes e a variança comum é um fator interessante.

Hair Junior et al. (2005, p. 32) defendem que a análise fatorial pode ser utilizada para avaliar interrelações entre um volumoso número de variáveis e elucidar essas variáveis em termos de extensão essencial comum (fatores). O objetivo da análise fatorial, segundo os autores, é de resumir o conhecimento concentrado em um número de variáveis originais em um conjunto reduzido de variáveis estatísticas (fatores) com um prejuízo ínfimo de informações.

3.3.4.2.3 Definição dos coeficientes discriminantes para cada variável independente

Esta questão é de grande relevância na utilização desse instrumento, pois define a metodologia<sup>18</sup> a ser empregada para se obter os coeficientes. Em um modelo de previsão de insolvência, procede-se a divisão das amostras em dois grupos (solventes e insolventes), sendo plausível o emprego da técnica de análise fatorial para obtenção dos coeficientes (pesos) de cada variável independente. Identificar apresentar conjunto

Em se tratando de modelos de previsão de insolvência, as variáveis independentes a serem empregadas são, habitualmente, índices financeiros retirados das demonstrações contábeis das empresas. A quantidade de índices pode ser abundante e isso ocasiona problema de escolha de variáveis que irão fazer parte da equação discriminante.

Mário (2002) assevera, por exemplo, que entre uma equação discriminante com dez variáveis independentes, com capacidade de acertos de 80%, e uma com cinco variáveis e um grau de acerto de 75%, opta-se pela segunda, pois a diminuição das variáveis pela metade não dissimula expressivamente o poder discriminante da equação, além de denotar a redução da obrigação de dados das empresas. Para se obter esse número ideal de variáveis independentes na equação discriminante, opta-se por um método denominando Análise Fatorial.

3.3.4.2.4 Apuração dos escores discriminantes de cada empresa, da média destes escores em cada grupo e do escore crítico ou ponto de corte (cut-off point)

A equação discriminante, após formulada, é aplicada sobre os dados da amostra e verifica-se, para cada uma das empresas, o valor da variável dependente (ou escore discriminante). Com todos os escores aferidos, calcula-se a média de cada grupo que servirá de alicerce para o cálculo do ponto de corte (cut-off point) ou

 $\overline{a}$ 

<sup>&</sup>lt;sup>18</sup> Trata-se, aqui, de metodologias encontradas e discutidas em estudos na área de Finanças sobre o uso de regressão em modelos de previsão de falência. Outras metodologias existem e podem ser encontradas em trabalhos na área de Estatística.

escore crítico, o valor médio entre as médias de cada grupo, que servirá para discriminar se uma nova empresa pertence ao grupo das solventes ou das insolventes. Três aspectos devem ser observados nessa ocasião:

- a) a dimensão das amostras;
- b) a dimensão das populações;
- c) a probabilidade de se classificar uma observação no outro grupo e viceversa.

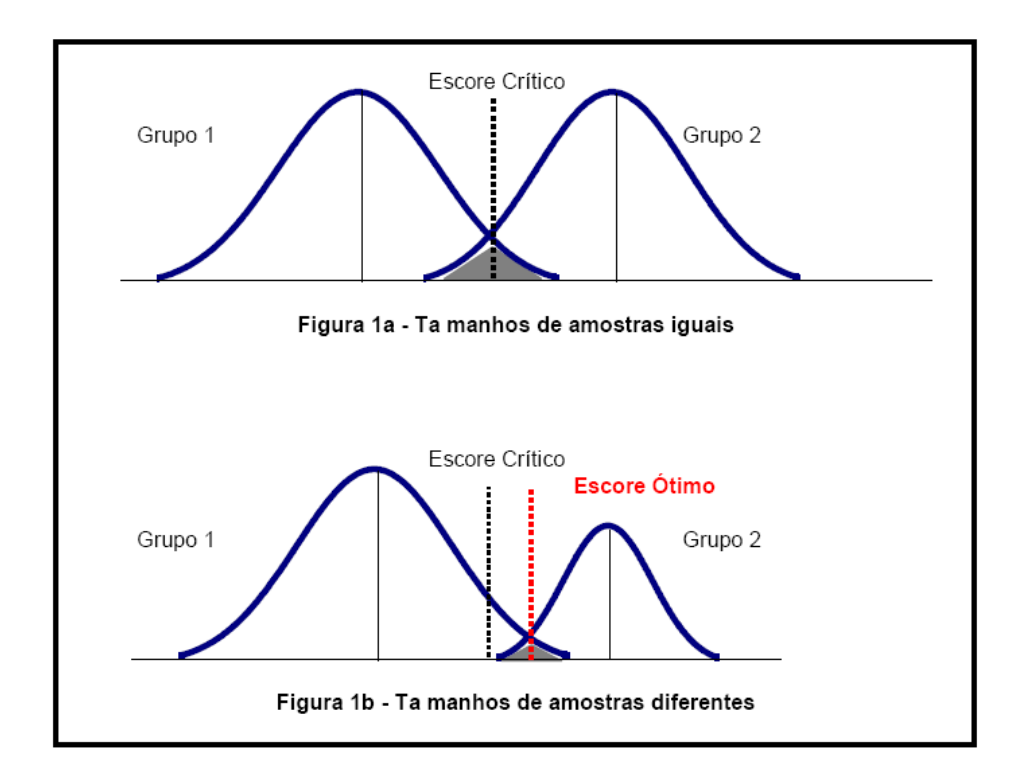

 FIGURA 3 - Amostras de tamanhos iguais e diferentes Fonte: Aaker, Day e Kumar (2001, p. 555).

A figura 1a (dentro da figura 3) representa uma condição de igualdade; portanto, o ponto de corte ótimo é simplesmente obtido pela média das médias dos grupos. A figura 1b (dentro da figura 3) já apresenta o problema do tamanho das amostras, demonstrando que o ponto de corte ou escore crítico obtido através das médias não é o ponto ótimo de corte.

Necessária se faz uma ponderação, ou seja, uma imputação de peso aos pontos centróides em função do número de elementos de cada amostra, como sugerem Hair Junior et al. (1998, p. 290).

Quanto ao segundo ponto, o tamanho das populações, quando se tem na população um percentual maior de elementos de um grupo do que de outro, a possibilidade de se extrair amostras de um ou de outro são diferentes.

O terceiro aspecto diz respeito à área hachurada das figuras e representa a possibilidade de se classificar uma observação do grupo 1 no grupo 2 e vice-versa.

3.3.4.2.5 Testar a função discriminante na amostra selecionada para verificação do grau de confiança ou acerto do modelo (análise do grau de precisão)

Após a formação da equação discriminante, essa precisará ser experimentada para constatar sua capacidade de prognóstico, ou seja, qual o seu alcance de acerto.

Mario (2002, p. 48) sustenta que o teste para verificar a capacidade de predição da equação discriminante deverá ser realizado sobre outra amostra de dados, para se verificar sua real aptidão de prognóstico da função, sendo necessária, portanto, de outra amostra de empresas (solventes e insolventes) para testes. Esse artifício é solicitado, também, para estimar-se o grau de credibilidade da função discriminante, pois, em caso de aproveitar-se a mesma amostra, fica minimizado o grau de veracidade desta.

O emprego da Análise Discriminante deve ser feito em função do custo x benefício da informação proporcionada, pois, se for admissível, por outro meio ou método mais simples, obter informação com elevado grau de confiança, o uso da técnica só se justifica se superar o grau de certeza destes ou o grau de predição.

Portanto, mais uma vez, salienta-se a necessidade de se possuir uma amostra composta por empresas solventes e insolventes (semelhante à utilizada para desenvolver a equação discriminante) para se realizar o teste de verificação da capacidade de predição do modelo.

Kassai e Kassai (1998) afirmam que "uma vez alcançado um nível de exatidão admissível, o modelo encontra-se confirmado. Se não fosse assim, teria que simular novas informações, novas empresas, novos valores para chegar em novos indicadores até alcançar o grau cobiçado de precisão". Porém o mesmo não desvenda qual é o nível de exatidão admissível.

Segundo Kassai e Kassai (1998), o grau de precisão dos modelos de previsão de insolvência de Pereira, Altman, Kanitz, Matias e Elizabetsky, foram concomitantemente, 88%, 80%, 74%,74% e 69%.

## **3.3.5 Coleta de Dados**

A presente coleta de dados foi realizada no período de 15.04.2009 a 15.05.2009. Foi enviada pelo Conselho Regional de Contabilidade do Rio Grande do Sul por e-mail, contendo o Boletim On-line 03 (Anexo A), a todos os contabilistas regularmente inscritos nessa autarquia, divulgando o link com o endereço da página na internet em que estava hospedado o questionário.

Além dos e-mails anteriormente mencionados, foram enviados 89 documentos de fax a todas as delegacias regionais do conselho no interior do estado, por meio dos quais se solicitava a cooperação dos contabilistas no sentido de responderem à pesquisa.

Encerrada a coleta de dados, foram obtidos 104 questionários que apresentavam informações das MPEs, que serão objeto de estudo mais detalhado a seguir.

3.3.5.1 Caracterização das Empresas

A caracterização das empresas que compõem a amostra, objeto da pesquisa, foi realizada leva em conta o setor econômico a que pertencem, bem como sua classificação em função do faturamento anual e a identificação quanto à sua localização.

#### 3.3.5.1.1 Classificação das MPEs quanto ao Setor Econômico

A tabela 8 sintetiza o ramo de atividade econômica das empresas que compuseram a amostra.

| <b>Empresas</b> | <b>Solventes</b> |               | <b>Insolventes</b>          |       | <b>Total</b> |               |  |
|-----------------|------------------|---------------|-----------------------------|-------|--------------|---------------|--|
| Ramo            | Quantidade       | $\frac{0}{0}$ | $\frac{0}{0}$<br>Quantidade |       | Quantidade   | $\frac{0}{0}$ |  |
| Comércio        | 26               | 50,00         | 26                          | 50,00 | 52           | 50,00         |  |
| Indústria       | 6                | 11,54         | 6                           | 11,54 | 12           | 11,54         |  |
| Serviços        | 18               | 34,61         | 18                          | 34,61 | 36           | 34,61         |  |
| Agricultura     | 02               | 3,85          | 02                          | 3,85  | 04           | 3,85          |  |
| Total           | 52               | 100           | 52                          | 100   | 104          | 100           |  |

TABELA 8 - Caracterização das empresas quanto ao setor econômico

Fonte: Elaborado pelo autor, 2009.

#### 3.3.5.1.2 Faturamento das Empresas Analisadas

A tabela 9 revela que 70,29% das empresas são pequenas (73), enquanto 29,8% são micro (31). Essa disparidade da amostra poderá evidenciar um viés capaz de limitar a conclusão da pesquisa no sentido de explicar a situação de insolvência ou solvência apenas às pequenas empresas.

| Tipo de empresa   | <b>Faturamento R\$</b>    | Número de<br>empresas |  |  |
|-------------------|---------------------------|-----------------------|--|--|
| Microempresa      | Até 240.000               | 31                    |  |  |
| Pequena empresa   | +240.000 até<br>2.400.000 | 73                    |  |  |
| Total de empresas |                           | 104                   |  |  |

TABELA 9 - Caracterização das empresas quanto ao faturamento

Fonte: Elaborada pelo autor, 2009.

## **3.3.6 Tratamento Estatístico dos Dados**

Esta seção aborda a classificação inicial das empresas componentes da amostra, bem como define os indicadores contábeis, considerando-se a capacidade de predição de cada um. A composição da amostra de construção do modelo foi realizada através de uma escolha aleatória estratificada. As subamostras (construção do modelo e validação) tiveram tamanhos proporcionais aos respectivos números de elementos dos extratos (insolventes e solventes) e guardaram proporcionalidade com respeito á variabilidade de cada estrato obtendo-se uma estratificação ótima segundo Martins (2008, p. 191).

A seguir, procedeu-se à construção dos fatores, à definição dos coeficientes discriminantes para cada variável independente e à apuração dos escores discriminantes de cada empresa, dos centróides de cada grupo e dos escores críticos ou ponto de corte (cut-off point).

Por fim, testou-se a função discriminante na amostra de desenvolvimento do modelo para verificação do seu grau de confiança e também a função discriminante na amostra que não pertence ao desenvolvimento do modelo para sua classificação, que visa à validação do modelo.

3.3.6.1 Classificação Inicial das Empresas Componentes da Amostra

As empresas que fazem parte da amostra coletada foram classificadas atribuindo-se 0 a empresa solvente e 1 a empresa insolvente ou que encerrou suas atividades devido a problemas financeiros.

3.3.6.2 Definição dos Indicadores Contábeis

 $\overline{a}$ 

A seleção de 25 indicadores baseou-se, a princípio, naqueles índices tradicionalmente abordados na bibliografia estudada, que presumidamente tenham a capacidade de predizer se uma empresa irá tornar-se insolvente. Foram agrupados em índices de liquidez, rentabilidade, estrutura e giro.

Foi incluído ainda o indicador Capital Realizado/Patrimônio Líquido, que, embora não seja usualmente objeto de estudo da literatura como um índice importante, demonstra, sobretudo para as empresas em situação de insolvência, a deteriorização do capital realizado em função do acúmulo em exercícios sucessivos de prejuízos das empresas, reduzindo consequentemente o seu patrimônio líquido. O detalhamento de cada grupo é apresentado no quadro 4.

| Liquidez                                           |
|----------------------------------------------------|
| Indices de Liquidez Seca (AC-Estoques/PC)          |
| Índices de Liquidez Corrente (AC/PC)               |
| Indices de Liquidez Geral (AC+ARLP/Exigível Total) |
| Eficiência                                         |
| Retorno/PL (LLE/PL)                                |
| Giro do Ativo (Vendas/Ativo)                       |
| Margem Líquida (LLE/Vendas <sup>19</sup> )         |
| Capital de Terceiros/LLE                           |
| Lucro Operacional/Lucro Bruto                      |

<sup>&</sup>lt;sup>19</sup> Neste estudo, são consideradas as vendas líquidas, ou seja, a venda de mercadorias e serviços, com a dedução das devoluções, das vendas canceladas, dos descontos incondicionais, dos impostos em geral (ICMS, COFINS, PIS, ISS) e demais impostos incidentes sobre vendas e serviços.

## **Estrutura**

Exigível/PL

CCL (AC-PC)/Ativo Total

PL/Exigível Total

Contas a Receber/Ativo Total

Estoques/Ativo Total

PC/AT

Duplicatas Descontadas/Duplicatas a Receber

PC+PELP/Ativo Total

Capital Realizado/Patrimônio Líquido

Fornecedores/Ativo Total

Disponível/Ativo Permanente

Impostos a Pagar/Ativo Total.

## **Giro**

Estoques/CMV ou CPV

Fornecedores/Vendas

AC-disponível-PC+Financiamentos+Dupl. Descontadas/Vendas

Impostos a Pagar/Vendas

PMRV (clientesx360/vendas)

 QUADRO 4 - Índices contábeis agrupados Fonte: Elaborado pelo autor, 2009.

A indicação e a interpretação de cada indicador estão descritas no Apêndice A.

3.3.6.3 Seleção dos indicadores, levando-se em conta a capacidade de predição de cada um

Iniciou-se a pesquisa com 25 indicadores contábeis usualmente abordados na literatura. Para a redução desse número de variáveis foi utilizada a análise fatorial, que permite descrever esse conjunto de indicadores contábeis por meio de um número menor de dimensões ou fatores. Tal redução, por sua vez, permite observar as comunalidades. Segundo Hair Junior et al. (2007), as comunalidades são designadas como a quantia total de variância que uma variável original compartilha com todas as outras variáveis incluídas na análise.

As comunalidades iniciais são iguais a 1, existindo tantos componentes principais quanto as variáveis. Após a extração, variam entre 0 e 1, sendo 0 quando os fatores comuns não explicam nenhuma variança da variável e quando explicam toda a sua variança, ou seja, se cada "comunalidade extraída" é próxima de 1, quer dizer que a variável está bem representada no modelo. Hair Junior et al. (2007, p. 99) destacam que as comunalidades são inválidas quando os valores são maiores que 1 e menores que 0. Para simplificar, pode-se dizer que a comunalidade indica a percentagem de variabilidade que cada variável aporta ao modelo.

Apesar de algumas variáveis possuírem pouca relação com os fatores, a maioria dos indicadores atingiu (na tentativa com todos os indicadores) um poder de explicação alto, considerando-se todos os fatores obtidos (comunalidades). É claro que alguns obtiveram explicações razoáveis (abaixo de 70), o que pode ser observado na tabela 10.

| <b>Componentes (indicadores)</b>                  | <b>Inicial</b> | <b>Extraída</b> |
|---------------------------------------------------|----------------|-----------------|
| <b>LIQUIDEZ SECA(AC-</b><br><b>ESTOQUES/PC)</b>   | 1              | 0,976           |
| <b>LIQUIDEZ CORRENTE</b><br>(AC/PC)               | 1              | 0,983           |
| <b>LIQUIDEZ GERAL</b><br>(AC+ARLP/EXIGÍVEL TOTAL) | 1              | 0,609           |
| <b>RETORNO S PL (LLE/PL)</b>                      | 1              | 0,962           |
| <b>GIRO DO ATIVO</b><br>(VENDAS/ATIVO)            | 1              | 0,790           |
| <b>MARGEM LÍQUIDA</b><br>(LLE/VENDAS)             | 1              | 0,748           |
| <b>CAPITALDE TERCEIROS/ LLE</b>                   | 1              | 0,504           |
| LUCRO OPERAC/LUCRO<br><b>BRUTO</b>                | 1              | 0,608           |
| EXIGÍVEL/PL                                       | 1              | 0,987           |
| <b>CCL/AT</b>                                     |                | 0,829           |

TABELA 10 - Comunalidades

| <b>Componentes (indicadores)</b>                                  | <b>Inicial</b> | Extraída |
|-------------------------------------------------------------------|----------------|----------|
| <b>PL/EXIG TOTAL</b>                                              | 1              | 0,644    |
| <b>CONTAS A RECEBER /ATIVO</b><br><b>TOTAL</b>                    | 1              | 0,757    |
| <b>ESTOQUES/ATIVO TOTAL</b>                                       | 1              | 0,827    |
| PC/AT                                                             | 1              | 0,870    |
| DUP. DESC/DUPL. RECEBER                                           | 1              | 0,391    |
| PC+PELP/AT                                                        | 1              | 0,821    |
| <b>FORNECEDORES/AT</b>                                            | 1              | 0,736    |
| DISPONÍVEL/AP                                                     | 1              | 0,913    |
| <b>TOTAL DO CAPITAL</b><br>REALIZADO/PATRIMÔNIO<br><b>LÍQUIDO</b> | 1              | 0,989    |
| ESTOQUES/CMV/CPV                                                  | 1              | 0,717    |
| FORNECEDORES/VENDAS                                               | 1              | 0,736    |
| <b>PMRV (CLIENTES x</b><br>360/VENDAS)                            | 1              | 0,836    |
| <b>AC-DISP-</b><br>PC+FINANCIAMENTOS+DUPL<br>. DESCONTA/VENDAS    | 1              | 0,871    |
| <b>IMPOSTOS/ATIVO TOTAL</b>                                       | 1              | 0,801    |
| <b>IMPOSTOS/VENDAS</b>                                            | 1              | 0,673    |

TABELA 10 - Comunalidades - continuação

 Obs.: Método de extração: análise de componentes principais. Fonte: Elaborado pelo autor, 2009.

Os índices de Liquidez Seca, Liquidez Corrente, Retorno sobre PL, Exigível sobre PL e Total do Capital Realizado sobre o Patrimônio Líquido indicam a elevada variabilidade que essas variáveis aportam ao modelo. A tabela 11 apresenta os valores iniciais de cada indicador, a sua variança e a variança acumulada.

| <b>Auto valores iniciais</b> |        |                  | Soma dos Quadrados         |       |                  | Soma dos quadrados dos     |       |                  |                            |
|------------------------------|--------|------------------|----------------------------|-------|------------------|----------------------------|-------|------------------|----------------------------|
|                              |        |                  |                            |       |                  | fatores rotacionados       |       |                  |                            |
| <b>Indicadores</b>           | Total  | % da<br>Variança | Variança<br>Acumulada<br>% | Total | % de<br>Varianca | Variança<br>acumulada<br>% | Total | % de<br>Variança | Variança<br>Acumulada<br>% |
| 1                            | 5,663  | 21,785           | 21,784                     | 5,663 | 21,78            | 21,785                     | 3,915 | 15,061           | 15,061                     |
| $\overline{2}$               | 3,516  | 13,524           | 35,308                     | 3,516 | 13,52            | 35,308                     | 2,712 | 10,430           | 25,492                     |
| 3                            | 2,523  | 9,704            | 45,012                     | 2,523 | 9,704            | 45,012                     | 2,688 | 10,341           | 35,834                     |
| 4                            | 1,967  | 7,567            | 52,579                     | 1,967 | 7,567            | 52,579                     | 2,332 | 8,971            | 44,805                     |
| 5                            | 1,858  | 7,150            | 59,728                     | 1,858 | 7,15             | 59,729                     | 2,168 | 8,341            | 53,1471                    |
| 6                            | 1,490  | 5,733            | 65,461                     | 1,490 | 5,733            | 65,462                     | 2,154 | 8,286            | 61,433                     |
| 7                            | 1,353  | 5,205            | 70,666                     | 1,353 | 5,205            | 70,666                     | 1,866 | 7,178            | 68,611                     |
| 8                            | 1,185  | 4,561            | 75,227                     | 1,185 | 4,561            | 75,227                     | 1,533 | 5,897            | 74,5087                    |
| 9                            | 1,006  | 3,870            | 79,097                     | 1,006 | 3,87             | 79,098                     | 1,193 | 4,589            | 79,097                     |
| 10                           | 0,907  | 3,491            | 82,589                     |       |                  |                            |       |                  |                            |
| 11                           | 0,857  | 3,299            | 85,887                     |       |                  |                            |       |                  |                            |
| 12                           | 0,7708 | 2,965            | 88,852                     |       |                  |                            |       |                  |                            |
| 13                           | 0,636  | 2,448            | 91,300                     |       |                  |                            |       |                  |                            |
| 14                           | 0,595  | 2,289            | 93,589                     |       |                  |                            |       |                  |                            |
| 15                           | 0,515  | 1,982            | 95,572                     |       |                  |                            |       |                  |                            |
| 16                           | 0,367  | 1,413            | 96,985                     |       |                  |                            |       |                  |                            |
| 17                           | 0,298  | 1,148            | 98,133                     |       |                  |                            |       |                  |                            |
| 18                           | 0,189  | 0,730            | 98,863                     |       |                  |                            |       |                  |                            |
| 19                           | 0,101  | 0,392            | 99,255                     |       |                  |                            |       |                  |                            |
| 20                           | 0,078  | 0,300            | 99,555                     |       |                  |                            |       |                  |                            |
| 21                           | 0,059  | 0,228            | 99,783                     |       |                  |                            |       |                  |                            |
| 22                           | 0,042  | 0,164            | 99,947                     |       |                  |                            |       |                  |                            |
| 23                           | 0,009  | 0,035            | 99,982                     |       |                  |                            |       |                  |                            |
| 24                           | 0,002  | 0,010            | 99,992                     |       |                  |                            |       |                  |                            |
| 25                           | 0,002  | 0,008            | 100                        |       |                  |                            |       |                  |                            |

TABELA 11 - Total de variância explicada (25 indicadores)

Obs.: Método de extração: análise de componentes principais.

Fonte: Elaborada pelo autor, 2009.

A tabela 11 demonstra que os nove indicadores com autovalores superiores a 1 explicam 79,09% da variância, ou seja, 20,91% da variância não foram explicadas. Antes da rotação, o primeiro fator explicava 21,78% da variância total, o segundo 13,52%, o terceiro 9,70%, e assim sucessivamente, até o nono fator com 3,87%. Após a rotação Varimax, o primeiro fator passou a explicar 15,06%, o segundo 10,43%, o terceiro 10,34%, e assim sucessivamente, até o nono fator com 4,59%. Porém, a variância total explicada não se altera com a rotação, permanecendo 79,09% em ambos os casos.

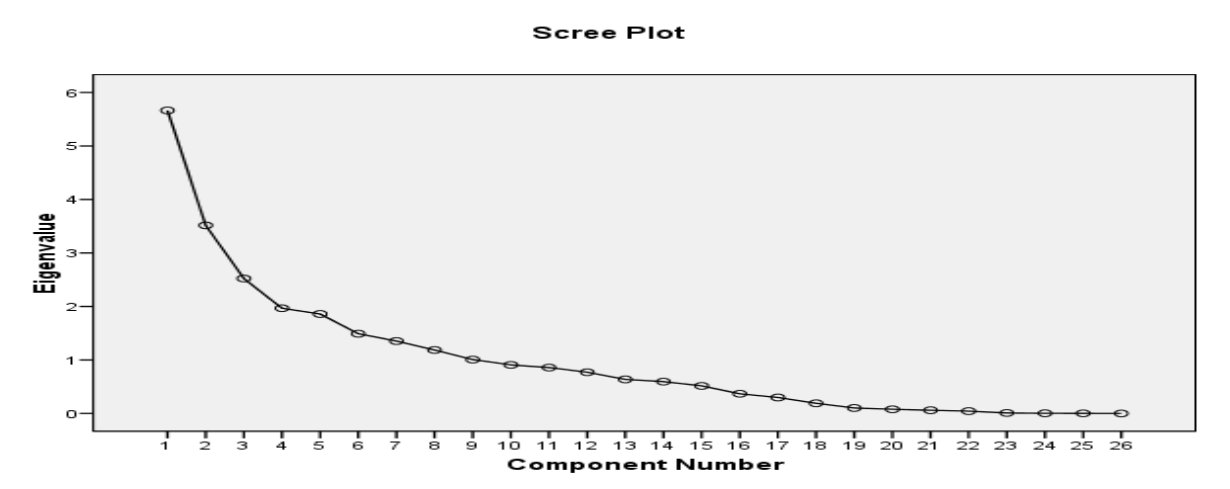

 FIGURA 4 - Situação do declínio da informação Fonte: Elaborada pelo autor, 2009.

Dessa forma, acredita-se ter chegado a um grau de relacionamento e explicação das variáveis capaz de ser útil na avaliação das MPEs.

## 3.3.6.4 Construção dos Fatores

A tabela 12 apresenta a construção dos fatores que compõem a equação.

| Variáveis                                                | <b>Fatores</b> |                |          |                |         |         |                |         |          |
|----------------------------------------------------------|----------------|----------------|----------|----------------|---------|---------|----------------|---------|----------|
| Características observada                                | $\mathbf{1}$   | $\overline{2}$ | 3        | $\overline{4}$ | 5       | 6       | $\overline{7}$ | 8       | 9        |
| LIQUIDES SECA (AC-ESTOQUES/PC)                           | 0,00           | $-0,03$        | $-0,07$  | 0,05           | $-0,02$ | 0,98    | $-0.04$        | $-0,06$ | 0.06     |
| LIQUIDEZ CORRENTE (AC/PC)                                | 0,00           | $-0,04$        | $-0,07$  | 0,08           | 0,00    | 0,98    | $-0,04$        | $-0,02$ | 0,06     |
| <b>LIQUIDEZ GERAL</b><br>(AC+ARLP/EXIGÍVEL TOTAL)        | $-0,01$        | $-0,18$        | $-0.13$  | 0,71           | 0,03    | 0,16    | $-0.01$        | 0,15    | 0,02     |
| RETORNO S PL (LLE/PL)                                    | $-0,93$        | 0,25           | $-0,14$  | 0,05           | 0,05    | 0,01    | 0,00           | $-0,03$ | 0,03     |
| GIRO DO ATIVO (VENDAS/ATIVO)                             | $-0,11$        | 0,79           | $-0,34$  | 0,03           | $-0,01$ | 0,16    | 0,01           | 0,03    | 0,08     |
| MARGEM LÍQUIDA (LLE/VENDAS)                              | $-0,01$        | 0,04           | $-0,22$  | 0,48           | 0,57    | $-0,10$ | $-0,16$        | $-0,28$ | 0,15     |
| CAPITAL DE TERCEIROS/ LLE                                | $-0,03$        | $-0,15$        | $-0,35$  | 0,30           | 0,39    | 0,03    | 0,15           | 0,15    | 0,26     |
| LUCRO OPERAC/LUCRO BRUTO                                 | 0,01           | $-0,14$        | $-0.23$  | $-0,26$        | 0,09    | 0,02    | $-0.66$        | $-0,11$ | $-0,12$  |
| <b>EXIGIVEL/PL</b>                                       | 0,99           | 0,08           | 0,03     | $-0,01$        | $-0,01$ | 0,00    | 0,00           | $-0,02$ | $-0,01$  |
| CCL/AT                                                   | $-0,12$        | $-0,53$        | $-0,36$  | 0,24           | 0,23    | 0,27    | 0,18           | 0,28    | 0,34     |
| PL/EXIG TOTAL                                            | 0,01           | $-0,03$        | $-0,04$  | 0,77           | $-0,03$ | $-0,03$ | $-0,10$        | $-0,17$ | $-0, 11$ |
| CONTAS A RECEBER / ATIVO                                 | 0,02           | 0,00           | $-0,23$  | $-0,21$        | $-0,05$ | $-0,07$ | 0,81           | 0,02    | $-0,03$  |
| ESTOQUES/ATIVO                                           | $-0,02$        | 0,01           | 0,10     | $-0,05$        | 0,29    | $-0,05$ | 0,11           | 0,84    | 0,06     |
| PC/AT                                                    | 0,12           | 0,68           | 0,32     | $-0,44$        | $-0,20$ | $-0,21$ | 0,00           | 0,05    | 0.08     |
| DUP. DESC/DUPL. RECEBER                                  | 0,00           | $-0,02$        | $-0,13$  | $-0,01$        | $-0,05$ | $-0,03$ | $-0,05$        | 0,60    | $-0,11$  |
| PC+PELP/ATIVO                                            | 0,11           | 0,55           | 0,22     | $-0.64$        | $-0,20$ | $-0,08$ | $-0,05$        | 0,04    | $-0,02$  |
| FORNECEDORES/ATIVO                                       | 0,22           | 0,28           | 0,63     | $-0,22$        | $-0,20$ | $-0,12$ | 0,06           | 0,32    | 0,03     |
| DISPONÍVEL/AP                                            | $-0,02$        | $-0,03$        | $-0, 11$ | $-0,09$        | $-0,04$ | 0,11    | $-0,04$        | $-0,11$ | 0,93     |
| <b>TOTAL DO CAPITAL REALIZADO</b><br>/PATRIMÔNIO LÍQUIDO | 0,98           | 0,13           | 0,03     | $-0.01$        | $-0.01$ | 0,00    | 0,00           | $-0.01$ | $-0,01$  |
| ESTOQUES/CMV/CPV                                         | $-0,03$        | $-0,09$        | 0,23     | $-0,08$        | 0,76    | 0,01    | 0,02           | 0,25    | $-0,05$  |
| FORNECEDORES/VENDAS                                      | 0,02           | $-0,05$        | 0,85     | $-0,07$        | $-0,04$ | $-0,04$ | 0,05           | $-0,01$ | 0,01     |
| PMRV (CLIENTES X 360/VENDAS)                             | $-0,01$        | $-0,19$        | 0,08     | $-0,13$        | 0,32    | $-0,01$ | 0,81           | $-0,09$ | $-0, 11$ |
| AC-DISP-<br>PC+FINANCIAMENTOS+DUPL.<br>DESCONTA/VENDAS   | $-0,03$        | $-0,13$        | $-0,32$  | 0.08           | 0.85    | 0,00    | 0,13           | 0,01    | $-0,07$  |
| <b>IMPOSTOS/ATIVO</b>                                    | 0,11           | 0,84           | 0,22     | $-0,13$        | $-0,06$ | $-0,07$ | $-0,01$        | $-0,04$ | $-0, 11$ |
| <b>IMPOSTOS/VENDAS</b>                                   | 0,07           | 0,10           | 0,76     | $-0,13$        | 0,00    | $-0,05$ | $-0,02$        | $-0,16$ | $-0,17$  |

TABELA 12 - Correlação das variáveis para construção dos fatores rotacionados

Obs.: Método de extração: análise de componentes principais. Fonte: Elaborada pelo autor, 2009.

A construção dos fatores é feita por meio da verificação do índice que cada variável verificada (indicador contábil) atribui ao modelo, selecionando-se o índice mais perto de +1 ou –1. O fator é o resultado de todas as variáveis que estiverem na sua coluna. A variável liquidez seca, por exemplo, tem o seu maior índice (0,98) relacionado ao fator 6. Logo, ele será composto pelo índice de liquidez seca e o índice de liquidez corrente.

O quadro 5 revela como os nove fatores estão construídos, considerando-se os respectivos indicadores e tendo como critério o valor da(s) variável(s) mais próxima(s) de |1|, identificadas na tabela 12.
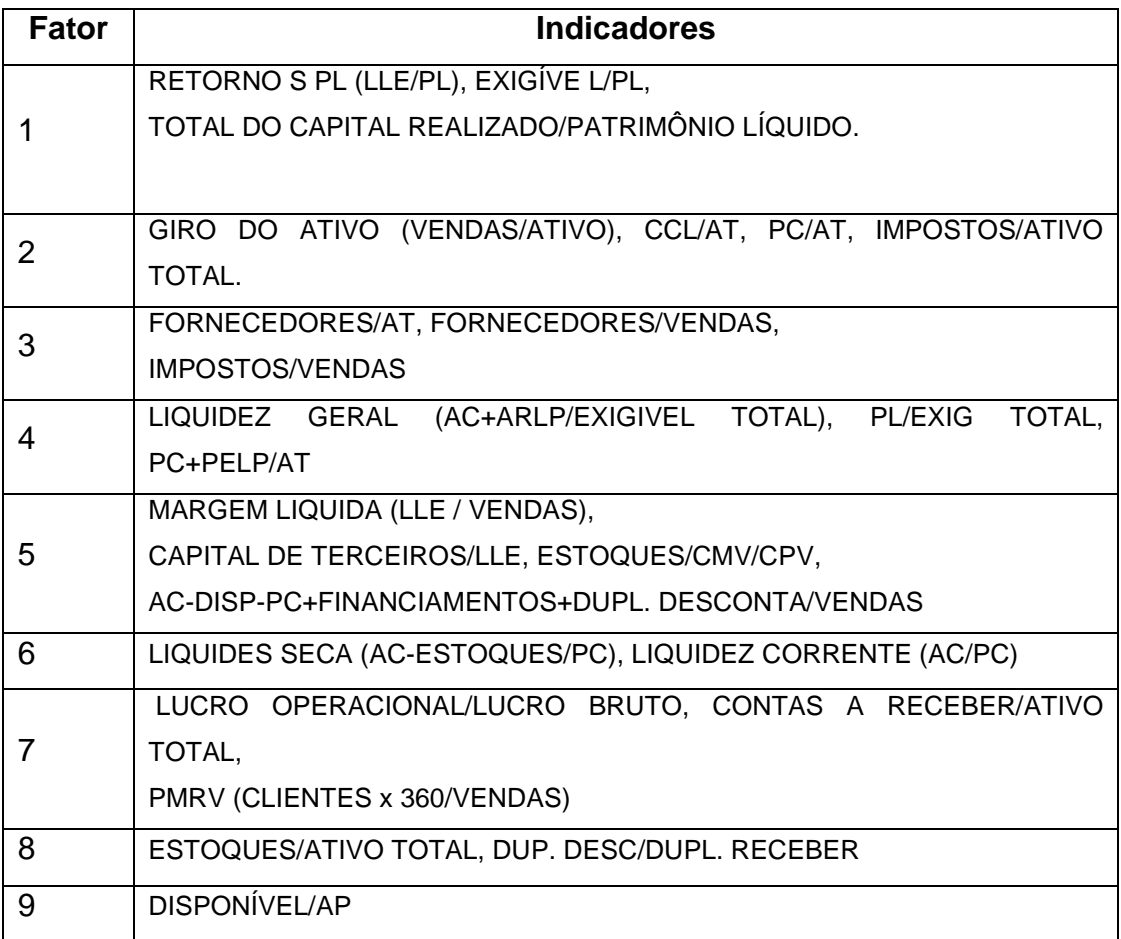

 QUADRO 5 - Variáveis correlacionadas com os fatores Fonte: Elaborado pelo autor, 2009.

### 3.3.6.4.1 Escolha dos Fatores para Emprego na Análise Discriminante

O primeiro passo para se verificar quais os fatores a serem empregados na análise discriminante foi o de dividir a base de dados em duas partes: uma utilizada para gerar a função discriminante e a outra utilizada para garantir a sua validação (teste).

O processo de escolha, apresentado na tabela 13, é feito através de uma amostra aleatória estratificada pela condição Solvente/Insolvente das empresas, isto é, escolhem-se 26 empresas de forma aleatória entre as ativas e outras 26 entre as inativas. Como as duas subamostras tiveram tamanhos proporcionais aos respectivos números de elementos dos estratos (solvente e insolvente) guardando proporcionalidade, obteve-se uma estratificação ótima conforme afirma Martins (2008, p.191). Dos 104 dados disponíveis da amostra (100%), 52 (50%) formaram a amostra de desenvolvimento (Valid) e o restante a amostra de teste (Unselected).

|          | CASOS NÃO PONDERADOS                              | Ν   | Percentual |
|----------|---------------------------------------------------|-----|------------|
| Válidos  |                                                   | 52  | 50,0       |
| Excluído | Faltando ou fora dos grupos                       | O   |            |
|          | Pelo menos uma variável<br>discriminante excluída | O   |            |
|          | Variáveis discriminantes fora dos<br>grupos       | O   | .0         |
|          | Não selecionados                                  | 52  | 50,0       |
|          | Total                                             | 52  | 50,0       |
| Total    |                                                   | 104 | 100,0      |

TABELA 13 - Processo de análise dos casos

Fonte: Elaborado pelo autor, 2009.

O primeiro teste efetivado é o de igualdade das médias dos grupos, o qual visa a identificar quais fatores são os melhores discriminadores para esse conjugado de dados. Nesse caso, o fator 3 é o que apresenta melhor capacidade de discriminação entre os grupos (806), em função do baixo valor da estatística de Wilks' Lambda. Por meio desse teste, quanto menor a estatística da variável, melhor o discernimento dos grupos examinados.

Segundo Mário (2009), o Wilks' Lambda também é conhecido por estatística U, em que o indicador é alcançado por meio da razão entre a soma dos quadrados dos erros dentro do grupo e a soma dos quadrados dos erros totais, representando assim a proporção da variabilidade total que não é elucidada pelas diferenças entre os grupos, sendo que na realidade testa a igualdade dos centroides dos grupos. Valores adjacentes a 0 recomendam potente diferença entre as médias e são os almejados. Também é apresentado na tabela 14, o teste F-ANOVA, que auxilia na interpretação e na avaliação do teste anterior, apresentando o nível de significância de cada variável. Se este for baixo (menor que 0,05), indica uma diferença significante entre as médias do grupo. Esse teste confirma o fator 3 como um bom discriminador com sig <0,05.

|                                | Wilks'<br>Lambda | F      | df1 | df2 | Sig. |
|--------------------------------|------------------|--------|-----|-----|------|
| Escore do Fator 1<br>analisado | ,998             | ,087   | 1   | 50  | ,770 |
| Escore do Fator 2<br>analisado | ,987             | ,652   | 1   | 50  | ,423 |
| Escore do Fator 3<br>analisado | ,806             | 12,048 | 1   | 50  | ,001 |
| Escore do Fator 4<br>analisado | ,878             | 6,943  | 1   | 50  | ,011 |
| Escore do Fator 5<br>analisado | ,871             | 7,396  | 1   | 50  | ,009 |
| Escore do Fator 6<br>analisado | ,997             | ,137   | 1   | 50  | ,713 |
| Escore do Fator 7<br>analisado | ,997             | .164   | 1   | 50  | ,687 |
| Escore do Fator 8<br>analisado | 1,000            | ,010   | 1   | 50  | ,922 |
| Escore do Fator 9<br>analisado | ,881             | 6,755  | 1   | 50  | ,012 |

TABELA 14 - Teste dos grupos igualdade dos meios

Fonte: Elaborado pelo autor, 2009.

A tabela 14 apresenta 6 fatores que possuem uma alta correlação entre sí, ou seja, aproximam-se de +1 ou -1. Quando uma variável está correlacionada a +1, isso significa que, à medida que um fator sofre alteração (o fator correlacionado), ele aumenta na mesma proporção, ocorrendo o contrário quando a variável estiver correlacionada a -1 ou ao mais próximo de -1. Os fatores que apresentam as maiores correlações entre si estão grifados na tabela 15.

TABELA 15 - Matriz de correlação

|                | F <sub>1</sub> | F <sub>2</sub> | F <sub>3</sub> | F <sub>4</sub> | F <sub>5</sub> | F <sub>6</sub> | F7      | F <sub>8</sub> | F <sub>9</sub> |
|----------------|----------------|----------------|----------------|----------------|----------------|----------------|---------|----------------|----------------|
| F1             | 1,00           | $-0,65$        | 0.04           | $-0,03$        | 0,05           | $-0,26$        | 0,01    | 0,13           | 0,06           |
| F <sub>2</sub> | $-0,65$        | 1,00           | $-0,27$        | 0,03           | 0,12           | 0,02           | $-0,10$ | $-0,04$        | 0,05           |
| F <sub>3</sub> | 0.04           | $-0,27$        | 1,00           | 0,02           | 0,09           | 0,05           | $-0,03$ | 0,03           | 0,13           |
| F4             | $-0,03$        | 0,03           | 0,02           | 1,00           | 0,15           | 0,46           | $-0,11$ | 0,10           | $-0,22$        |
| F <sub>5</sub> | 0,05           | 0,12           | 0,09           | 0,15           | 1,00           | $-0,03$        | 0,04    | $-0,24$        | $-0,11$        |
| F <sub>6</sub> | $-0,26$        | 0,02           | 0,05           | 0,46           | $-0,03$        | 1,00           | 0,18    | 0,44           | $-0,34$        |
| F7             | 0.01           | $-0.10$        | $-0.03$        | $-0,11$        | 0.04           | 0.18           | 1,00    | 0,03           | $-0,16$        |
| F <sub>8</sub> | 0,13           | $-0,04$        | 0,03           | 0,10           | $-0,24$        | 0,44           | 0,03    | 1,00           | 0,00           |
| F <sub>9</sub> | 0,06           | 0,05           | 0,13           | $-0,22$        | $-0,11$        | $-0,34$        | $-0,16$ | 0,00           | 1,00           |

Fonte: Elaborado pelo autor, 2009.

A ratificação final de que ocorreu ou não quebra da premissa de igualdade entre as matrizes é obtida através do teste denominado BOX'S M, mostrado na tabela 16, que se baseia em uma transformação F. Ele testa a Hipótese Nula de igualdade de matrizes através do nível de significância obtido. Este teste busca verificar se as variáveis são totalmente independentes (não existe correlação entre elas), sendo assim a matriz de correlação resultante deveria ser a matriz identidade. Se as variáveis não compartilham (não correlacionadas) informação não faz sentido realizar o análise fatorial. Assim temos como hipótese do teste:

- a) H0: a matriz de correlação das variáveis é a matriz identidade (indicando que as variáveis são independentes e não se realiza uma análise fatorial);
- b) H1: a matriz de correlação das variáveis é diferente à matriz identidade (indicando que as variáveis não são independentes e faz sentido fazer uma analise fatorial).

Assim para valores de significância pequenos (menos que 0,05 ou 0,10 ou 0,01) pode-se rejeitar a hipótese H0 e afirmar que análise fatorial se enquadra neste contexto.

Nesse caso, o teste indica violação dessa premissa, uma vez que, utilizandose um nível de significância de 0,05, o resultado do teste é menor (0,000).

|         | Sig.    | ,000      |
|---------|---------|-----------|
|         | df2     | 10065,789 |
|         | df1     | 15        |
| F       | Approx. | 8,113     |
| Box's M |         | 136,456   |

TABELA 16 - Resultados do teste

 Obs.: Teste da nulidade da Hipótese da amostra através da matriz de Covariança Fonte: autoria própria

Dando-se prosseguimento à análise dos resultados para verificar qual foi o desempenho da função obtida, conclui-se que as violações estatísticas não inviabilizam o estudo. São apresentadas as informações do método stepwise $20$ , que informam as variáveis escolhidas ou não a cada passo (step), como também o que aconteceu com cada uma delas. Um teste U (Wilks`Lambda) é apresentado no Apêndice E para analisar se o modelo consegue apartar e rotular adequadamente os grupos. O Apêndice F mostra passo a passo a situação dos fatores excluídos. A tabela 17 indica que, conforme são inseridos novos fatores passo a passo (step), o Lambda vai assumindo um melhor valor e sendo significante a <0,05.

| Passo          | Número<br>de<br>variáveis | Lambda | df1            | df2 | df3 |                      |                | <b>Exact F</b>  |       |
|----------------|---------------------------|--------|----------------|-----|-----|----------------------|----------------|-----------------|-------|
|                |                           |        |                |     |     | <b>Statisti</b><br>C | df1            | df <sub>2</sub> | Sig.  |
| 1              | 1                         | ,806   | 1              | 1   | 50  | 12,048               | 1              | 50,000          | ,001  |
| 2              | $\overline{2}$            | ,698   | $\overline{2}$ | 1   | 50  | 10,600               | $\overline{2}$ | 49,000          | ,000  |
| 3              | 3                         | ,596   | 3              | 1   | 50  | 10,841               | 3              | 48,000          | ,000  |
| $\overline{4}$ | 4                         | ,538   | 4              | 1   | 50  | 10,105               | 4              | 47,000          | ,000  |
| $\overline{5}$ | 5                         | ,495   | 5              | 1   | 50  | 9,396                | 5              | 46,000          | ,000, |

TABELA 17 - Wilks' Lambda

Fonte: Elaborado pelo autor, 2009.

 $\overline{\phantom{a}}$ 

Foram obtidos os melhores fatores para a função discriminante, os quais foram selecionados considerando-se os níveis de significância que alcançaram dentro do intervalo de confiança pré-estabelecido (95%), todos com sig. <0,05. O melhor modelo é aquele que cumpre o intervalo de confiança pré-estabelecido e obtém um menor índice Lambda.

A tabela 17 identifica no quinto passo (step) qual é a melhor combinação de fatores dentre os cinco testados. O passo 5 apresenta o resultado Lambda 0,495, sendo significante a 95%, sendo portanto a melhor opção.

Os cinco fatores que melhor compõem o modelo estão assim constituídos:

<sup>&</sup>lt;sup>20</sup> A metodologia stepwise objetiva inserir uma a uma as variáveis no modelo, de forma a incluir no início aquela que melhor o explica e, posteriormente, as demais variáveis que não estejam correlacionadas às anteriores.

- a) F2 = Variável independente GIRO DO ATIVO (VENDAS / ATIVO), CCL/AT;
- b) F3 = Variável independente FORNECEDORES/AT, FORNECEDORES/VENDAS, IMPOSTOS/VENDAS;
- c) F4 = Variável independente LIQUIDEZ GERAL (AC+ARLP/EXIGÍVEL TOTAL) PL/EXIG TOTAL, PC+PELP/AT;
- d) F5 = Variável independente MARGEM LÍQUIDA (LLE/VENDAS), CAPITAL DE TERCEIROS/LLE, ESTOQUES/CMV/CPV, AC-DISP-PC+FINANCIAMENTOS+DUPL. DESCONTA/VENDAS;
- e)  $F9 = DISPONIVEL/AP$ .

Os cinco fatores podem ser assim resumidos:

- a) F2 = Eficiência e Estrutura;
- b) F3 = Obrigações de Curto Prazo;
- c)  $F4 =$  Endividamento;
- d) F5 = Eficiência e Giro;
- e) F9 = Estrutura.

Os coeficientes dos fatores são apresentados no Apêndice G, e os valores dos nove fatores de todas as empresas são mostrados no Apêndice H.

3.3.6.4.2 Definição dos Coeficientes Determinantes para cada Fator

A tabela 18 mostra os coeficientes de cada fator da função com os cinco fatores, bem como a constante.

|                             | Função   |
|-----------------------------|----------|
|                             |          |
| Escore do Fator 2 analisado | $-342$   |
| Escore do Fator 3 analisado | $-0.896$ |
| Escore do Fator 4 analisado | .525     |
| Escore do Fator 5 analisado | 536      |

TABELA18 - Coeficientes da função discriminante canônica

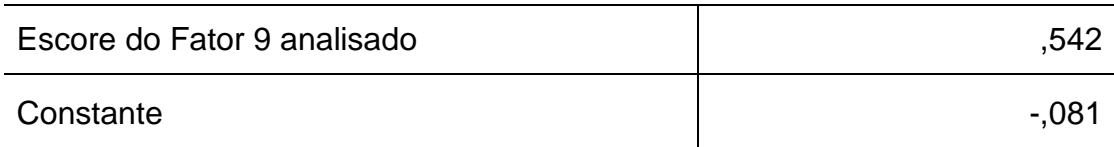

### TABELA18 - Coeficientes da função discriminante canônica - continuação

 Obs.: Coeficientes dos fatores. Fonte: Elaborada pelo autor, 2009.

A função discriminante canônica obtida é a seguinte:

Z= -0,081-0,342F2-0,896F3+0,525F4+0,536F5+0,542F9

A tabela 19 prevê a priori a probabilidade de se encontrar empresas do grupo ativa ou extinta. Como os casos analisados tinham exatamente a mesma proporção – ou seja, 50% –, a probabilidade de sucesso em encontrar-se uma empresa de cada grupo é de 50%.

| Empresa Insolvente /<br>Solvente | A priori | Casos usados na análise |           |  |  |
|----------------------------------|----------|-------------------------|-----------|--|--|
|                                  |          | Não ponderada           | Ponderado |  |  |
| Solvente                         | ,500     | 26                      | 26,000    |  |  |
| Insolvente                       | ,500     | 26                      | 26,000    |  |  |
| Total                            | 1,000    | 52                      | 52,000    |  |  |

TABELA 19 - Probabilidade para classificação dos grupos

Fonte: Elaborada pelo autor, 2009.

### 3.3.6.5 Medidas de Avaliação da Função Discriminante

As tabelas 20 e 21 indicam a capacidade ou o poder explicativo da função discriminante em nível estatístico. A tabela 20 mostra o poder explicativo da função se comparado ao conceito de R² de uma regressão, dado pela correlação canônica, que nesse caso é 0,711. Elevando-se esse número ao quadrado, obtém-se uma

medida de seu poder explicativo, a saber 50,55%. Portanto, é possível explicar com esse modelo aproximadamente 50,55% de sua classificação.

Esta é uma forma objetiva de demonstrar que a técnica não é inteiramente perfeita, mas que possui um grau de confiabilidade considerável. Segundo Fontes (2006), o autovalor (Eigenvalue) representa a razão da soma dos quadrados entre grupos pela soma dentro do grupo. Quanto maior essa relação, melhor a função gerada.

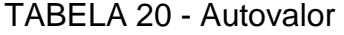

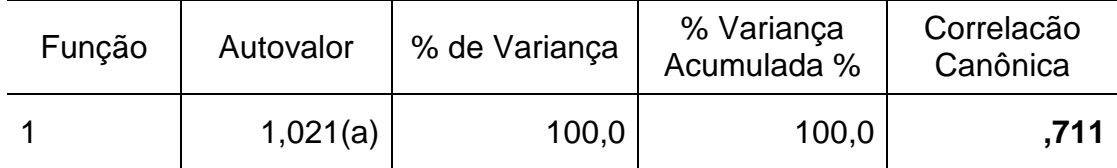

Fonte: Elaborada pelo autor, 2009.

A tabela 21 evidencia que, quanto mais próximo de zero for o valor de Lambda e do nível de significância, mais intensa será a diferença entre as médias dos grupos, indicando que a função tem alta capacidade de discriminar os elementos entre os grupos. Além disso, apresenta o Qui-Quadrado associado a esse Lambda, os graus de liberdade e o grau de significância. O resultado mostra que pode ser rejeitada a hipótese de que a função discriminante gerada não é significativa ao nível de 0,001.

### TABELA 21 - Wilks' Lambda

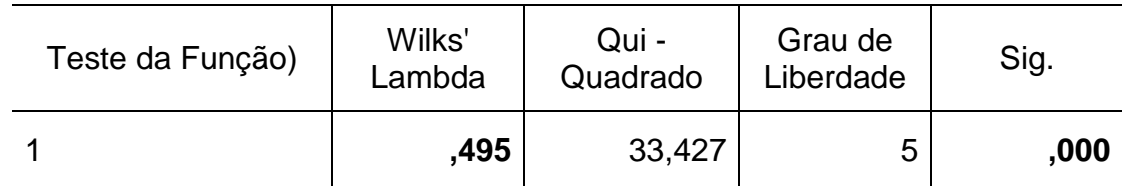

Fonte: Elaborada pelo autor, 2009.

A tabela 22 mostra a função Z que possibilita estabelecer a probabilidade de uma empresa estar ativa ou extinta. As duas funções podem ser assim demonstradas:

|                                | <b>EMPRESA EXTINTA/ EM ATIVIDADE</b> |            |  |
|--------------------------------|--------------------------------------|------------|--|
|                                | Solvente                             | Insolvente |  |
| Escore do 2º Fator             | $-0.300$                             | ,379       |  |
| Escore do 3º Fator             | $-1,007$                             | ,768       |  |
| Escore do 4º Fator             | ,582                                 | $-0.459$   |  |
| Escore do 5 <sup>°</sup> Fator | ,504                                 | $-0.558$   |  |
| Escore do 9º Fator             | ,602                                 | $-0.473$   |  |
| Constante                      | $-1,274$                             | $-1,115$   |  |

TABELA 22 - Classificação dos coeficientes da função

 Obs.: Funções discriminantes linear Fisher. Fonte: Elaborada pelo autor, 2009.

Equação da empresa solvente:

 $Z1 = -1,274 -0,300F2 - 1,007F3 + 0,582F4 + 0,504F5 + 0,602F9$ 

Equação da empresa insolvente:

Z2= -1,115 + 0,379F2 + 0,768F3 - 0,459F4 - 0,558F5 - 0,473F9

A probabilidade de cada empresa tornar-se solvente ou insolvente está apresentada nos apêndices I e J.

3.3.6.6 Apuração dos escores discriminantes de cada empresa, dos escores em cada grupo e dos escores críticos ou ponto de corte (cut-off point)

O escore discriminante é obtido aplicando-se a equação discriminante construída no item 5.2.5 a cada empresa, conforme os apêndices I e J. Para finalizar o processo de classificação da amostra, são considerados os centróides dos grupos e as respectivas probabilidades para obtenção do ponto de corte (cut-off point). A tabela a seguir revela o ponto de corte das empresas solventes e insolventes.

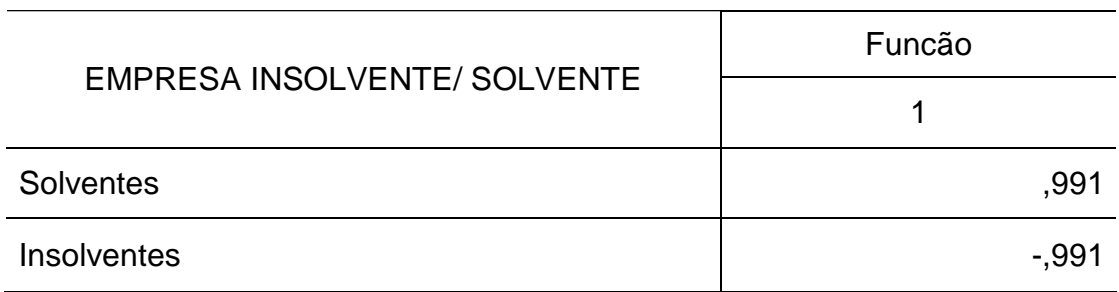

### TABELA 23 - Centro das funções dos grupos

Fonte: Elaborado pelo autor, 2009.

3.3.6.6.1 Centróides dos grupos e respectivas probabilidades para obtenção do ponto de corte (cut-off point)

O ponto de corte, ou seja, o índice que serve de parâmetro para classificar se uma empresa é solvente ou insolvente é 0 e foi obtido pela média aritmética entre os centróides do grupo solvente e do grupo insolvente apresentados na tabela 23. O ponto de corte será 0, pois ((26\*0,991)+26(-0,991))/52, isto é, toda empresa que tiver um escore discriminante abaixo desse valor, será caracterizada como insolvente, ocorrendo o contrário quando tal escore estiver acima de 0. De forma sintetizada, pode-se afirmar o seguinte:

Z >0 empresa solvente Z <0 empresa insolvente

3.3.6.6.2 Construção da Régua de Insolvência

A exemplo de Kanitz, pode-se criar uma régua de insolvência, ou seja, uma escala ilustrativa para classificação das empresas.

Para alcançar tal objetivo, foi utilizada a análise de conglomerados ou clusters analysis. Pohlmann (2009, p. 325) conceitua análise de conglomerados como sendo uma das técnicas de análise multivariada cujo propósito principal é reunir objetos com base em suas características. O mesmo autor afirma que ela deve ser empregada quando se deseja reduzir o numero de objetos, isto é, o número de linhas de uma matriz de observações por variáveis. Isso deve ser feito de tal modo que as empresas que ficarem reunidas em um cluster sejam mais parecidas entre si do que com empresas classificadas em outros clusters. Trata-se de uma metodologia de classificação ou taxonômica baseada em métodos numéricos.

As três classificações da régua de insolvência podem ser assim caracterizadas:

- 1. solvente é a escala da régua que indica que as empresas estão em situação adequada. Dessa forma, os empresários e os fornecedores de créditos ficam cientes de que a empresa está sendo bem conduzida e os resultados estão sendo positivos. Além disso, os fornecedores de créditos correm menos riscos em fazer os empréstimos. Essa situação ocorre quando  $Z \geq 0,1223$
- 2. penumbra é a escala da régua que evidencia que a empresa carece de cuidados, pois está numa circunstância indefinida. Sendo assim, os fornecedores de créditos terão de analisar com mais cuidado os créditos solicitados. Sob o ponto de vista estatístico, não se pode afirmar nenhuma classificação da empresa que se encontra nessa escala. Essa situação ocorre quando 0,1223 < Z > -0,6703;
- 3. Insolvente é a parte da régua que confirma que a empresa está em situação ruim e que possivelmente irá falir, mantidas as condições atuais. Para os fornecedores de crédito, uma empresa nesse caso demonstra grande temeridade para seu investimento. Essa situação ocorre quando - 0,6703≤ Z.

A figura 5 mostra as três possíveis possibilidades da régua de insolvência ora gestada.

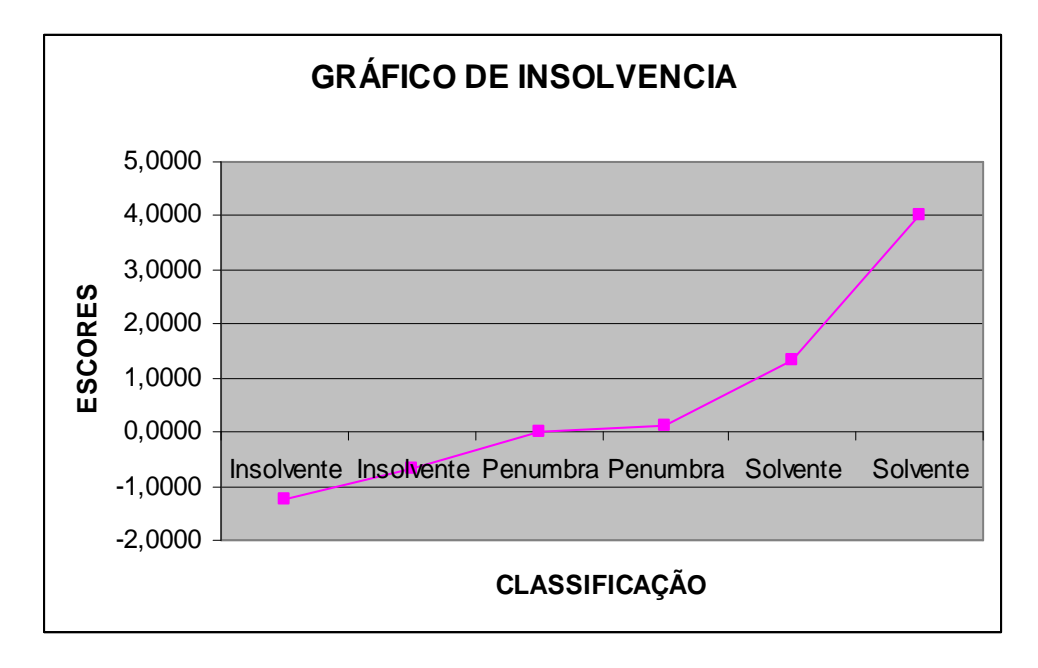

 FIGURA 5 - Demonstração do escore de insolvência Fonte: Elaborada pelo autor, 2009.

A figura 5 revela a relação do escore de insolvência com a situação da empresa. À medida que o valor do escore de insolvência aumenta, a situação da empresa marcha para a solvência, passando antes, porém, pela região de incerteza (penumbra). A classificação das empresas da amostra é apresentada na figura 6.

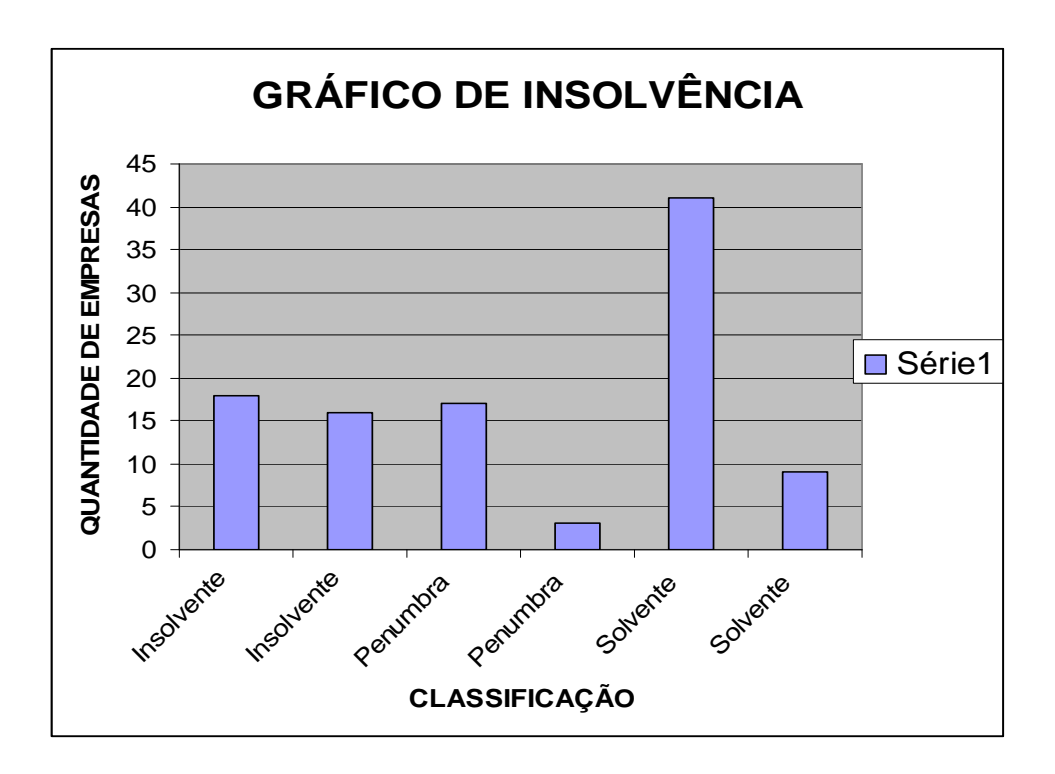

 FIGURA 6 - Classificação das empresas que compuseram a amostra Fonte: Elaborada pelo autor, 2009.

A tabela 24 expõe a classificação da amostra com relação à régua de insolvência, sendo que 20 empresas (19,23%) estão na zona de penumbra, 34 empresas (32,69%) são insolventes e 50 (48,08%) são solventes. Além disso, caracteriza-se o início observado e o final observado como sendo o valor inicial e final das empresas que se classificam como insolventes, penumbra ou solventes.

Por exemplo, o início observado -3,7132 indica que a primeira empresa caracterizada como insolvente (preta) possui tal escore, assim como a última empresa que é caracterizada como insolvente (preta) possui o escore discriminante –1,3050, e assim sucessivamente, até que se alcance o final observado 3,6955, que indica o escore da última empresa caracterizada como solvente (azul escuro).

| <b>Início</b><br>Observado | $-3,7132$         | $-1,2155$         | $-0,6522$       | 0,0014          | 0,2043          | 1,3886          |
|----------------------------|-------------------|-------------------|-----------------|-----------------|-----------------|-----------------|
| <b>Final</b><br>Observado  | $-1,3050$         | $-0,6883$         | $-0,0106$       | 0,0402          | 1,2597          | 3,6955          |
| Centro                     | $-2,0611$         | $-0,9414$         | $-0,4302$       | 0,0178          | 0,7705          | 2,2172          |
| <b>Limite Inferior</b>     | $-4,00$           | $-1,2602$         | $-0,6703$       | 0,00            | 0,1223          | 1,3241          |
| Limite<br><b>Superior</b>  | $-1,2602$         | $-0,6703$         | 0,00            | 0,1223          | 1,3241          | 4,00            |
| Quantidade                 | 18                | 16                | 17              | 3               | 41              | 9               |
| Classificação              | <b>INSOLVENTE</b> | <b>INSOLVENTE</b> | <b>PENUMBRA</b> | <b>PENUMBRA</b> | <b>SOLVENTE</b> | <b>SOLVENTE</b> |

TABELA 24 - Régua de insolvência

Fonte: Elaborada pelo autor, 2009.

3.3.6.7 Teste da função discriminante na amostra de desenvolvimento do modelo para verificação do seu grau de confiança

A tabela 25 e os apêndices K e N evidenciam a capacidade preditiva do modelo em relação às empresas que serviram de base para a construção do modelo. Este alcançou 88,46% (23 empresas). As empresas solventes foram corretamente classificadas pelo modelo em 92,31%, ou seja, ele classificou corretamente 24 empresas das 26. A classificação total correta do modelo alcançou nesse grupo de empresas 90,38%, ou seja, 47 empresas foram classificadas corretamente das 52 possíveis. Todas as cinco empresas classificadas erroneamente encontram-se na zona de penumbra.

TABELA 25 - Classificação de empresas que compuseram o modelo

| Resultado da classificação - Empresas que compuseram o modelo |                 |       |                          |       |  |  |  |
|---------------------------------------------------------------|-----------------|-------|--------------------------|-------|--|--|--|
| Grau de Precisão                                              | <b>Solvente</b> | $\%$  | <i><b>Insolvente</b></i> | %     |  |  |  |
| Situação Real                                                 | 26              | 50,00 | 26                       | 50,00 |  |  |  |
| Classificação correta do Modelo                               | 24              | 92,31 | 23                       | 88,46 |  |  |  |

Fonte: Elaborada pelo autor, 2009.

A figura 7 também evidencia o grau de predição do modelo em relação às empresas que compuseram o modelo.

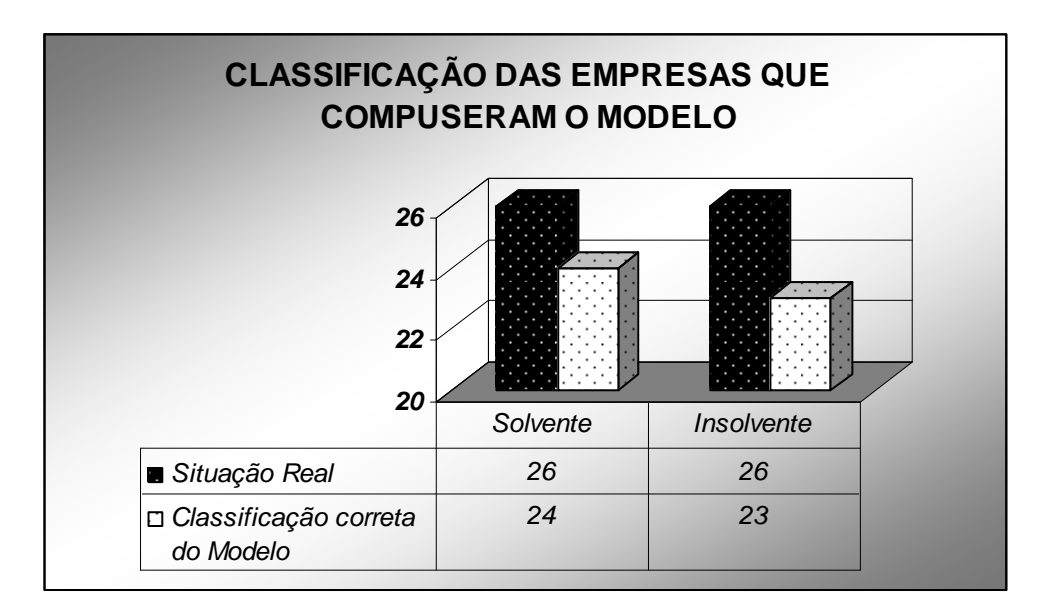

 FIGURA 7 - Classificação das empresas que compuseram o modelo Fonte: Elaborada pelo autor, 2009.

3.3.6.8 Teste de validação da função discriminante da amostra que não pertence ao desenvolvimento do modelo para a sua classificação

A validação do modelo foi realizada por meio do método conhecido como crossvalidation, isto é, a subdivisão da amostra original: uma para a definição do modelo e outra para a sua validação. A tabela 26 e os apêndices L e N refletem a capacidade de predição do modelo quando este é aplicado a outras empresas que não fizeram parte do modelo. Ele revelou uma boa capacidade de classificar as empresas insolventes, alcançando 96,15% (25 empresas). Quando o modelo é aplicado para predizer se a empresa é solvente, apresenta a mesma capacidade das empresas insolventes, ou seja, 96,15% (25 empresas) classificadas corretamente. Na classificação total do modelo, este conseguiu prever corretamente 96,15% da situação das empresas, ou seja, classificou corretamente 50 das 52 empresas. As duas empresas mal classificadas estão situadas na zona de penumbra.

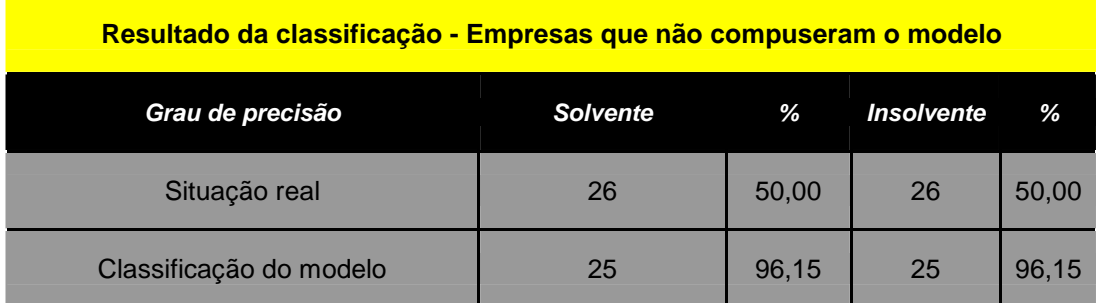

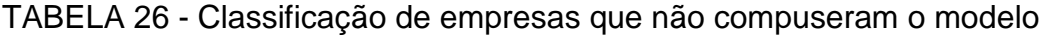

Fonte: Elaborada pelo autor, 2009.

A figura 8 apresenta a classificação das empresas que não compuseram o modelo (validação).

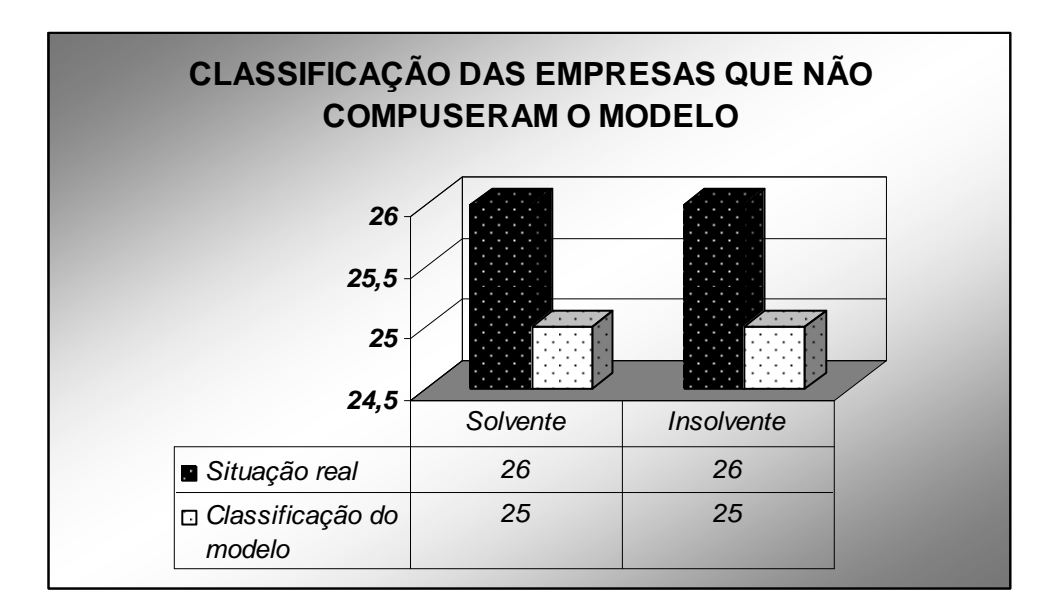

 FIGURA 8 - Classificação das empresas que não compuseram o modelo Fonte: Elaborada pelo autor, 2009.

3.3.6.9 Teste da função discriminante das empresas que compuseram a pesquisa

O Apêndice M e a tabela 27 demonstram que o modelo conseguiu prever 48 empresas insolventes das 52 possíveis, alcançando um grau de predição de 92,31%. O modelo classificou corretamente 49 empresas solventes das 52 possíveis, alcançando 94,23% de predição correta.

| Resultado da classificação - Empresas que compuseram a pesquisa |                 |       |                   |       |  |  |  |
|-----------------------------------------------------------------|-----------------|-------|-------------------|-------|--|--|--|
| Grau de precisão                                                | <b>Solvente</b> | %     | <b>Insolvente</b> | %     |  |  |  |
| Situação real                                                   | 52              | 50,00 | 52                | 50,00 |  |  |  |
| Classificação do modelo                                         | 49              | 94,23 | 48                | 92,31 |  |  |  |

TABELA 27 - Classificação de empresas que compuseram a pesquisa

Fonte: Elaborada pelo autor, 2009.

A figura 9 indica que o modelo classificou corretamente 93,27% do total das amostras que compuseram a pesquisa.

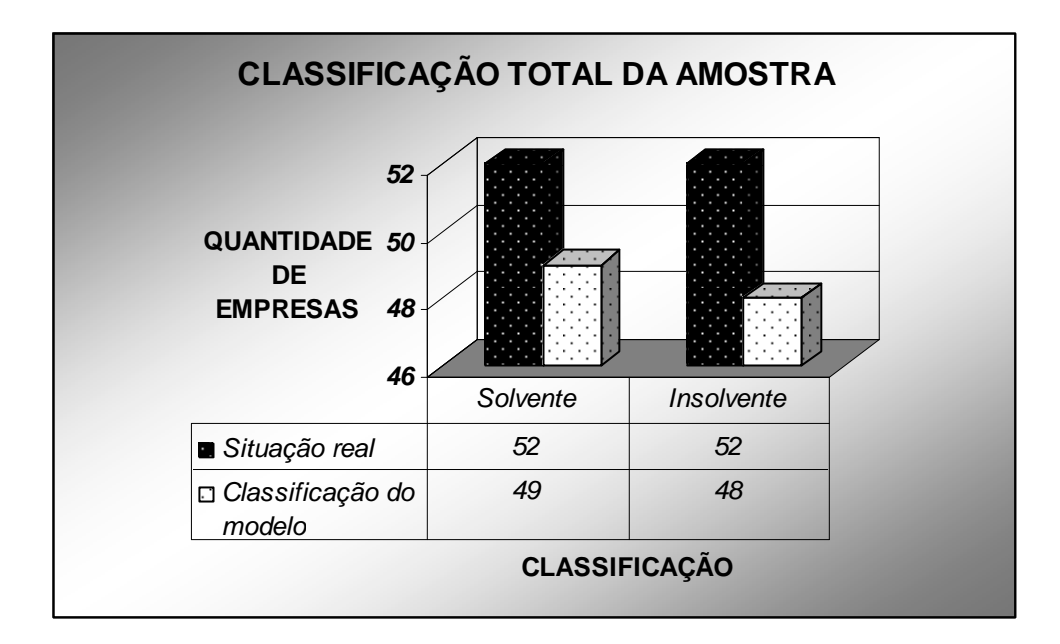

 FIGURA 9 - Classificação da amostra Fonte: Elaborada pelo autor, 2009.

### **4 CONCLUSÃO**

Este estudo teve como escopo desenvolver e testar um modelo de previsão de insolvência, de uso simples, para micro e pequenas empresas (MPEs) que utilizam como forma de tributação o lucro real.

A equação discriminante foi concebida por meio das informações contábeis obtidas por meio de questionário disponível na internet (www.mpers.com.br), respondidos por contabilistas regularmente inscritos no Conselho Regional de Contabilidade do Rio Grande do Sul. Foram obtidos 104 questionários de MPEs, sendo 52 solventes e 52 insolventes, todas elas localizadas neste Estado.

Os questionários continham informações que constam nos formulários do IR das empresas. Referem-se ao ano anterior em que as empresas encerraram as suas atividades, para aquelas que se tornaram insolventes, e ao mesmo ano da falência para as empresas em atividade. O ano das demonstrações contábeis poderia ser qualquer um a partir de 1995, respeitada a condição anterior.

A análise estatística evidencia a existência de vários índices que servem de bons indicadores de empresas insolventes. Como existe uma quantidade muito grande desses indicadores, utilizá-los tornaria bastante dispendiosa a sua aplicação prática.

A utilização da análise fatorial teve o objetivo de reduzir esse número de indicadores, diminuindo o grau de subjetividade na escolha dos indicadores que deveriam compor a avaliação das empresas e permitir uma análise simultânea do comportamento de vários indicadores. Com o seu emprego, encurtou-se de 25 variáveis para 5 fatores que foram capazes de prever a insolvência das organizações que foram objetos da pesquisa.

Empregou-se a análise discriminante e, definidos os 5 fatores, passou-se logo a efetuar o cálculo de regressão linear e definiu-se a função ou a equação discriminante. Construiu-se um novo elemento, denominado escore discriminante, que nada mais é do que a obtenção do resultado alcançado através do emprego da equação discriminante a cada empresa. Adquirido o escore discriminante da amostra, obtiveram-se os centróides (0,991 e -0,991) para as empresas solventes e insolventes respectivamente.

Posteriormente, com os dois centróides calculados das empresas solventes e insolventes, passou-se a calcular o ponto de corte (cut-off point), que nesse caso foi 0. O passo seguinte foi verificar o grau de precisão do modelo gestado. Na verificação da capacidade preditiva do modelo junto às empresas que fizeram parte dele, constatou-se um alto nível de predição: 90,38%, ou seja, 47 empresas foram classificadas corretamente das 52 possíveis.

A validação do modelo foi realizada por meio do método conhecido como crossvalidation, isto é, a subdivisão da amostra original: uma para a definição do modelo e outra para a sua validação. Ao testar a validade do modelo em 52 empresas (26 solventes e 26 insolventes) que não fizeram parte da concepção deste, obteve-se uma correta predição de 96,15% da situação das empresas, ou seja, o modelo classificou corretamente 50 das 52 empresas, deixando de classificar corretamente duas empresas. As duas empresas mal classificadas encontravam-se na zona de penumbra.

O grau de predição alcançado (96,15%) pode ser considerado bom, pois apresentou uma capacidade de previsão superior aos estudos realizados por Kanitz (74%), Matias (74%), Elizabetski (69%), Altman (80%), Pereira (88%) e Minussi (94,85%). Kassai e Kassai (1998) construíram uma equação discriminante, com o intuito de prever a situação de solvência e insolvência das empresas e, quando mediu o seu grau de precisão, esse grau alcançou 90% e foi considerado ótimo.

O grau de predição também está evidenciado no Apêndice M, em que foi calculada a probabilidade de cada empresa em ser solvente ou insolvente.Seguindo o caminho trilhado por Kanitz, realizou-se a construção de uma régua de insolvência, isto é, uma linha graduada ilustrativa para classificação das MPEs através da análise de uma técnica multivariada, denominada análise de conglomerados ou clusters analysis.

A linha graduada apresentou os intervalos de 0,2043 a 3,70, caracterizado em azul, considerando como solventes as empresas que se situaram nesse trecho. Aquelas que se situaram nos intervalos entre -3,7132 a -0,6883, caracterizada em preto e marrom, são classificadas pelo modelo como insolventes.

Finalmente, os intervalos entre -0,6522 a 0,0402 representam o ponto crítico do modelo, classificado como zona de penumbra e caracterizado em amarelo e laranja. As empresas situadas nesse intervalo não podem ser caracterizadas nem como solventes nem como insolventes.

O resultado da classificação da régua de insolvência apresentou 34 empresas insolventes (32,69%), 50 solventes (48,08%) e 20 (19,23%) na zona de penumbra. O sucesso do modelo também pode ser atribuído à seleção inovadora dos indicadores, realizada através da análise fatorial. As limitações do modelo tornam-se evidentes ao serem considerados os seguintes aspectos:

- a) número reduzido de demonstrações contábeis; o tamanho mínimo recomendado da amostra, segundo Hair Junior et al. (2005, p. 220), é de cinco observações por variável independente, mesmo que nenhuma delas entre na função discriminante. Este estudo utilizou 25 variáveis independentes e 104 observações, sendo necessárias, portanto, segundo o autor, 125 observações;
- b) alta concentração de empresas do comércio (50%) na amostra; o elevado número desse tipo de empresas na amostra pode ter causado impacto na estimação da função discriminante e na classificação de observações futuras;
- c) elevado número de pequenas empresas (70,2%); assim como a alta concentração de empresas no comércio pode ter impactado na estimativa da função discriminante e na classificação de observações, as pequenas empresas tiveram uma chance desproporcionalmente maior de classificação em detrimento das microempresas;
- d) restrição de aplicabilidade do modelo: este só pode ser aplicado para as MPEs que tenham contabilidade com base no lucro real, utilizando-se as fichas 6 A e 36 A constantes na Declaração do Imposto de Renda Pessoa Jurídica (DIPJ).

Como sugestão de pesquisa futura, caberia um estudo sobre os motivos que levaram o modelo a classificar incorretamente, na sua validação, duas empresas, bem como a elaboração de um novo modelo que empregue a regressão logística e compare o grau de precisão dos dois modelos, aplicando-o sobre a mesma amostra.

### **REFERÊNCIAS**

AAKER, David A.; DAY, George S.; KUMAR, V. **Pesquisa de marketing.** São Paulo: Atlas, 2001.

ALTMANN, E. I. Financial ratios, discriminant analysis and prediction of corporate bankruptcy. **Journal of Finance,** v. 29, p. 589-609, 1968.

\_\_\_\_\_\_. Previsão de problemas financeiros em empresas. **Revista de Administração de Empresas,** Fundação Getúlio Vargas, v. 19, n. 1, p. 17-28, jan./mar. 1979.

AQUINO, André Carlos Busanelli de; MARIO, Poueri do Carmo. **Teoria avançada da contabilidade.** São Paulo: Atlas, 2008.

BACKER, Morton; GOSMAN, Martin L. **Financial reporting and business liquidity.** New York: National Association on Accounting, 1978.

BATES, T. Analysis of survival rates among franchise and independent small business startups. **Journal of Small Busines Management,** v. 33. p. 26, abr. 1995.

BEAVER, W. H. Financial ratios as predictors of failure. **Journal of Accounting Research,** n. 4, p. 71-111, 1966.

BRAGANÇA, L. A.; BRAGANÇA, S. L. Rating, previsão de concordatas e falências no Brasil. **Revista Brasileira de Mercado de Capitais,** Rio de Janeiro, jan./mar. 1985.

BRANDÃO, Claudinei Terra; ROZO, José Danúbio. **Pesquisa operacional para decisão em contabilidade e administração.** 2. ed. São Paulo: Atlas, 2008.

CARVALHO, Frederico A. de; HORTA, Rui Américo Mathiasi. Um modelo de duas etapas para previsão de insolvência com base em indicadores contábeis. In: ENCONTRO DA ASSOCIAÇÃO NACIONAL DE PÓS-GRADUAÇÃO E PESQUISA EM ADMINISTRAÇÃO, 26., 2002, Salvador, BA. **Anais do XXVI ENANPAD.** Salvador: [s.n.], 2002.

CASTRO, Francisco Henrique Figueiredo Júnior. **Previsão de insolvência de empresas brasileiras usando análise discriminante, regressão logística e redes neurais.** 2003. Dissertação (Mestrado) - Departamento de Administração da Faculdade de Economia, Administração e Contabilidade, Universidade de São Paulo, São Paulo, SP, 2003.

CATROGIOVANNI, G. J. Pré-startup planing and the survival of new small business. Theoretical linkages. **Journal of Management,** v. 22, n. 6, p. 801-822, 1996.

CLEVERLY, W. Who is responsible for business failures? **Healthcare Financial Management Review,** Westchester, Ilinois, USA, p. 45-51, out. 2002.

COOPER, Donald, R.; SCHINDLER, Pamela S. **Métodos de pesquisa em administração.** 7. ed. São Paulo: Bookman, 2003.

CORRAR, Luiz J.; PAULO, Edílson; DIAS, José Maria Filho. **Análise multivariada.** São Paulo: Atlas, 2009.

DAMACENA, Cláudio; MINUSSI, João Alberto; NESS JÚNIOR, Walter Lee. Um modelo preditivo de solvência utilizando regressão logística. In: ENCONTRO DA ASSOCIAÇÃO NACIONAL DE PÓS-GRADUAÇÃO E PESQUISA EM ADMINISTRAÇÃO, 25., 2001, Campinas, SP. **Anais do XXV ENANPAD.** Campinas: [s.n.], 2001.

DUTRA, Ivan de Souza. Ambiente empreendedor e a mortalidade empresarial: estudo do perfil do empreendedor da micro e pequena empresa no norte do Paraná. In: ENCONTRO DA ASSOCIAÇÃO NACIONAL DE PÓS-GRADUAÇÃO E PESQUISA EM ADMINISTRAÇÃO, 28., 2004, Curitiba, PR. **Anais do XXVIII ENANPAD.** Curitiba: [s.n.], 2004.

ELIZABETSKY, Roberto. **Um modelo matemático para a decisão do banco comercial.** Trabalho apresentado ao Departamento de Engenharia de Produção da Escola Politécnica da USP, 1976.

FARIA, Mauricio Piragibe de Carvalho. **Análise de crédito à pequena empresa:** um modelo de escoragem baseado nas metodologias estatísticas - análise fatorial e lógica Fuzzy. 2006. Dissertação (Mestrado) - Faculdade de Economia e Finanças, IBMEC, 2006.

FRANZIN, Narciso Américo. **Construção de um modelo de previsão de insolvência de micro e pequenas empresas através da planilha eletrônica.** 2002. Dissertação (Mestrado) - Programa de Pós-Graduação em Engenharia de Produção, Universidade Federal de Santa Catarina, Florianópolis, SC, 2002.

GIL, Antonio Carlos. **Métodos e técnicas de pesquisa social.** 6. ed. São Paulo: Atlas, 2008.

GLOBAL ENTREPRENEURSHIP MONITOR. **Empreendedorismo no Brasil – GEM.** Relatório Global 2002. Disponível em: <www.venturecapital.gov.br/vcn/pdf/ empreendedorismo\_noBrasilrel\_global\_2002.pdf>. Acesso em: 21 jan. 2009.

GOMES, Adriano. Análise dos modelos de previsão de falências brasileiros. In: ENCONTRO DA ASSOCIAÇÃO NACIONAL DE PÓS-GRADUAÇÃO E PESQUISA EM ADMINISTRAÇÃO, 24., 2000, Florianópolis, SC. **Anais do XXIV ENANPAD.** Florianópolis: [s.n.], 2000.

HAIR JUNIOR, Joseph F. et al. **Análise de dados multivariada.** 5. ed. Porto Alegre: Bookman, 2005.

IUDÍCIBUS, Sérgio de; LOPES, Alexsandro Broedel (Orgs.). **Teoria avançada da contabilidade.** São Paulo: Atlas, 2008.

INSTITUTO BRASILEIRO DE GEOGRAFIA E ESTATÍSTICA. **As micro e pequenas empresas comercias e de serviços no Brasil,** 2001.

KANITZ, Stephen Charles. **Indicadores contábeis e financeiros de previsão de insolvência:** a experiência da pequena e média empresa brasileira. 1976. Tese (Livre Docente) - Faculdade de Economia, Administração e Contabilidade, Universidade de São Paulo, São Paulo, SP, 1976.

KANITZ, Stephen Charles. **Como prever falências.** São Paulo: McGraw-Hill, 1978.

KASSAI, José Roberto; KASSAI, Silvia. Desvendando o termômetro de insolvência de Kanitz. In: ENCONTRO DA ASSOCIAÇÃO NACIONAL DE PÓS-GRADUAÇÃO E PESQUISA EM ADMINISTRAÇÃO, 22., 1998, Foz do Iguaçu, PR. **Anais do XXII ENANPAD.** Foz do Iguaçu: [s.n.], 1998.

KASNAR, Istvan Karoly. **Falências e concordatas de empresas modelos teóricos e estudos empíricos.** 1986. Dissertação (Mestrado) - Pós Graduação em Economia, Fundação Getúlio Vargas, Rio de Janeiro, RJ, 1986.

KERLINGER, Fred Nichols. **Metodologia da pesquisa em ciências sociais:** um tratamento conceitual. São Paulo: EPU, 1979.

LENOX, Clive. **Journal of Economics and Business,** n. 51, p. 347-364, 1999.

LUSSIER, R. N.; CORMAN, J. There are few differences between successful and failed small business. **Journal of Small Business Management,** v. 44, p. 493-512, out. 2006.

MALHOTRA, Naresh K. **Introdução à pesquisa de marketing.** São Paulo: Pearson Prentice Hall, 2006.

MÁRIO, Poueri do Carmo. **Contribuição ao estudo da solvência empresarial:** uma análise de modelos de previsão – estudo exploratório aplicado em empresas mineiras. 2002. Dissertação (Mestrado) - Departamento de Contabilidade e Atuaria, Faculdade de Economia, Administração e Contabilidade, Universidade de São Paulo, São Paulo, SP, 2002.

MARQUES, Jadir Neves. **Previsão de insolvência de pequenas e médias empresas:** uma aplicação da análise estatística multivariada. 1980. Dissertação (Mestrado), Pontifícia Universidade Católica do Rio de Janeiro, Rio de Janeiro, RJ, 1980.

MARTINS, Gilberto de Andrade. **Estatística geral e aplicada**. 3 ed. São Paulo: Atlas, 2008.

MATIAS, A. B. **Contribuição às técnicas de análise financeira:** um modelo de concessão de crédito. Monografia de Graduação em Administração. Faculdade de Economia Administração e Contabilidade de São Paulo, 1978. Disponível em: <http//www.albertomatias.com.Br/index2.htm>. Acesso em: 10 maio 2008.

MATTAR, F. N. **Pesquisa de marketing.** 6.ed. São Paulo: Atlas, 2005. v. 1.

MEGLIORINI, Evandir; MOTTA, Antonio Carlos C. Rocho da. Mortalidade de pequenas empresas: uma análise financeira e econômica. In: CONGRESSO BRASILEIRO DE CUSTOS, 9., 2005, Florianópolis, SC. **Anais do IX Congresso Brasileiro de Custos.** Florianópolis: [s.n.], 1998.

MINARDI, Andréa Maria A. F.; SANVICENTE, A. Z. Identificação de indicadores contábeis significativos para previsão de concordata de empresas. In: ENCONTRO DA ASSOCIAÇÃO NACIONAL DE PÓS-GRADUAÇÃO E PESQUISA EM ADMINISTRAÇÃO, 30., 1998, [S.l.]. **Anais do XXII ENANPAD.** [S.l.]: [s.n.], 1998.

MINUSSI, João; SOOPORAAMANIEEN, Didier; WORTHINGTON, Dave. **Statistical modelling to predict corporate default for Brazilian companies in the context of Basel II using a new set of financial ratios.** Lancaster University Management School Working Paper 2007/001. Disponível em: <http://www.lums.lancs.ac.uk/ publications/>. Acesso em: 12 fev. 2008.

MINUSSI, João Alberto. **Modelo preditivo de solvência utilizando regressão logisitica.** 2001. Dissertação (Mestrado) - Pontifícia Universidade Católica do Rio de Janeiro, Rio de Janeiro, RJ, 2001.

PEDROSA, Carlos Rosa; PEREIRA, Antonio Fernando de Andrade O; RAMOS, Evandro José Santos. Modelo e análise de previsão de desempenho pela metodologia de análise multivariada de dados: um estudo empírico do setor de energia elétrica. **Revista Contemporânea de Contabilidade,** Universidade Federal de Santa Catarina, ano III, v. 1, n. 5, p. 59-74, jan./jun. 2006.

PEREIRA, C. A. **Contribuição à elaboração de um modelo de mensuração aplicado aos modelos de decisão dos principais eventos econômicos de instituições financeiras:** uma abordagem da gestão econômica. 2000. Tese (Doutorado) - Faculdade de Economia Administração e Contabilidade, Universidade de São Paulo, São Paulo, SP, 2000.

PERRY, S. The relationship between written business plans and the failure of small business int the U.S. **Journal of Small Business Management,** v. 39, n. 3, p. 201- 208, 2001.

POHLMANN, Marcelo Coletto. In: CORRAR, Luiz J.; PAULO, Edílson; DIAS, José Maria Filho. **Análise multivariada.** São Paulo: Atlas, 2009.

RAGSDALE, Cliff T. **Spreadsheet modeling and decision analysis:** a pratical introduction to management science. Course Tecnology Inc., 1995.

SANTOS, S. C. dos. **Um modelo de análise discriminante múltipla para previsão de inadimplência em empresa.** 1989. Dissertação (Mestrado) - Departamento de Administração, Pontifícia Universidade Católica do Rio de Janeiro, Rio de Janeiro, RJ, 1989.

SEBRAE. **Fatores condicionantes e taxa de mortalidade de empresas no Brasil.** Brasília: SEBRAE, 2004. Disponível em: <www.sebrae.com.br>. Acesso em: 23 fev. 2007.

SEBRAE. **Fatores condicionantes e taxa de mortalidade de empresas no RS.** Porto Alegre: SEBRAE-RS, 2004.

SEBRAE. **Sobrevivência e mortalidade das empresas paulistas de 1 a 5 anos.**  São Paulo: SEBRAE-SP, 2005.

SEBRAE-SP. **A presença das micro e pequenas empresas na economia brasileira.** Disponível em: <www.sebraesp.com.br>. Acesso em: 23 fev. 2007.

SEBRAE-SP. **Estudo da mortalidade das empresas paulistas:** relatório final. São Paulo: SEBRAE, 1999. Disponível em: <www.sebraesp.com.br>. Acesso em: 23 fev. 2007.

SEBRAE-SP. **Sobrevivência e mortalidade das empresas paulistas de 1 a 5 anos.** São Paulo: SEBRAE, 2004. Disponível em: <www.sebraesp.com.br>. Acesso em: 23 fev. 2007.

SICSÚ, Abraham Laredo. **Análise discriminante.** 1975. Dissertação (Mestrado) - Instituto de Matemática e Estatística da Universidade de São Paulo, São Paulo, SP, 1975.

SILVA, Antonio Carlos Ribeiro. **Metodologia da pesquisa aplicada à contabilidade.** São Paulo: Atlas, 2006.

SILVA, José Pereira da. **Administração de crédito e previsão de insolvência.** São Paulo: Atlas, 1983.

\_\_\_\_\_\_. **Análise financeira das empresas.** 3. ed. São Paulo: Atlas, 1995.

\_\_\_\_\_\_. **Modelos para classificação de empresas com vistas à concessão de crédito.** 1982. Dissertação (Mestrado) - Escola de Administração de Empresas, Fundação Getúlio Vargas, São Paulo, SP, 1982.

\_\_\_\_\_\_. **Análise e decisão de crédito.** São Paulo: Atlas, 1988.

TACHIZAWA, T.; FARIA, M. de S. **Criação de novos negócios.** Rio de Janeiro: FGV, 2002.

TOPA, Letícia E. **La gestión de créditos (bancária y mercantil).** Buenos Aires: De Palma, 1979.

VALE, Gláucia M. Vasconcelos. **Fatores condicionantes da mortalidade de empresas:** pesquisa-piloto realizada em Minas Gerais. Brasília: SEBRAE, 1998.

VIAPIANNA, C. Fatores de sucesso e fracasso da micro e pequena empresa. In: Encontro de Estudos sobre Empreendedorismo e Gestão de Pequenas Empresas, 2., 2001, Londrina, PR. **Anais do II EGEPE.** Londrina: [s.n.], 2001.

WARNER, J. B. Bankruptcy, absolute priority, and the pricing of risk debt claims. **Journal of Financial Econonomics,** n. 4, p. 239-276, 1979.

WATTS, Roos L.; ZIMMERMAN, J. L. **Positive acoouting theory.** Englewwod Cliffs: Prentice Hall, 1986.

YOSHITAKE, Mariano. **Teoria do controle gerencial.** Salvador: IBRADEM, 2004.

# **APÊNDICE A - Indicadores Contábeis**

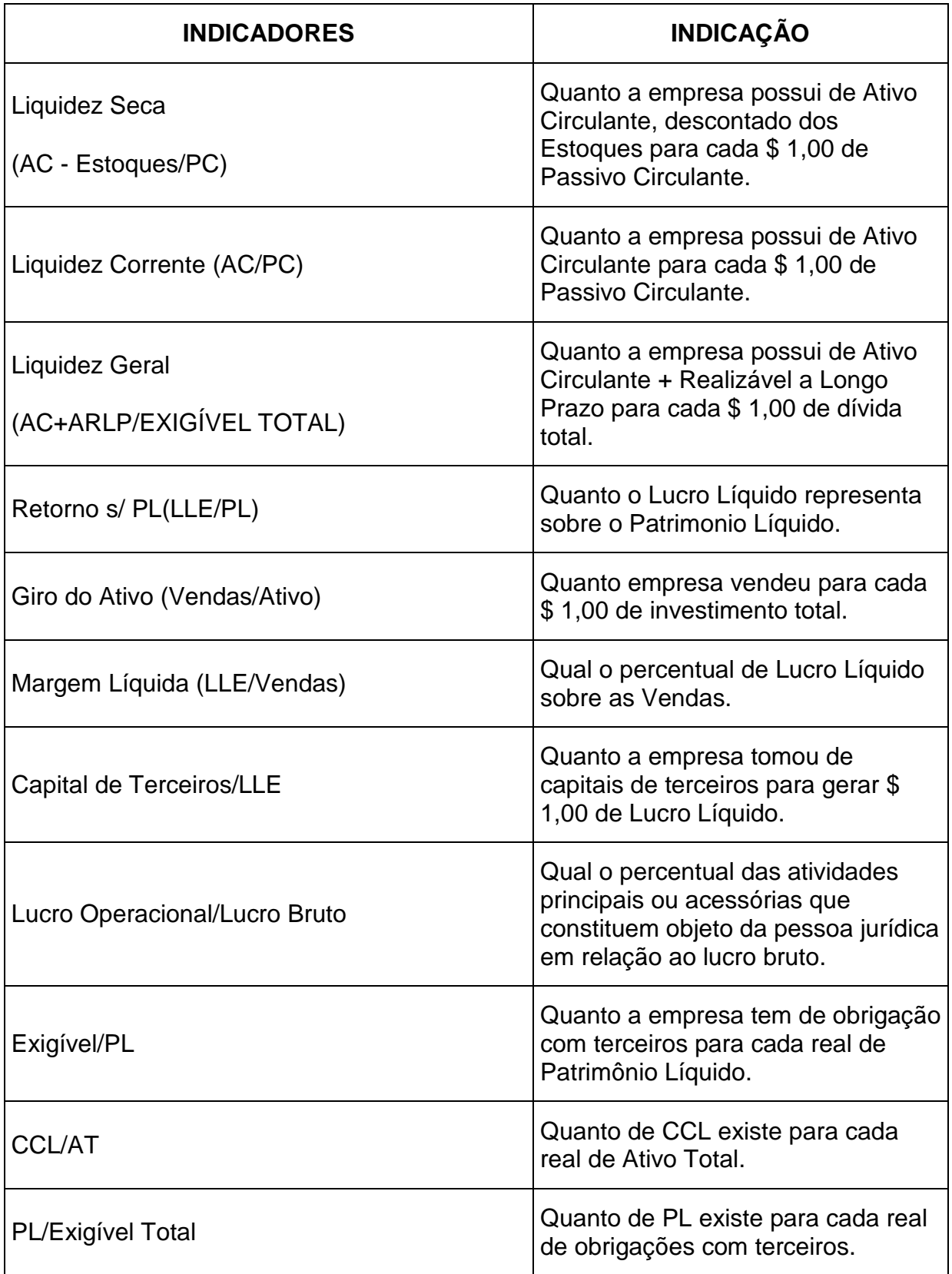

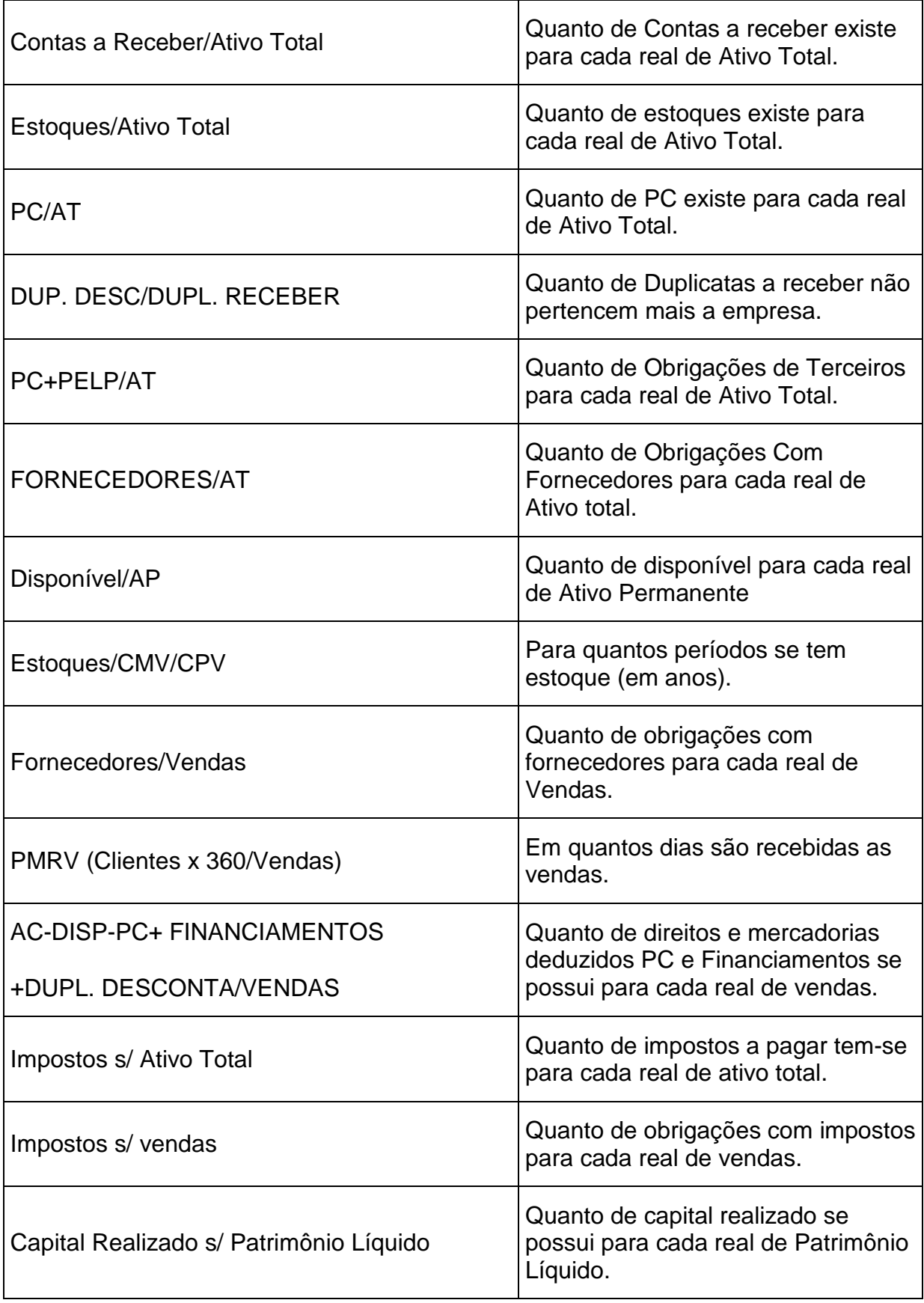

### **APÊNDICE B - Questionário para Coleta de Dados – Empresa Extinta**

#### PESQUISA SOBRE AVALIAÇÃO DA PERCEPÇÃO DOS ESCRITÓRIOS DE CONTABILIDADE QUE SINALIZAM A SOLVÊNCIA DAS MICRO E PEQUENAS EMPRESAS NO RIO GRANDE DO SUL.

#### Informações gerais sobre a pesquisa:

1. As informações a serem fornecidas serão das empresas que auferirem receita anual até R\$ 2,400.000,00(dois milhões e quatrocentos mil reais).

quatro centro a metal.<br>2.Solicitamos que sejam preenchidos os dados de duas empresas a partir de 1995(qualquer ano), sendo uma empresa que continua<br>operando até a data atual, e , outra que tenha encerrado suas atividades p

3. Caso o seu escritório disponha somente de dados de uma empresa(extinta ou em atividade) queira fornecer os dados disponíveis. 4. Os dados sobre a empresa que encerrou suas atividades são do ano anterior em que a mesma deixou de operar, sendo do<br>mesmo ano, as informações da empresa que encontra-se em atividade.

5. As informações solicitadas encontram-se demonstrada na DIPJ Ficha 6 A(que deve ser acumulada do ano) e Ficha 36 A e 37A.

6. As contas que não tiverem saldo favor informar com 0,00;

7. Duvidas sobre preenchimento podem ser obtidas pelo email: mpers@mpers.com.br

#### 1 - INFORMAÇÕES DO ESCRITÓRIO

Tempo De Atuação do escritório( EM ANOS): Município de Localização do Escritório: Qualificação do Responsável Técnico:

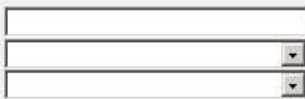

#### 2. INFORMAÇÕES DA EMPRESA EXTINTA

**ALANO** 

Código de Atividade Econômica (CNAE FISCAL): Data de Inicio das Atividades Código da Natureza Jurídica: Município de Localização do Escritório:

#### **BALANÇO PATRIMONIAL - EMPRESA EXTINTA**

 $\sqrt{400}$ 

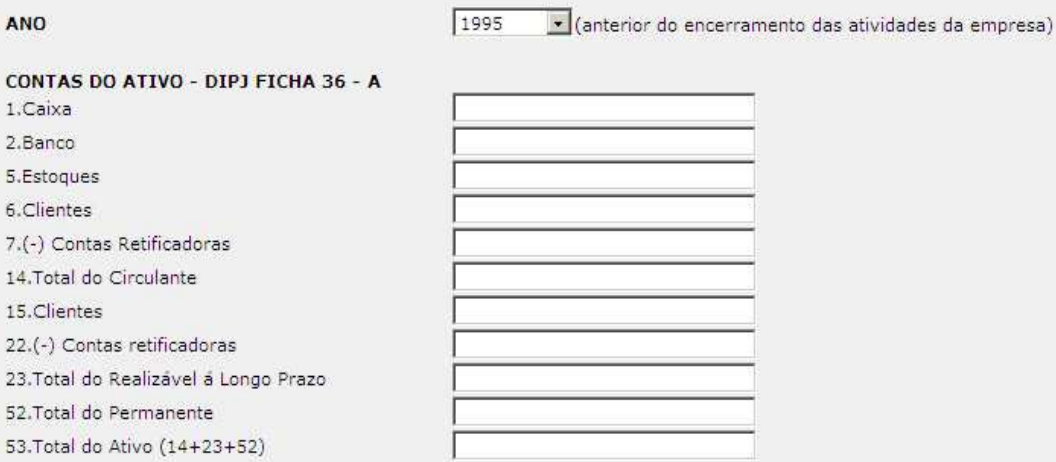

 $\mathbf{z}$ 

 $\mathbf{r}$ 

 $\overline{ }$ 

# **APÊNDICE C - Questionário para Coleta de Dados – Empresa Extinta (Continuação) e Empresa em Atividade**

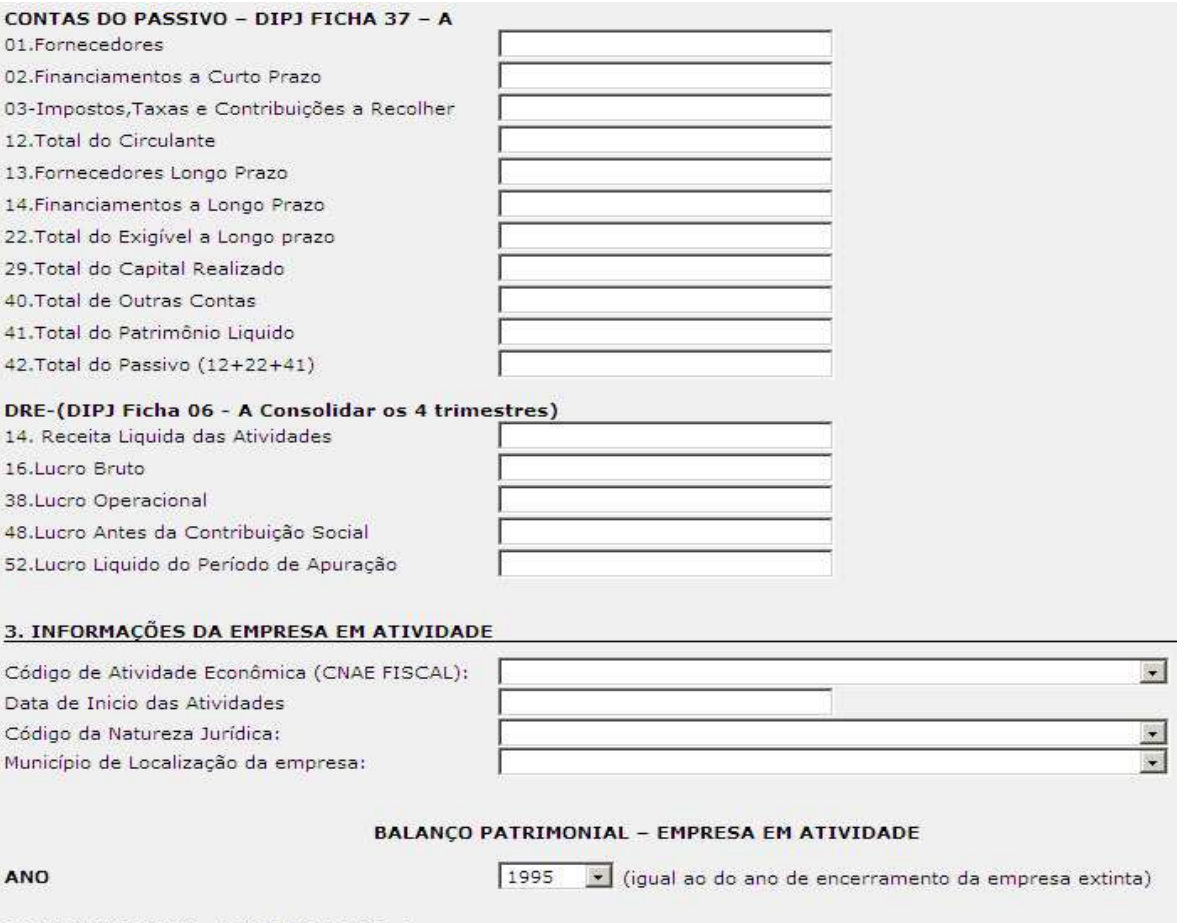

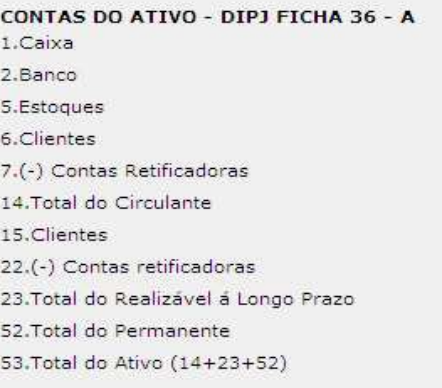

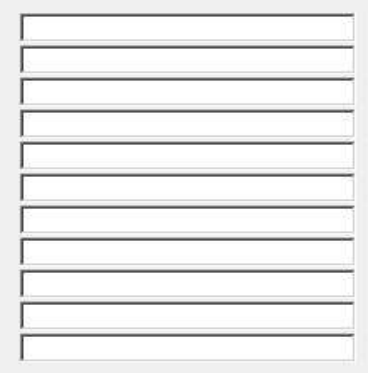

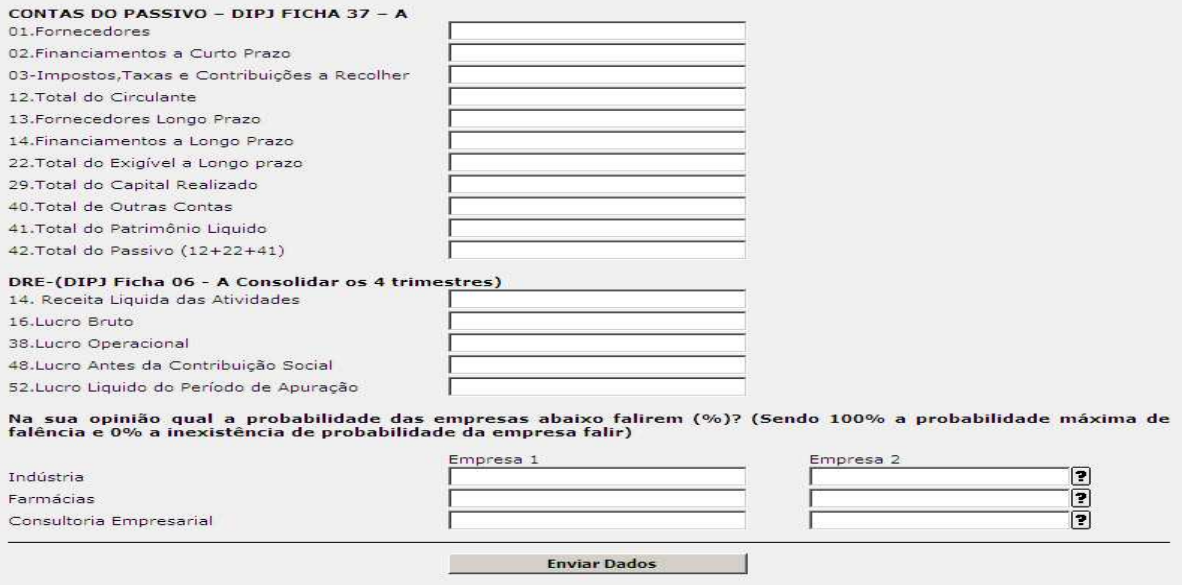

## **APÊNDICE D - Carta Enviada com Pré-Teste aos Contabilistas**

### CARO COLEGA:

Estou enviando-lhe o pré-teste dos questionários que serão enviados aos escritórios de contabilidade do RS. Para tanto, solicito o seu preenchimento e também algumas contribuições com relação à sua melhoria mediante o preenchimento das questões abaixo:

- 1. Você teve dificuldades para o preenchimento dos formulários em anexo?
- ( ) Sim ( ) Não

Caso você tenha respondido NÃO, vá direto para a questão 5.

- 2. Em qual formulário você teve dificuldades de preenchimento?
- ( ) INFORMAÇÕES DO ESCRITÓRIO
- ( ) INFORMAÇÕES DA EMPRESA EM ATIVIDADE
- ( ) INFORMAÇÕES DA EMPRESA EXTINTA
- 3. Em qual item você teve dificuldade de preenchimento na questão 2?

\_\_\_\_\_\_\_\_\_\_\_\_\_\_\_\_\_\_\_\_\_\_\_\_\_\_\_\_\_\_\_\_\_\_\_\_\_\_\_\_\_\_\_\_\_\_\_\_\_\_\_\_\_\_\_\_\_\_\_\_\_\_\_\_\_\_\_

\_\_\_\_\_\_\_\_\_\_\_\_\_\_\_\_\_\_\_\_\_\_\_\_\_\_\_\_\_\_\_\_\_\_\_\_\_\_\_\_\_\_\_\_\_\_\_\_\_\_\_\_\_\_\_\_\_\_\_\_\_\_\_\_\_\_\_

\_\_\_\_\_\_\_\_\_\_\_\_\_\_\_\_\_\_\_\_\_\_\_\_\_\_\_\_\_\_\_\_\_\_\_\_\_\_\_\_\_\_\_\_\_\_\_\_\_\_\_\_\_\_\_\_\_\_\_\_\_\_\_\_\_\_\_

\_\_\_\_\_\_\_\_\_\_\_\_\_\_\_\_\_\_\_\_\_\_\_\_\_\_\_\_\_\_\_\_\_\_\_\_\_\_\_\_\_\_\_\_\_\_\_\_\_\_\_\_\_\_\_\_\_\_\_\_\_\_\_\_\_\_\_

\_\_\_\_\_\_\_\_\_\_\_\_\_\_\_\_\_\_\_\_\_\_\_\_\_\_\_\_\_\_\_\_\_\_\_\_\_\_\_\_\_\_\_\_\_\_\_\_\_\_\_\_\_\_\_\_\_\_\_\_\_\_\_\_\_\_\_

\_\_\_\_\_\_\_\_\_\_\_\_\_\_\_\_\_\_\_\_\_\_\_\_\_\_\_\_\_\_\_\_\_\_\_\_\_\_\_\_\_\_\_\_\_\_\_\_\_\_\_\_\_\_\_\_\_\_\_\_\_\_\_\_\_\_\_

4. Por quê?

5. Qual item você considera importante **que não foi solicitado** pelo pesquisador e que conste na Ficha 36 A, 37 A DIPJ e/ou na Ficha 6. Por quê?

\_\_\_\_\_\_\_\_\_\_\_\_\_\_\_\_\_\_\_\_\_\_\_\_\_\_\_\_\_\_\_\_\_\_\_\_\_\_\_\_\_\_\_\_\_\_\_\_\_\_\_\_\_\_\_\_\_\_\_\_\_\_\_\_\_\_\_

\_\_\_\_\_\_\_\_\_\_\_\_\_\_\_\_\_\_\_\_\_\_\_\_\_\_\_\_\_\_\_\_\_\_\_\_\_\_\_\_\_\_\_\_\_\_\_\_\_\_\_\_\_\_\_\_\_\_\_\_\_\_\_\_\_\_\_

\_\_\_\_\_\_\_\_\_\_\_\_\_\_\_\_\_\_\_\_\_\_\_\_\_\_\_\_\_\_\_\_\_\_\_\_\_\_\_\_\_\_\_\_\_\_\_\_\_\_\_\_\_\_\_\_\_\_\_\_\_\_\_\_\_\_\_

\_\_\_\_\_\_\_\_\_\_\_\_\_\_\_\_\_\_\_\_\_\_\_\_\_\_\_\_\_\_\_\_\_\_\_\_\_\_\_\_\_\_\_\_\_\_\_\_\_\_\_\_\_\_\_\_\_\_\_\_\_\_\_\_\_\_\_

\_\_\_\_\_\_\_\_\_\_\_\_\_\_\_\_\_\_\_\_\_\_\_\_\_\_\_\_\_\_\_\_\_\_\_\_\_\_\_\_\_\_\_\_\_\_\_\_\_\_\_\_\_\_\_\_\_\_\_\_\_\_\_\_\_\_\_

6. Faça algum comentário que você considerar pertinente:

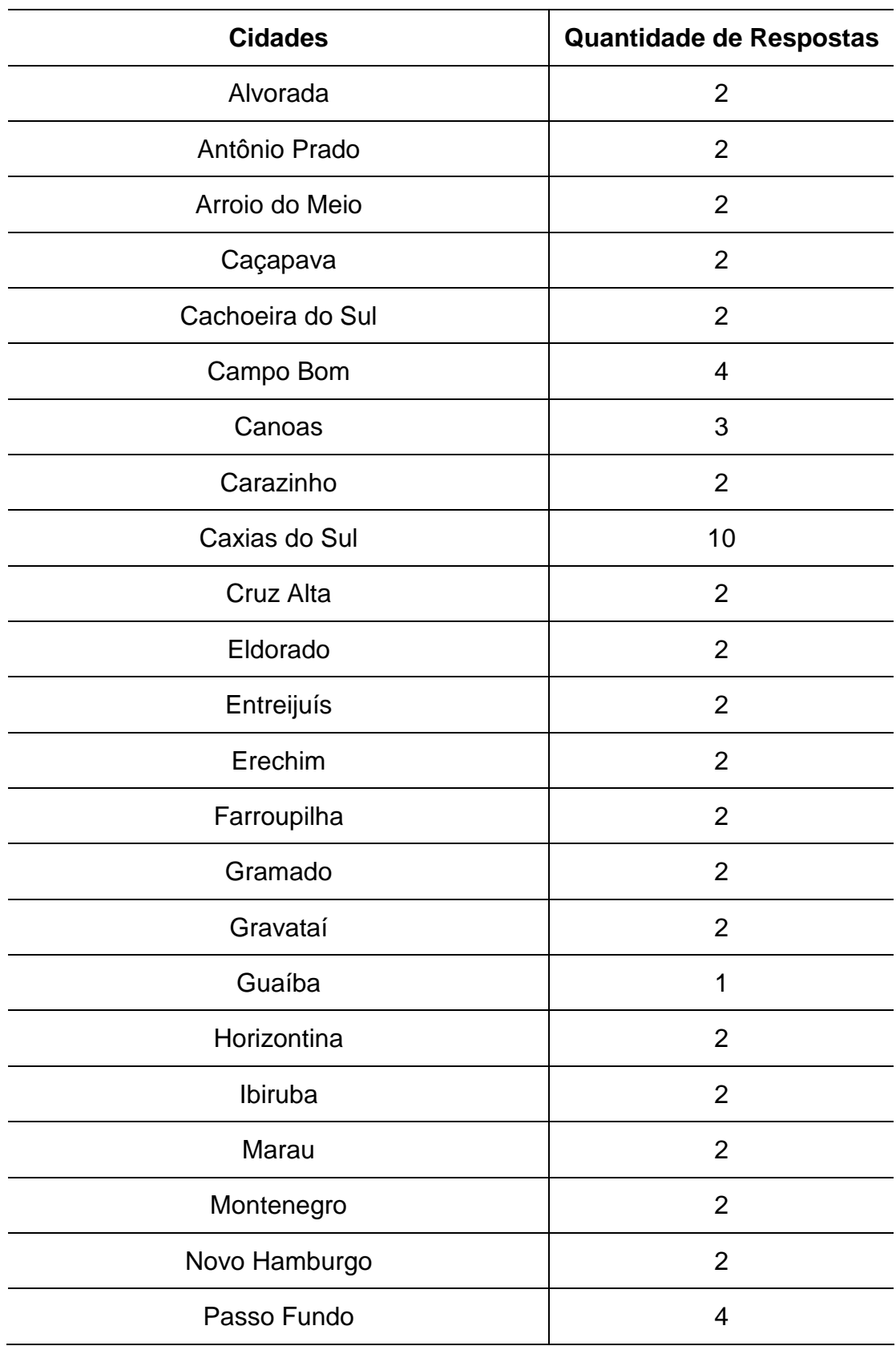

# **APÊNDICE E - Caracterização das Empresas Quanto à Localidade**

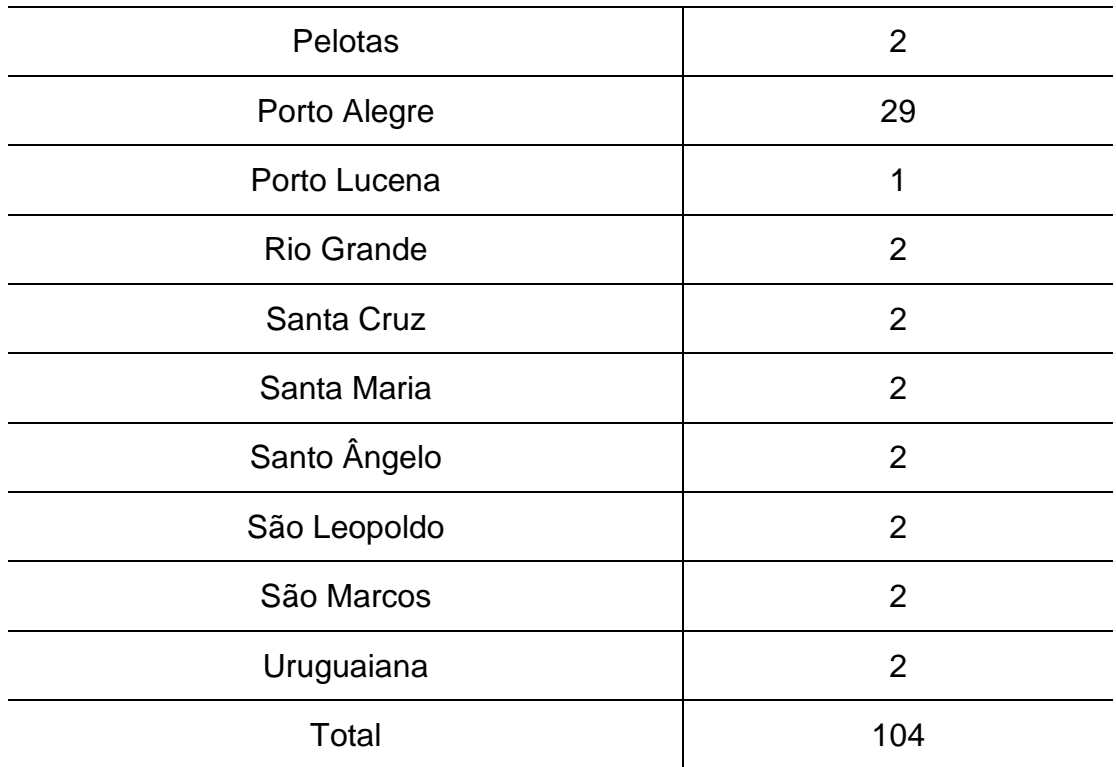

Fonte: Elaborada pelo autor, 2009.

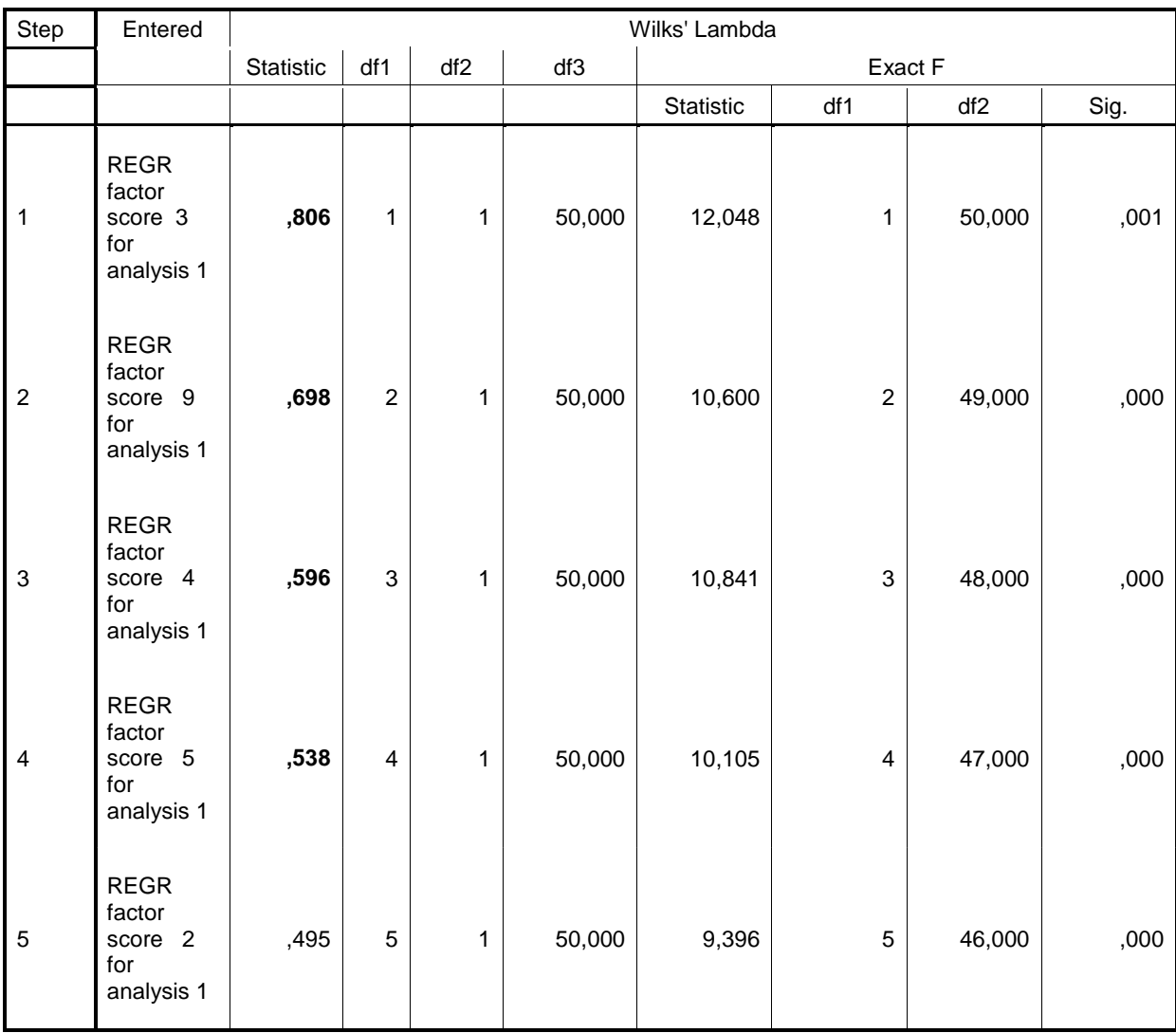

## **APÊNDICE F - Teste Wilks' Lambda: Passo a Passo**

At each step, the variable that minimizes the overall Wilks' Lambda is entered.

a Maximum number of steps is 18.

b Minimum partial F to enter is 3.84.

c Maximum partial F to remove is 2.71.

d F level, tolerance, or VIN insufficient for further computation.
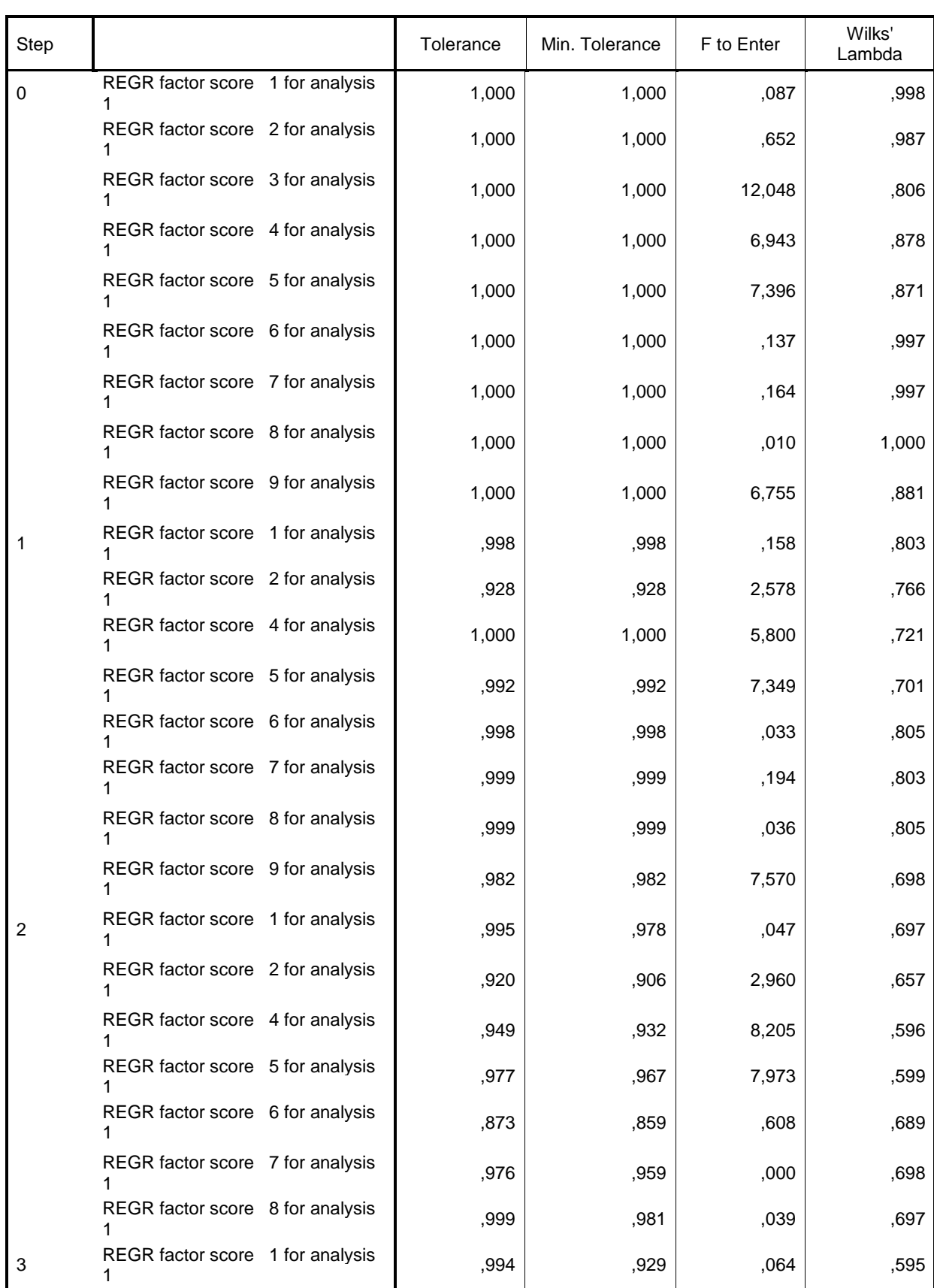

## **APÊNDICE G - Análise Passo a Passo dos Fatores Excluídos do Modelo**

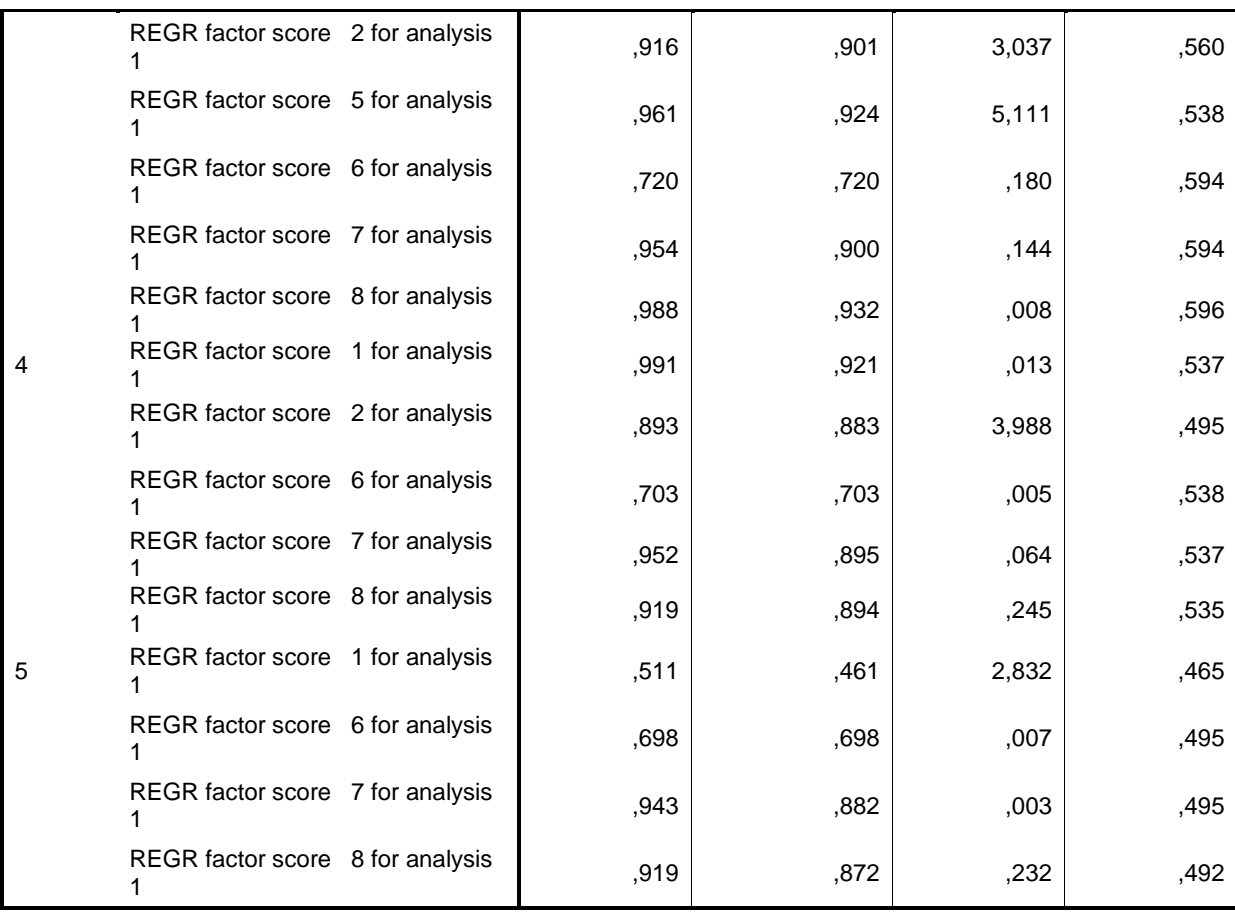

### **APÊNDICE H - Coeficientes dos Fatores**

Escore dos Coeficientes Componentes da Matriz

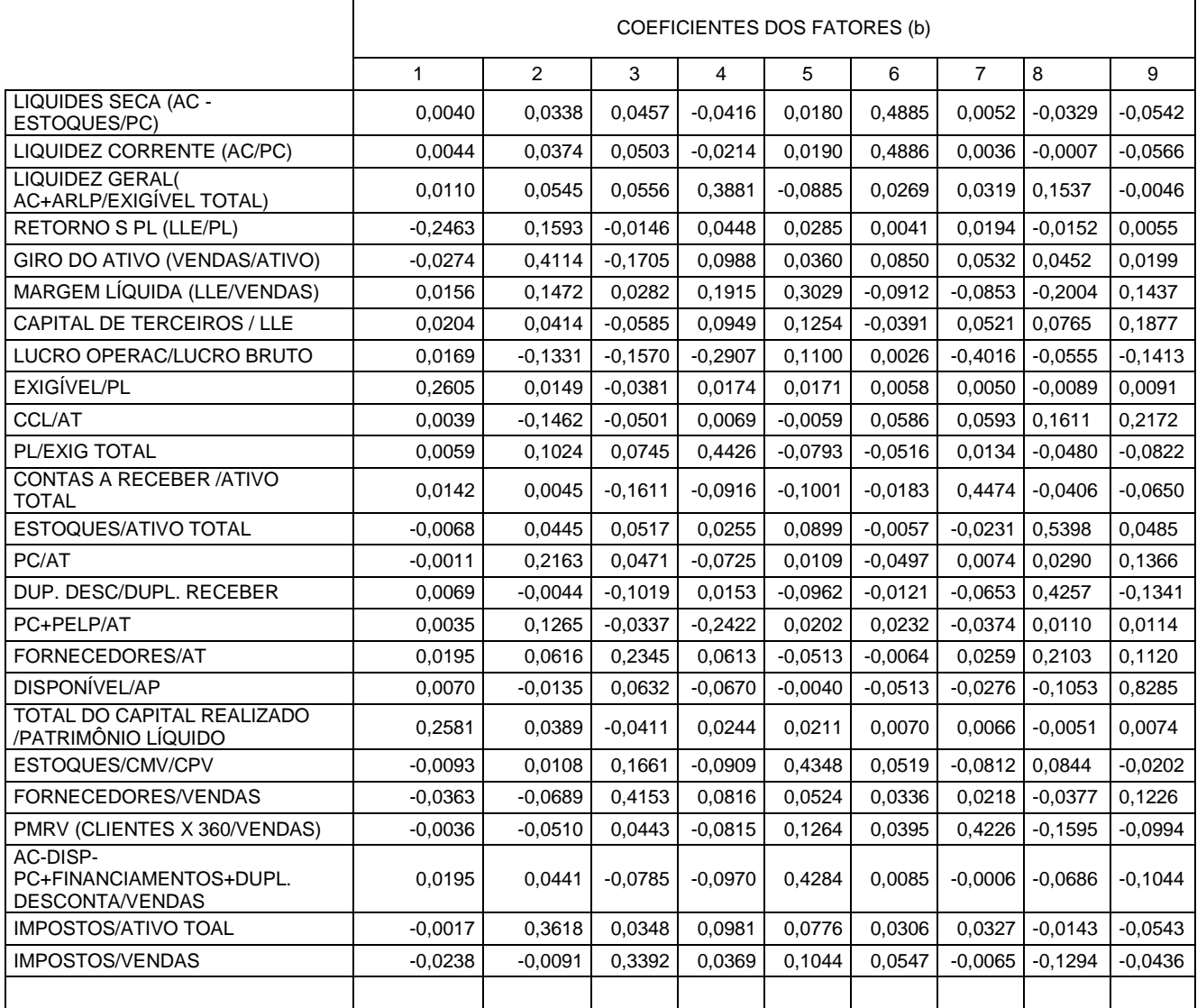

Método de Extração:Análise dos Componentes Principais. Método de Rotação: Varimax com Normalização Kaiser. Escores dos Componentes

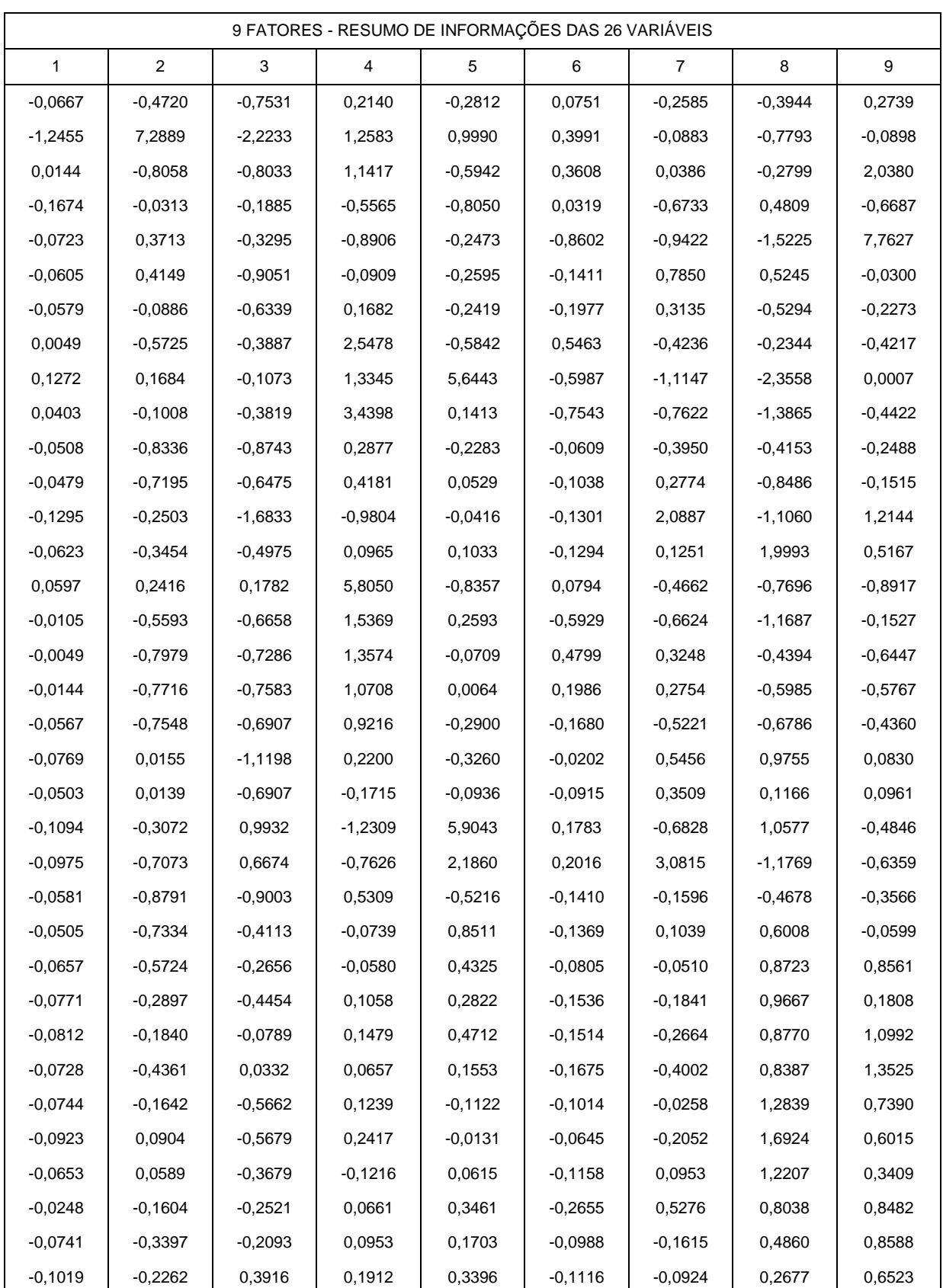

## **APÊNDICE I - 9 Fatores - Resumo de Informações das 26 Variáveis**

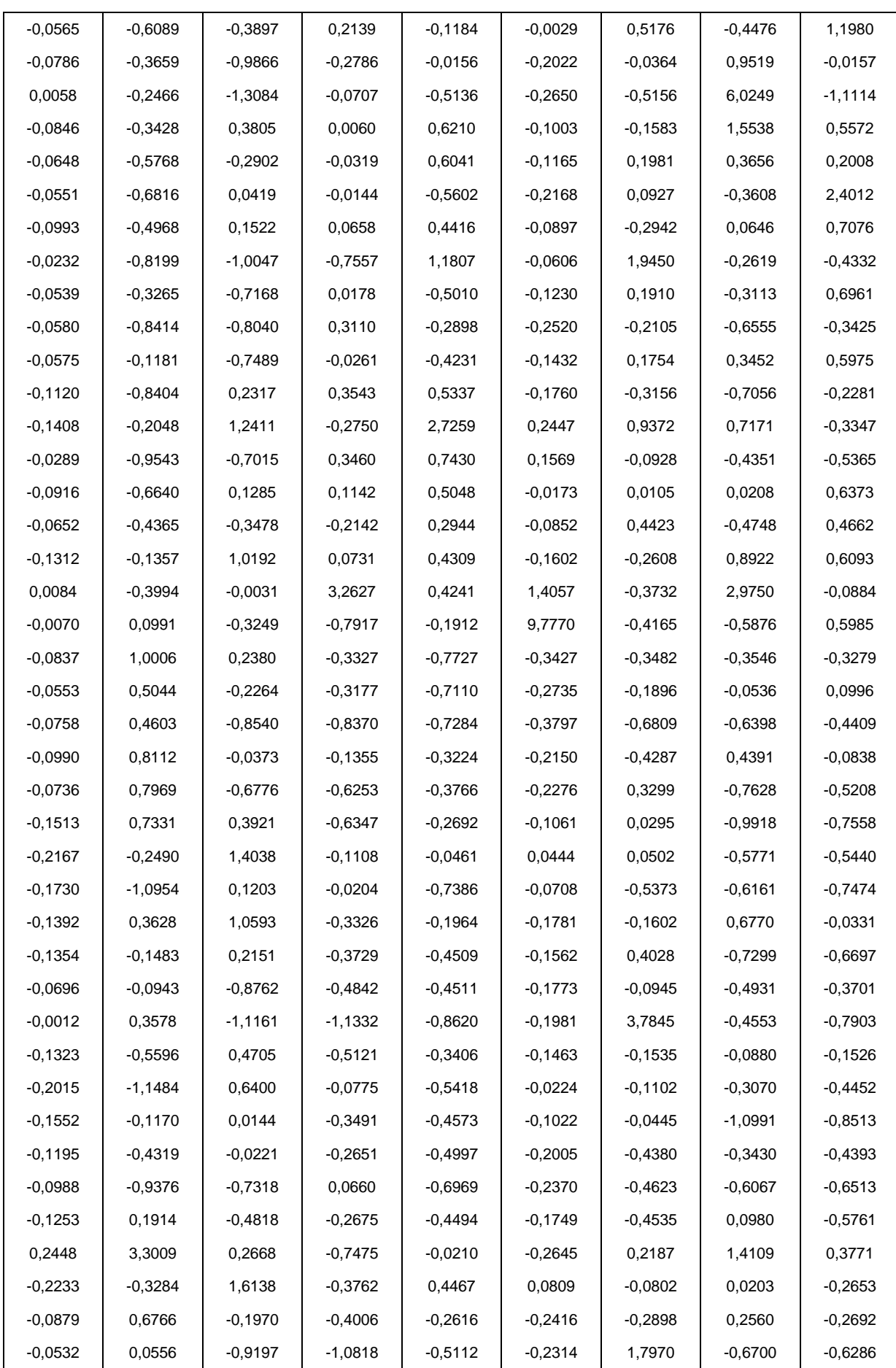

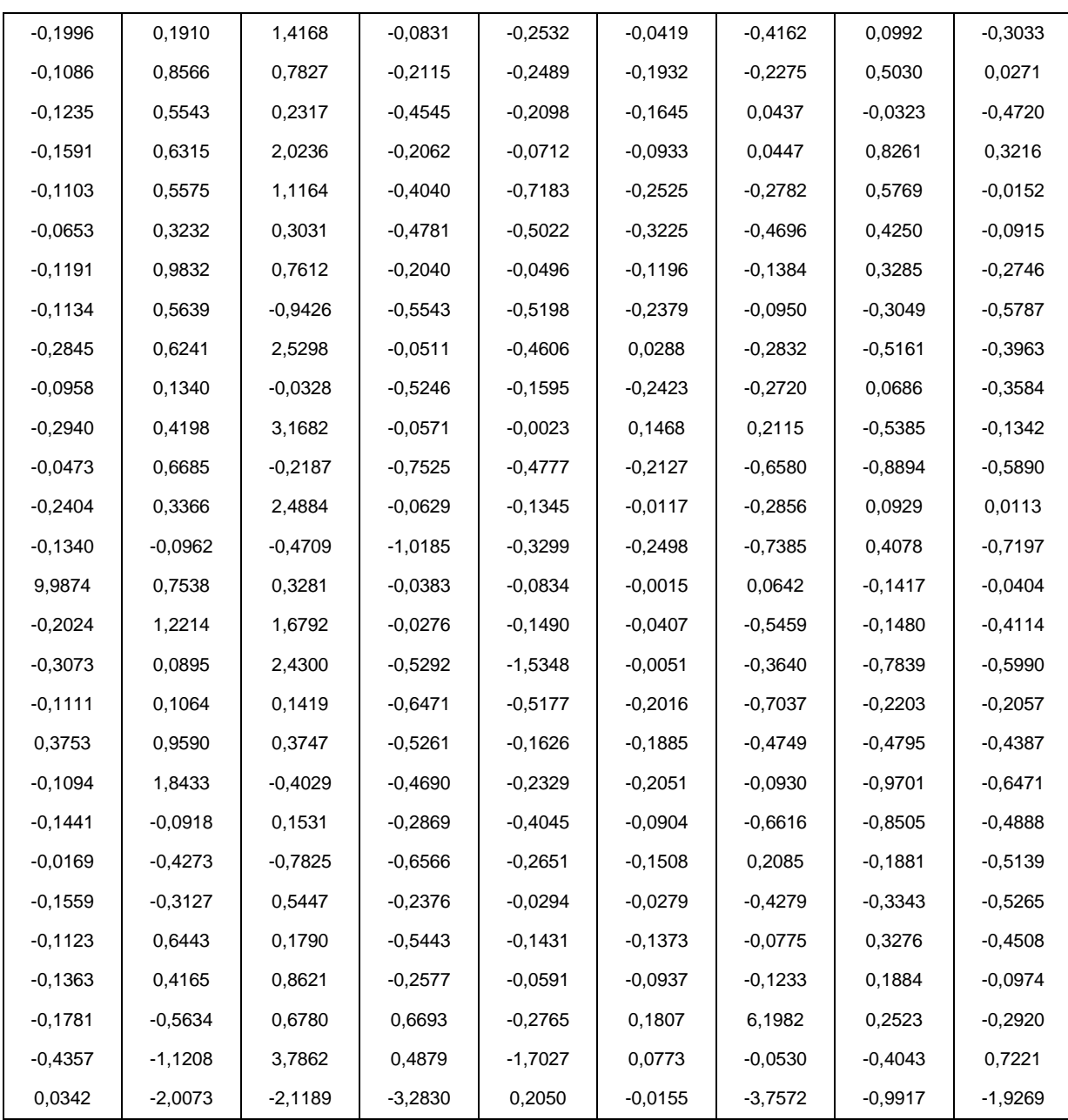

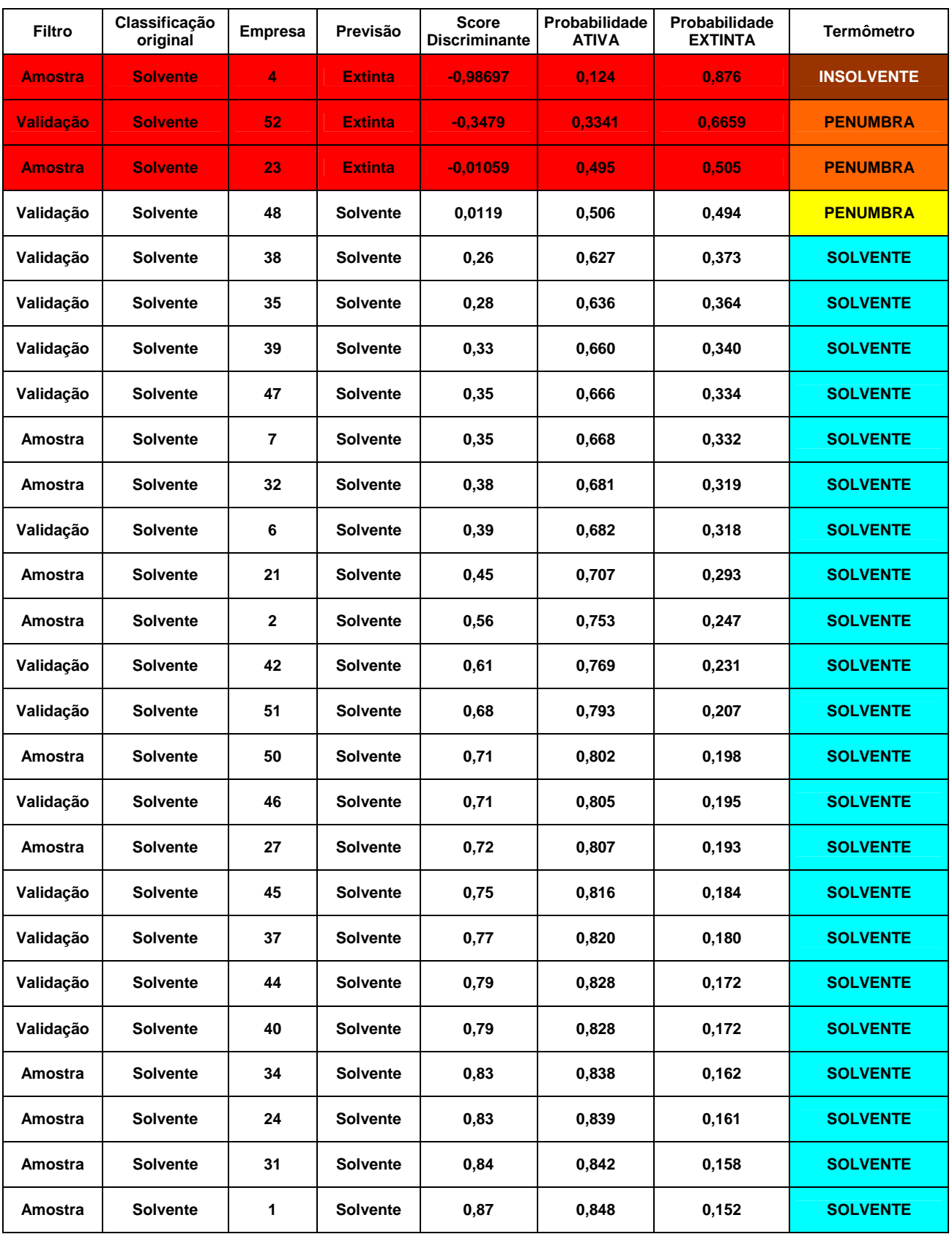

## **APÊNDICE J - Escore das Empresas Solventes**

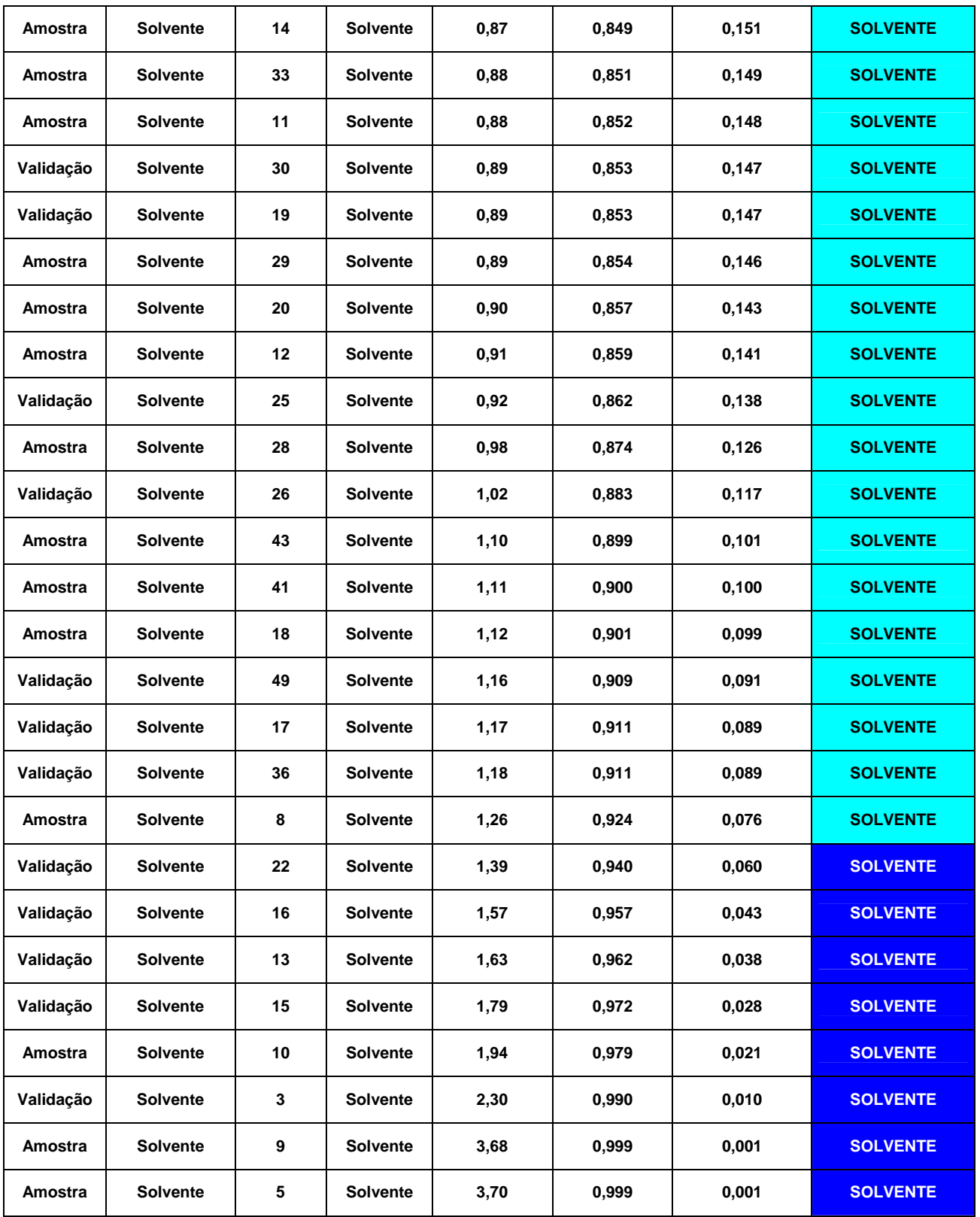

## **Filtro Classificação original Empresa Previsão Score Discriminante Probabilidade ATIVA Probabilidade EXTINTA Termômetro Amostra Insolvente 41 Insolvente -3,71 0,001 0,999 INSOLVENTE Validação Insolvente 51 Insolvente -3,35 0,001 0,999 INSOLVENTE Validação Insolvente 35 Insolvente -3,17 0,002 0,998 INSOLVENTE**  Amostra | Insolvente | 33 | Insolvente | -3,05 | 0,002 | 0,998 | INSOLVENTE **Validação Insolvente 37 Insolvente -2,52 0,007 0,993 INSOLVENTE Validação Insolvente 40 Insolvente -2,32 0,010 0,990 INSOLVENTE Amostra Insolvente 28 Insolvente -2,08 0,016 0,984 INSOLVENTE**  Amostra | Insolvente | 29 | Insolvente | -1,88 | 0,024 | 0,976 | INSOLVENTE **Validação Insolvente 25 Insolvente -1,76 0,030 0,970 INSOLVENTE**  Amostra Insolvente 21 Insolvente -1,65 0,037 0,963 INSOLVENTE **Amostra Insolvente 9 Insolvente -1,63 0,038 0,962 INSOLVENTE**  Amostra | Insolvente | 8 | Insolvente | -1,57 | 0,043 | 0,957 | INSOLVENTE **Amostra Insolvente 22 Insolvente -1,52 0,047 0,953 INSOLVENTE Validação Insolvente 11 Insolvente -1,45 0,053 0,947 INSOLVENTE Validação Insolvente 3 Insolvente -1,40 0,058 0,942 INSOLVENTE Validação Insolvente 31 Insolvente -1,38 0,061 0,939 INSOLVENTE Validação Insolvente 43 Insolvente -1,35 0,065 0,935 INSOLVENTE Validação Insolvente 26 Insolvente -1,30 0,070 0,930 INSOLVENTE**

#### **APÊNDICE K - Escore das Empresas Insolventes**

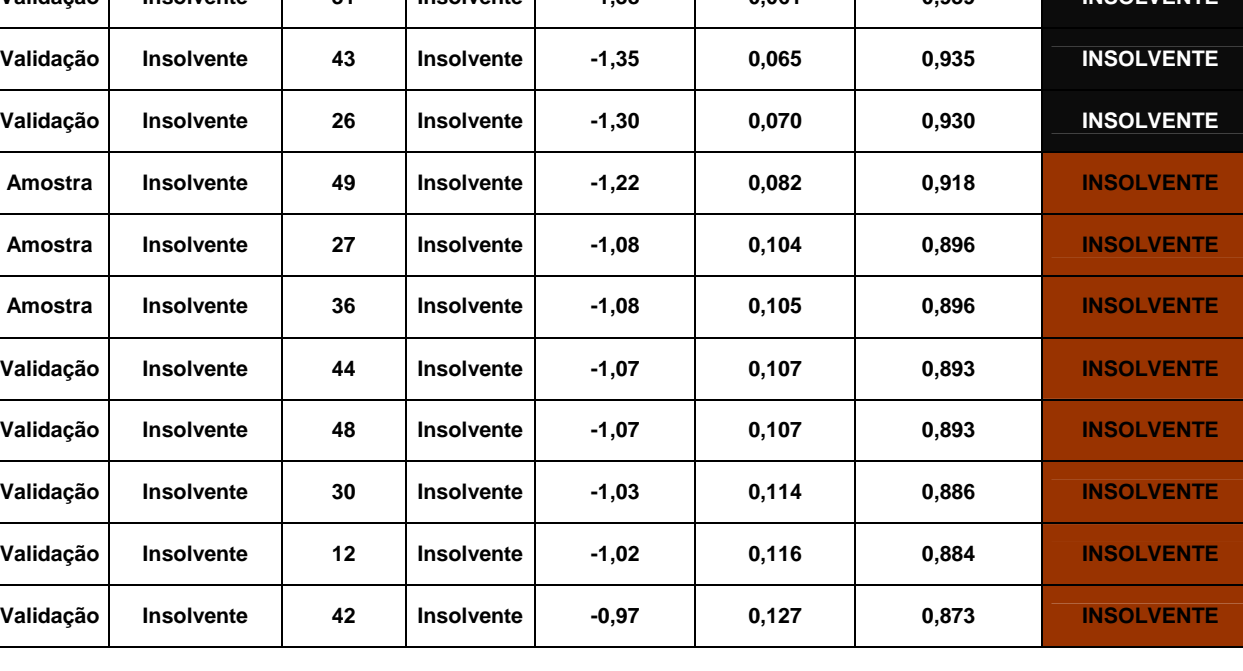

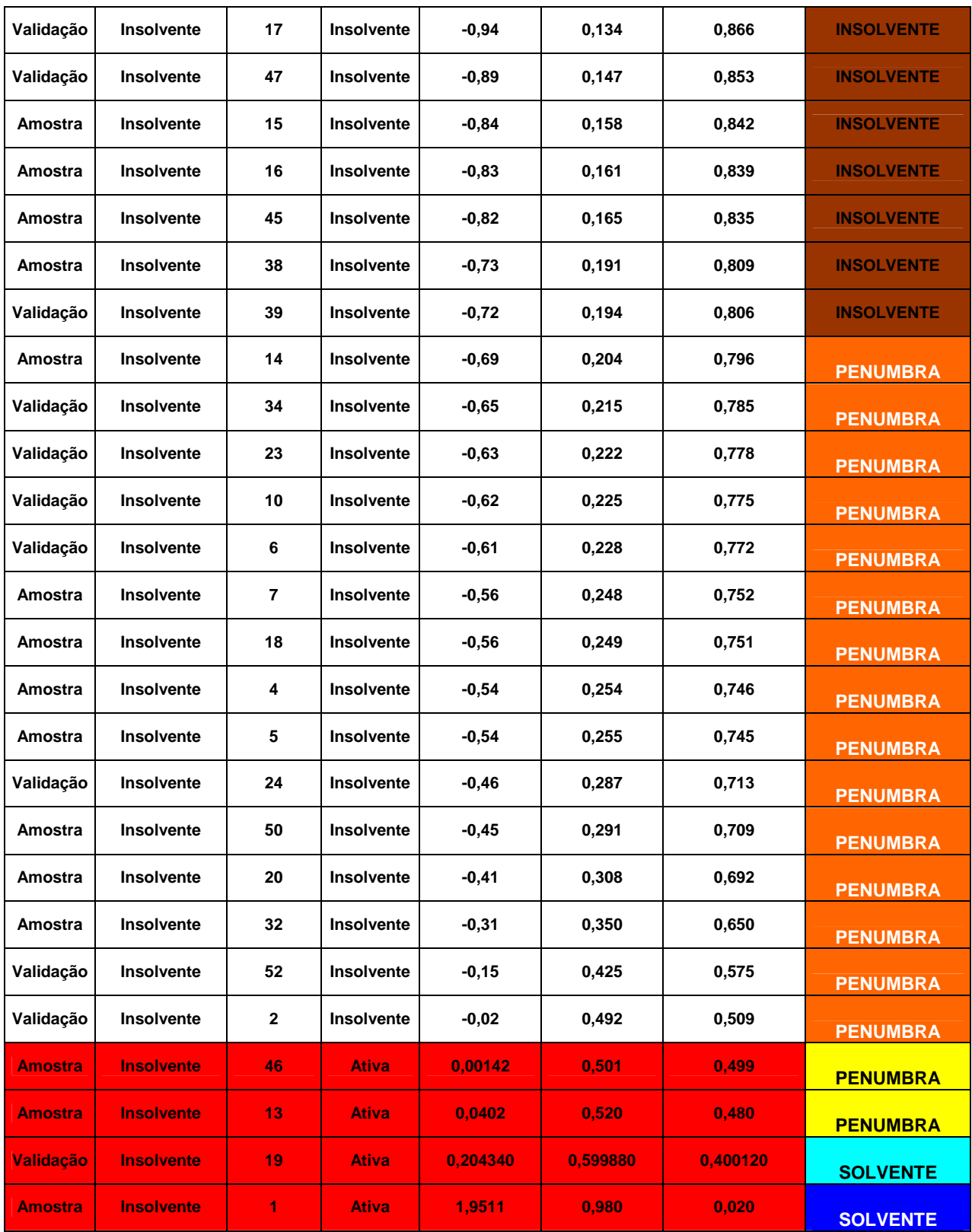

# **APÊNDICE L - Escore das Empresas que Compuseram a Amostra de Desenvolvimento do Modelo**

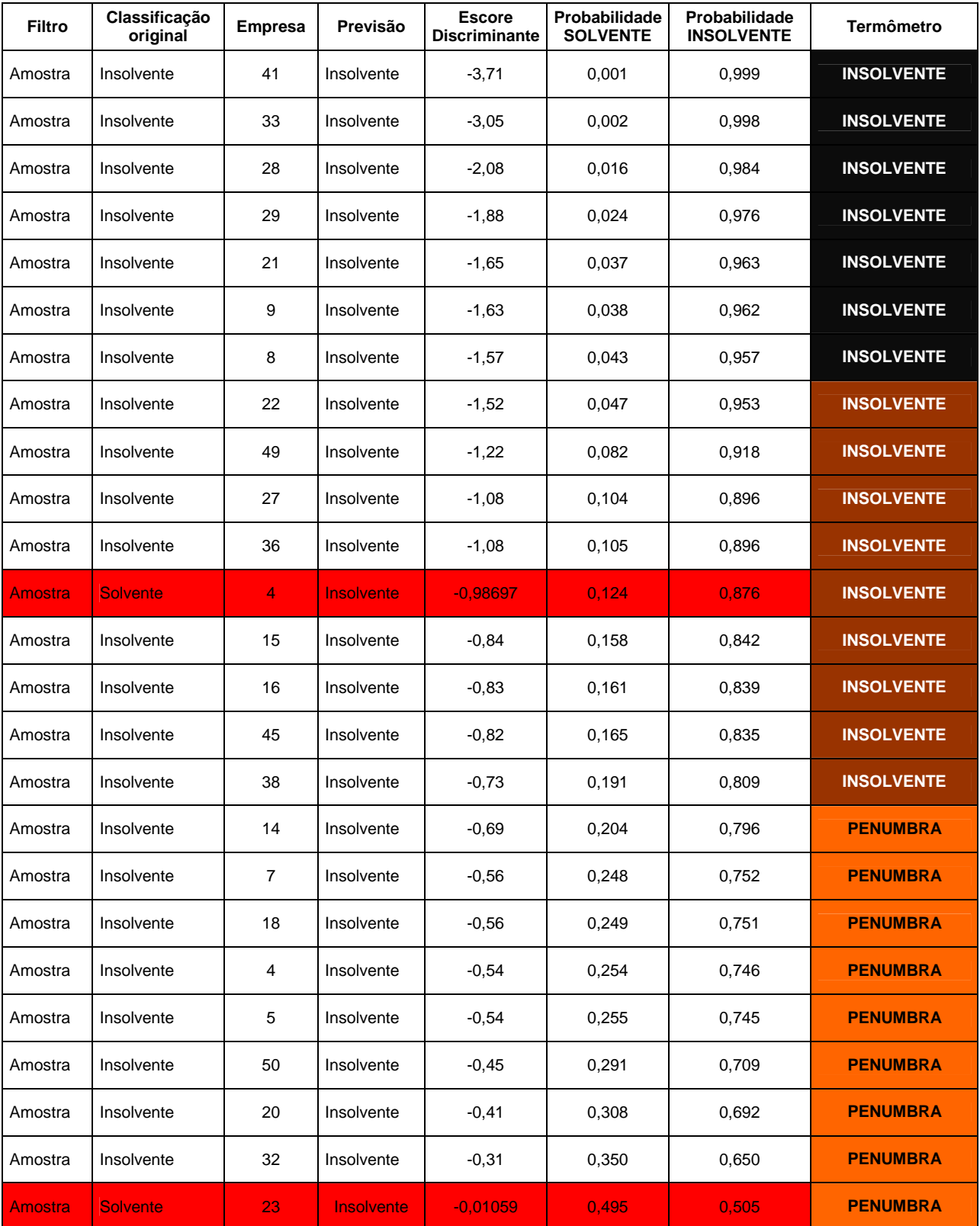

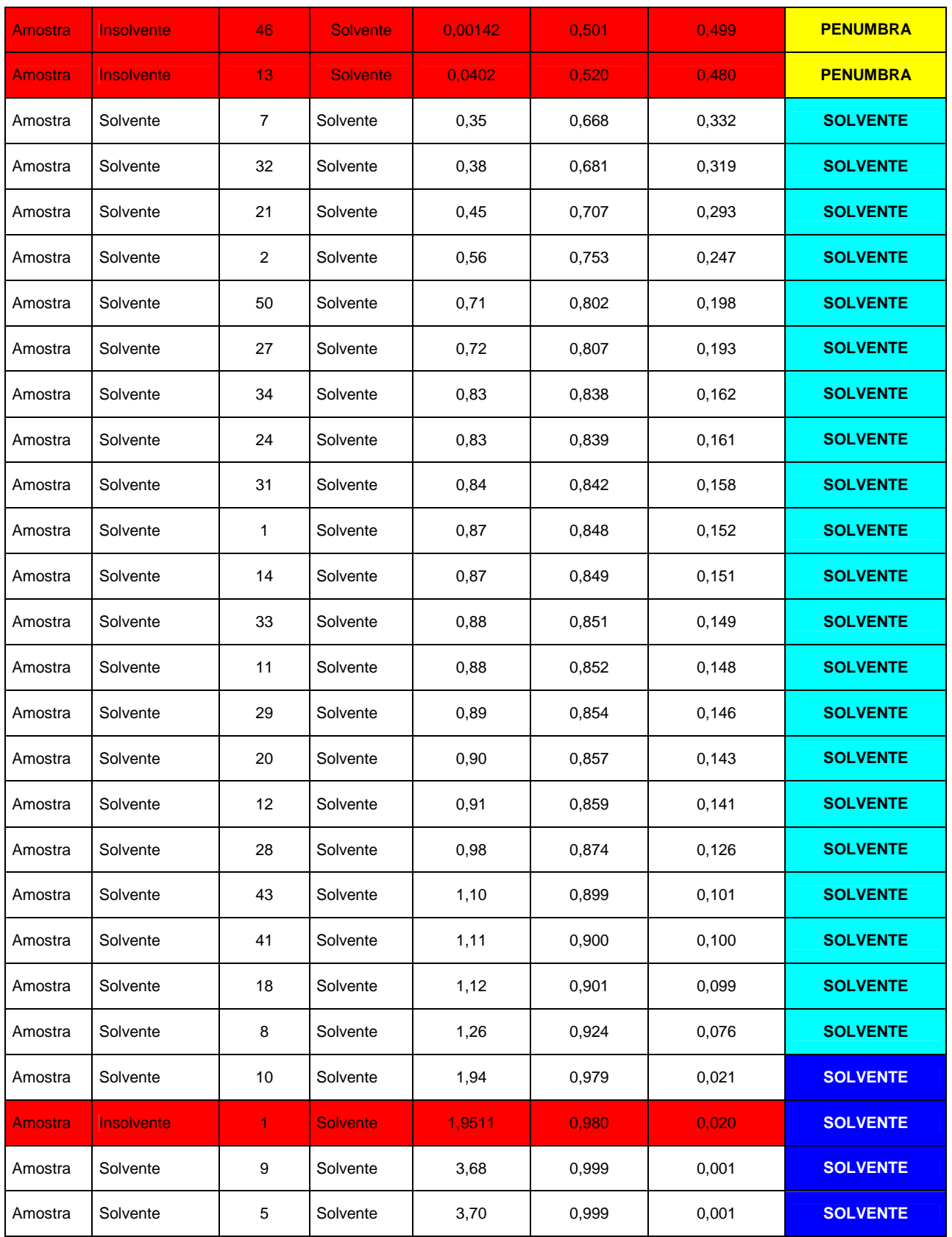

# **APÊNDICE M - Escore das Empresas que Não Compuseram o Modelo: Validação**

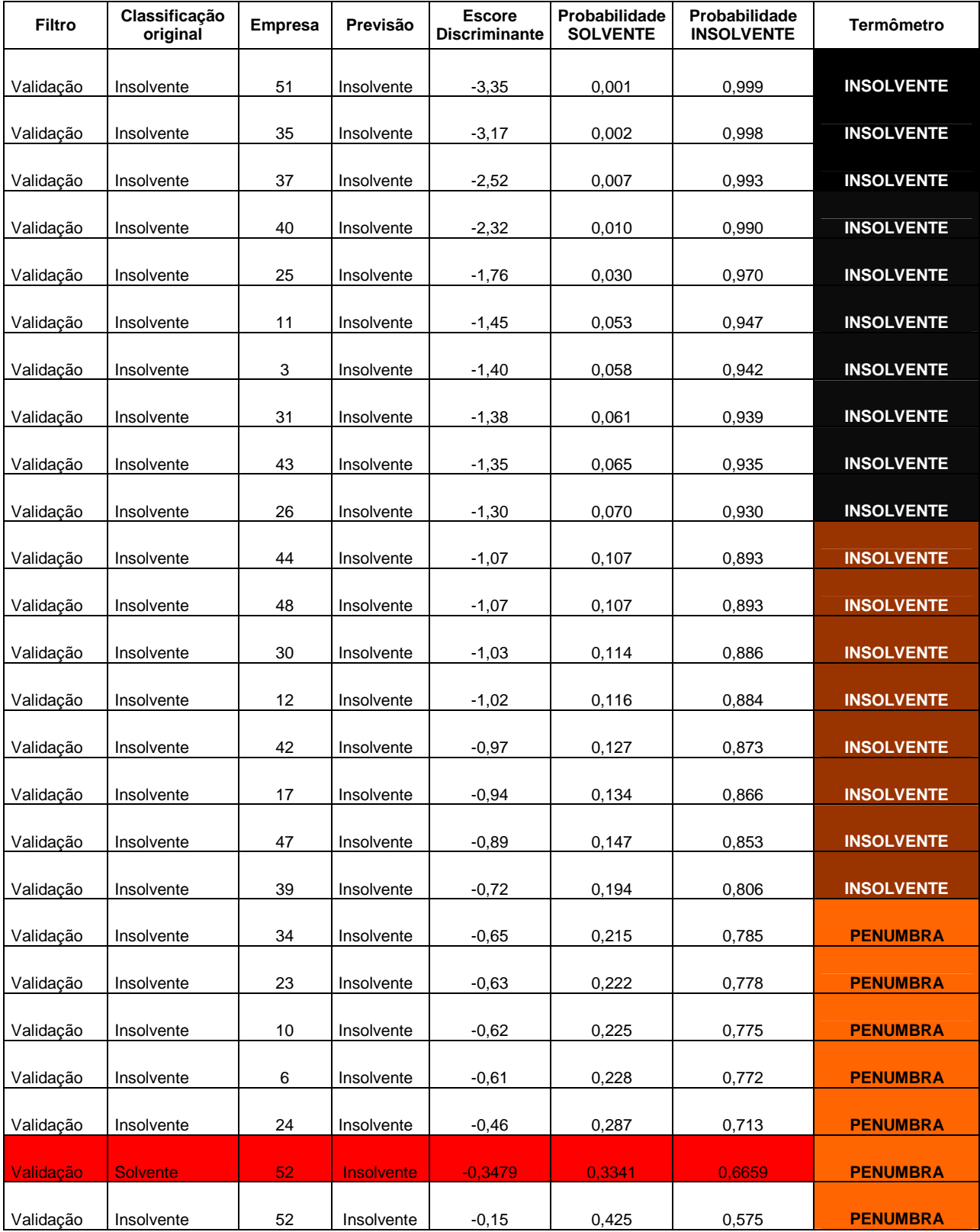

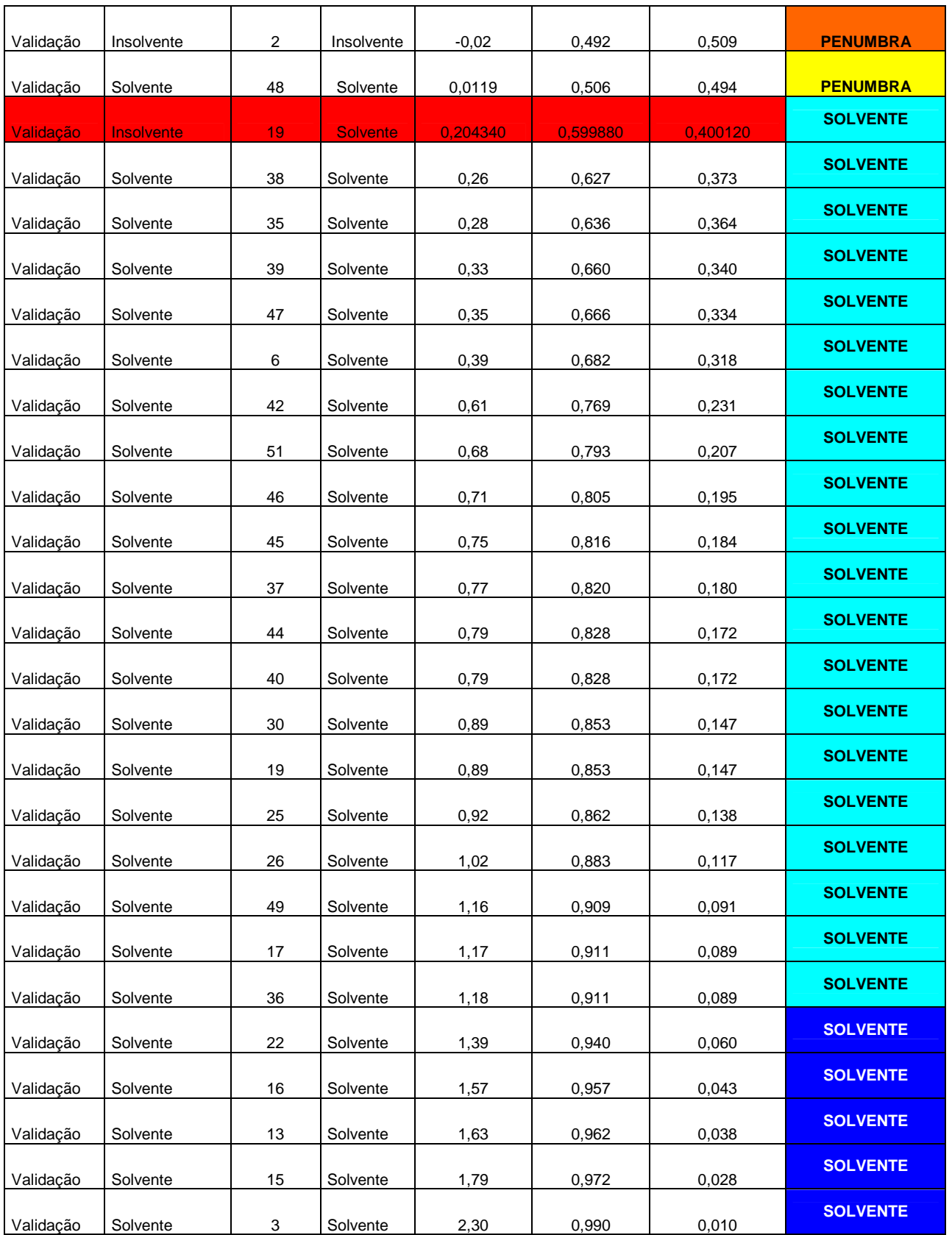

# **APÊNDICE N - Escore das Empresas que Compuseram a Amostra Total: Modelo e Validação**

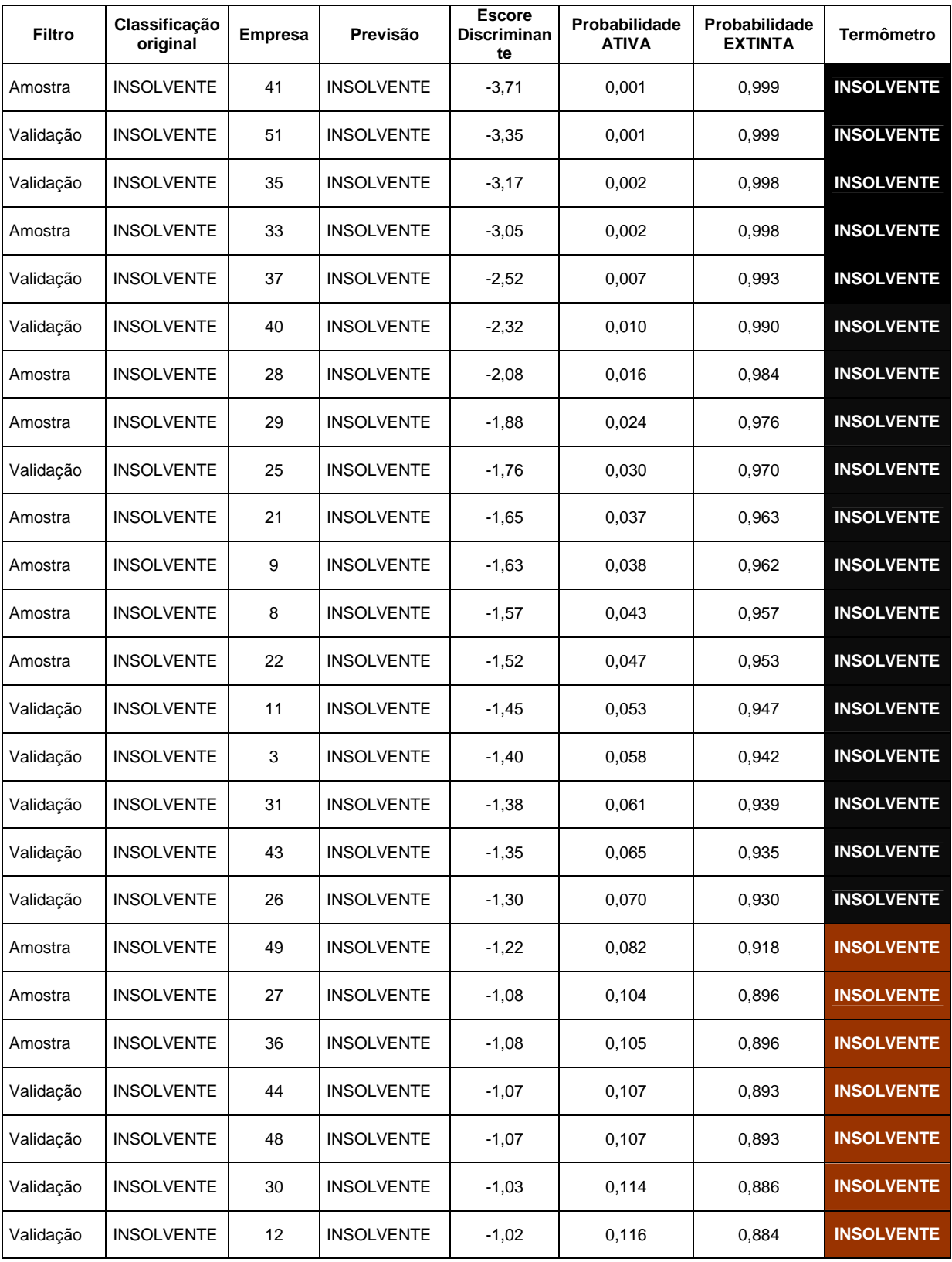

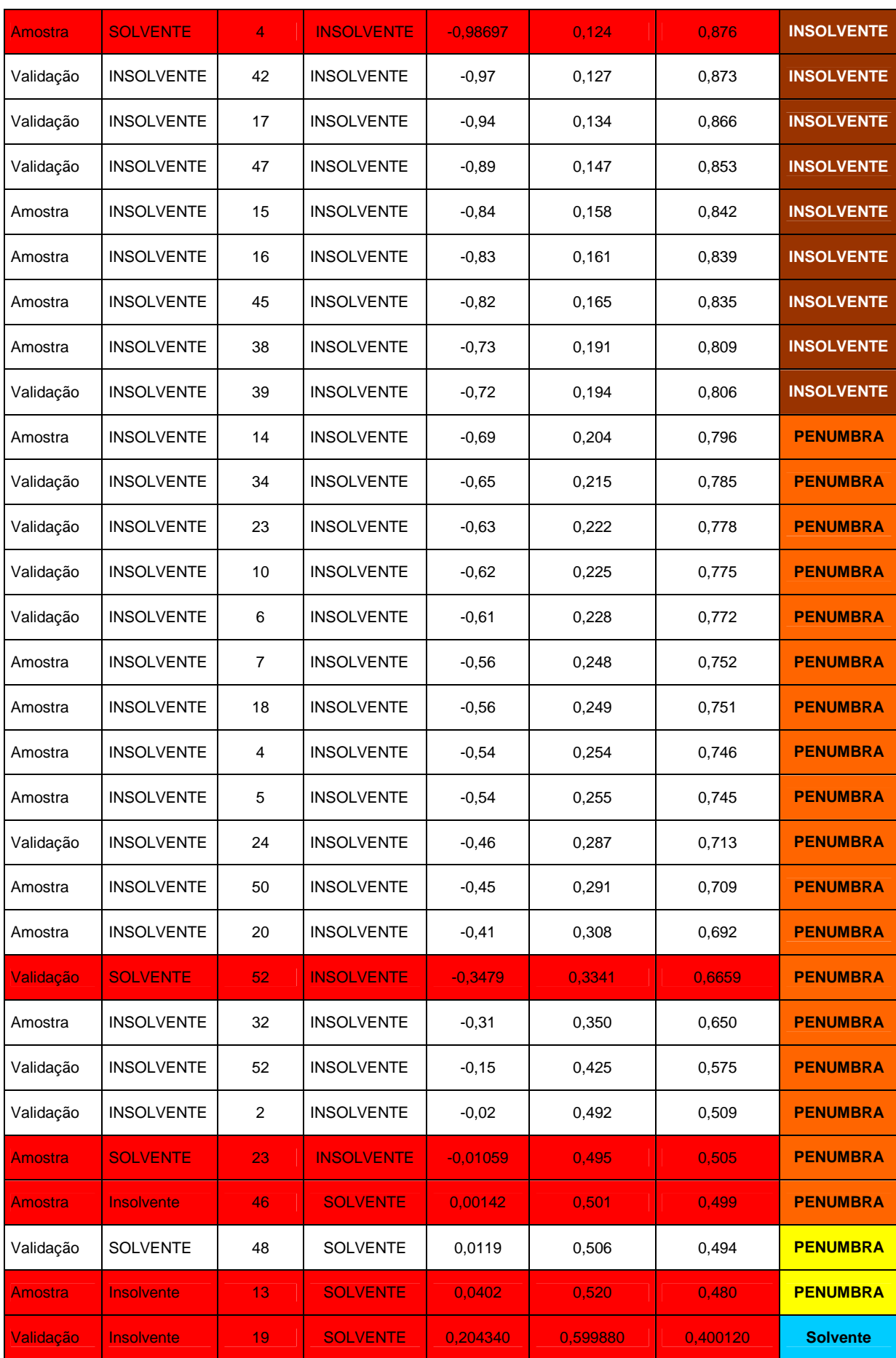

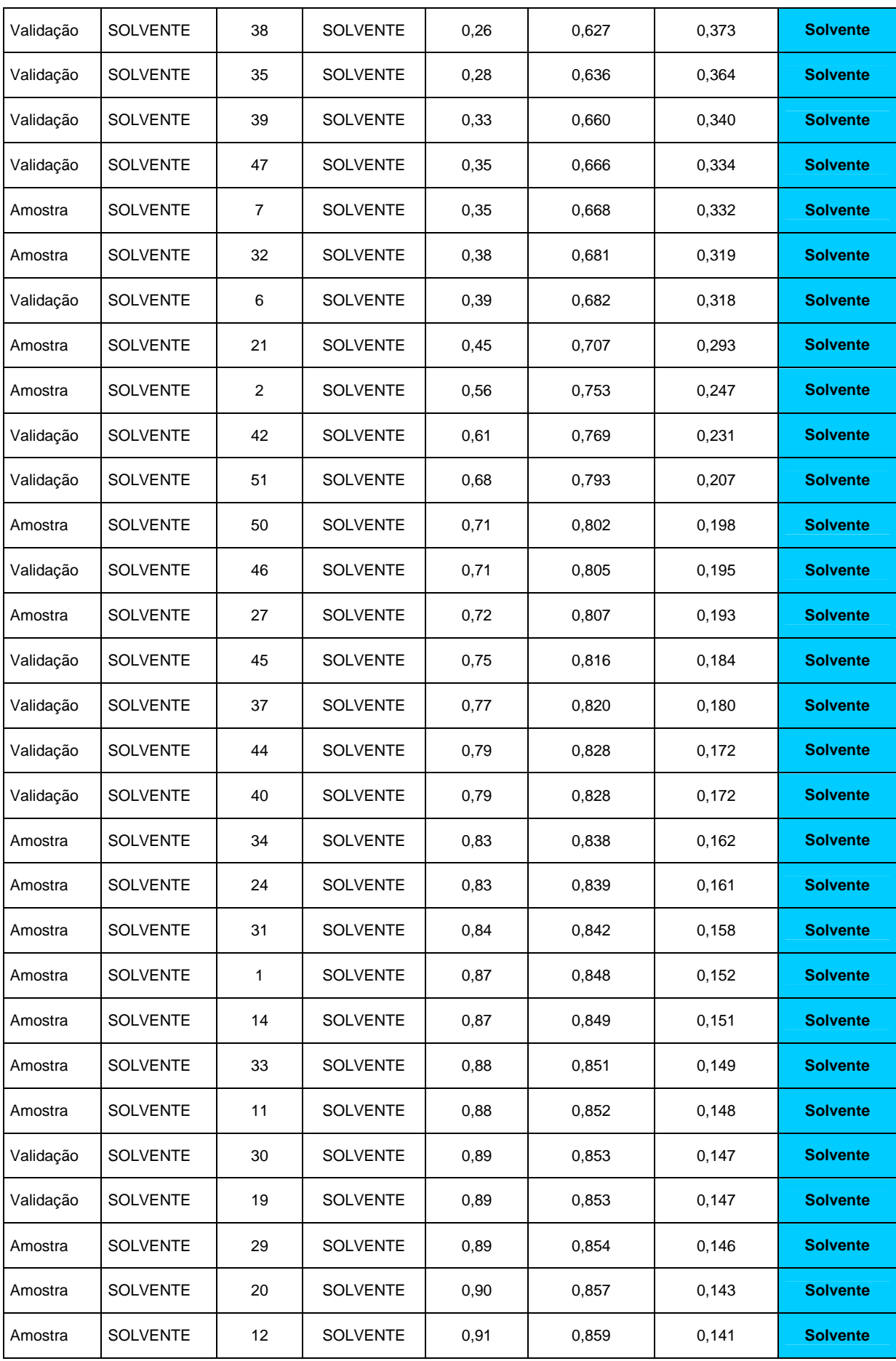

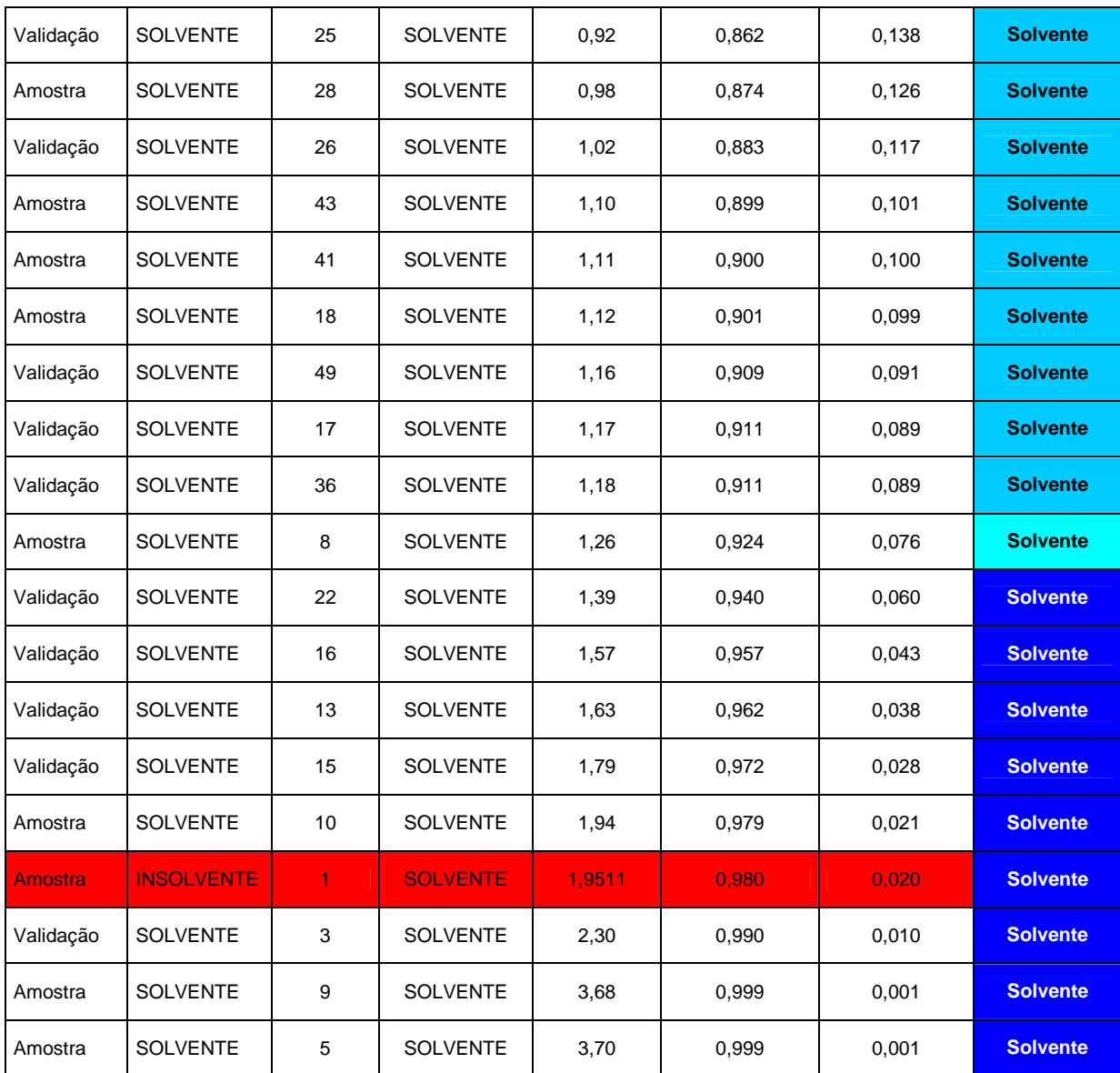

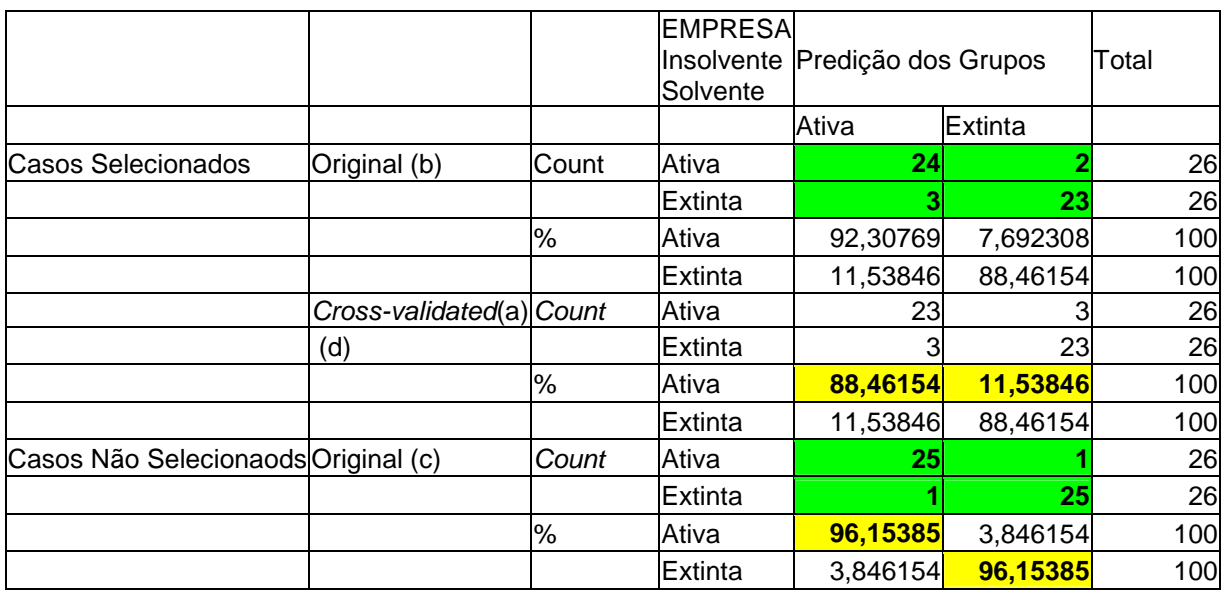

### **APÊNDICE O - Capacidade de Predição do Modelo**

a) uma validação cruzada é feita somente para os casos em análise. Na validação cruzada, cada caso é classificado pelas funções derivadas de todos os casos.

b) 90,4% dos casos selecionados da amostra original foram corretamente classificados.

c) 96,2% dos casos não selecionados originalmente foram corretamente classificados.

d) 88,5% dos selecionados de forma cruzada foram corretamente classificados.

## **ANEXO A - Correspondência do Conselho Regional de Contabilidade do Rio Grande do Sul aos Contabilistas Solicitando Resposta à Pesquisa**

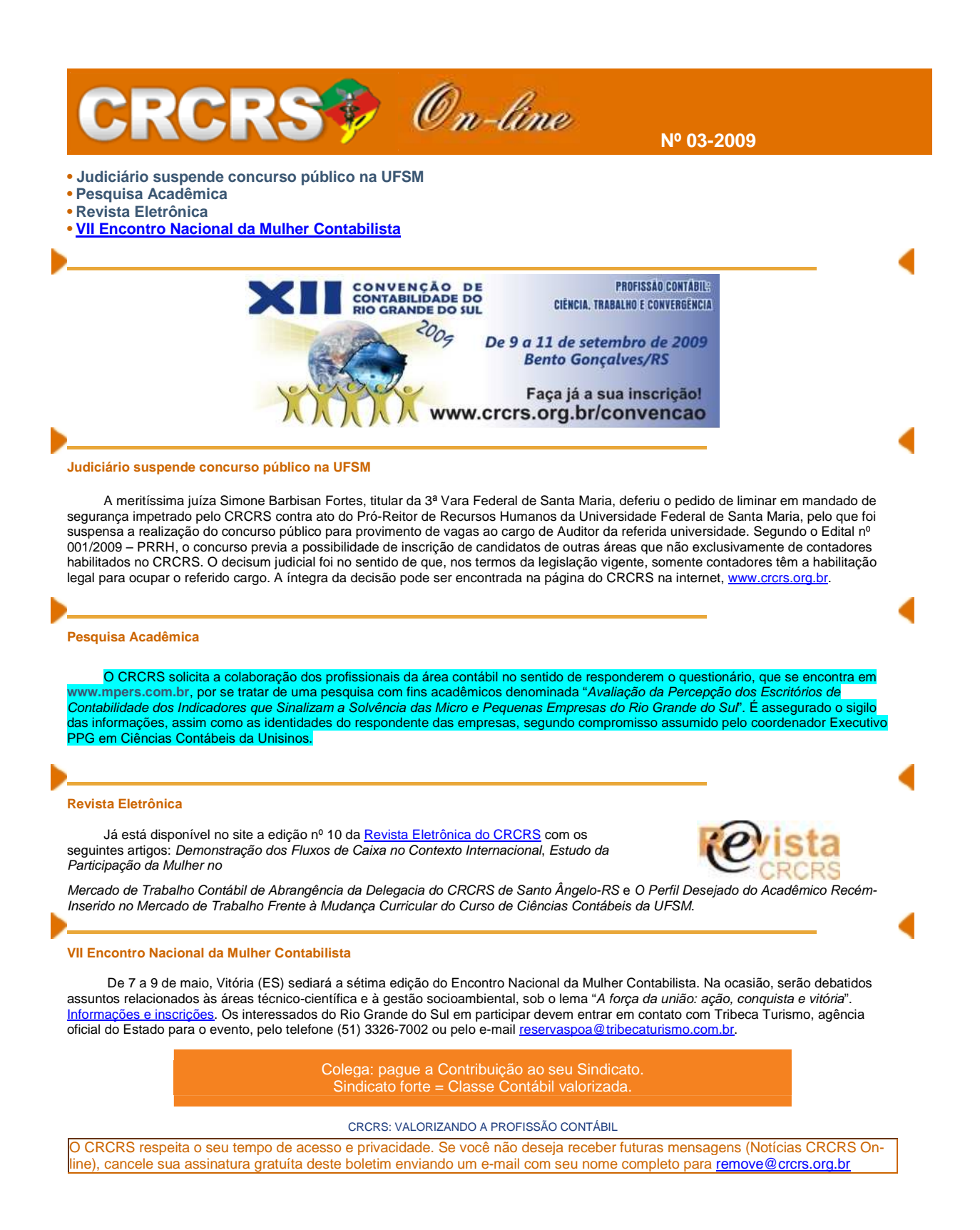

### **ANEXO B - Carta-Circular nº 64/2002 BNDES**

#### **CARTA-CIRCULAR Nº 64/2002**

Rio de Janeiro, 14 de outubro de 2002.

Ass.: Porte das empresas

O Superintendente da Área de Relacionamento com Instituições Financeiras, no uso de suas atribuições, comunica aos AGENTES FINANCEIROS e ARRENDADORAS que os valores utilizados para a classificação de porte das empresas passam a ser aplicados também para as operações com garantia de risco por conta do Fundo de Garantia para a Promoção da Competitividade (FGPC).

#### **PORTE DAS EMPRESAS**

Para efeito de enquadramento nas condições de financiamento de todos os programas que estabelecem a classificação de porte, deverão ser observadas as seguintes categorias de empresas:

• **Microempresas:** receita operacional bruta anual ou anualizada inferior ou igual a R\$ 1.200 mil (um milhão e duzentos mil reais).

• **Pequenas Empresas:** receita operacional bruta anual ou anualizada superior a R\$ 1.200 mil (um milhão e duzentos mil reais) e inferior ou igual a R\$ 10.500 mil (dez milhões e quinhentos mil reais).

• **Médias Empresas:** receita operacional bruta anual ou anualizada superior a R\$ 10.500 mil (dez milhões e quinhentos mil reais) e inferior ou igual a R\$ 60 milhões (sessenta milhões de reais).

• **Grandes Empresas:** receita operacional bruta anual ou anualizada superior a R\$ 60 milhões (sessenta milhões de reais).

Na hipótese de início de atividades no próprio ano-calendário, os limites acima referidos serão proporcionais ao número de meses em que a pessoa jurídica houver exercido atividade, desconsideradas as frações de meses. Nos casos de empresas em implantação, será considerada a projeção anual de vendas utilizada no empreendimento, levando-se em conta a capacidade total instalada.

Quando a empresa for controlada por outra empresa ou pertencer a um grupo econômico, a classificação do porte se dará considerando-se a receita operacional bruta consolidada. Nas operações com garantia de risco por conta do FGPC, deverão ser considerados ainda os demais critérios de enquadramento no fundo.

Esta carta-circular entra em vigor nesta data, ficando revogadas as Cartas-Circulares nº 35/2001, de 29.08.2001, e nº 54/2002, de 12.09.2002.

> José Eduardo de Carvalho Pereira - Superintendente Área de Relacionamento com Instituições Financeiras BNDES

### **ANEXO C - Classificação de MPES - SEBRAE<sup>21</sup>**

Critérios e conceitos para classificação de empresas

#### Saiba como classificar empresas por porte

 $\overline{a}$ 

Os critérios que classificam o tamanho de uma empresa constituem um importante fator de apoio às micro e pequenas empresas, permitindo que estabelecimentos dentro dos limites instituídos possam usufruir os benefícios e incentivos previstos nas legislações. No Estatuto de 1999, o critério adotado para conceituar micro e pequena empresa é a receita bruta anual. Além do critério adotado no Estatuto, o Sebrae utiliza ainda o conceito de funcionários nas empresas.

No Estatuto da Micro e Pequena Empresa, de 1999, o critério adotado para conceituar micro e pequena empresa é a receita bruta anual, cujos valores foram atualizados pelo Decreto nº 5.028/2004, de 31 de março de 2004, são os seguintes:

**- Microempresa:** receita bruta anual igual ou inferior a R\$ 433.755,14 (quatrocentos e trinta e três mil, setecentos e cinquenta e cinco reais e quatorze centavos).

**- Empresa de Pequeno Porte:** receita bruta anual superior a R\$ 433.755,14 e igual ou inferior a R\$ 2.133.222,00 (dois milhões, cento e trinta e três mil, duzentos e vinte e dois reais).

Atualmente, esses critérios são adotados em diversos programas de crédito do governo federal em apoio às MPEs.

É importante ressaltar que o regime simplificado de tributação (SIMPLES), que é uma lei de cunho estritamente tributário, adota um critério diferente para enquadrar micro e pequena empresa. Os limites, conforme disposto na Medida Provisória 275/05, são:

**- Microempresa:** receita bruta anual igual ou inferior a R\$ 240.000,00 (duzentos e quarenta mil reais).

**- Empresa de Pequeno Porte:** receita bruta anual superior a R\$ 240.000,00 (duzentos e quarenta mil reais) e igual ou inferior a R\$ 2.400.000,00 (dois milhões e quatrocentos mil reais).

Cada estado brasileiro possui uma variedade de conceitos critérios para classificar as micro e pequenas empresas, de acordo com a sua situação econômica e fiscal própria.

<sup>&</sup>lt;sup>21</sup> Disponível em: <http://www.busca.sebrae.com.br/search?q=TAMANHO+DAS+MPES&partialfields= &sort=date%253AD%253AL%253Ad1&entsp=0&client=web\_um&lr=lang\_pt&entqr=3&oe=UTF-8&ie=UTF-8&btnG.y=0&btnG.y=9&btnG.x=0&btnG.x=20&ud=1&getfields=\*&output=xml\_no\_ dtd&proxystylesheet=sebrae2&filter=0&site=web\_all&btnG.x=29&btnG.y=11#>.

Os maiores limites de enquadramento são definidos por SP, RS, PR e BA, que adotaram R\$ 2.400.000,00 de receita bruta anual. Os municípios carecem de leis nesse sentido, sendo muito poucos aqueles que contemplam o segmento da MPE com legislações própria de fomento.

Além do critério adotado no Estatuto da Micro e Pequena Empresa, o Sebrae utiliza ainda o conceito de número de funcionários nas empresas, principalmente em estudos e levantamentos sobre a presença da micro e pequena empresa na economia brasileira, conforme os seguintes números:

#### **- Microempresa:**

I) na indústria e na construção: até 19 funcionários. II) no comércio e nos serviços: até 9 funcionários.

#### **- Pequena empresa:**

I) na indústria e na construção: de 20 a 99 funcionários.

II) no comércio e nos serviços: de 10 a 49 funcionários.

Nos levantamentos que têm como fonte de dados o IBGE, as estatísticas sobre micro e pequenas empresas divulgadas pelo Sebrae utilizam o critério acima. Nos levantamentos dos censos e nas pesquisas socioeconômicas anuais e mensais, o IBGE classifica as firmas segundo as faixas de pessoal ocupado total.

O conceito de "pessoas ocupadas" em uma empresa abrange não somente os empregados, mas também os proprietários. Essa é uma forma de se dispor de informações sobre o expressivo número de microunidades empresariais que não empregam trabalhadores, mas funcionam como importante fator de geração de renda para seus proprietários.

#### **A Constituição Federal e o Estatuto**

Os artigos 146, 170, 179 da Constituição Federal de 1988 contêm os marcos legais que fundamentam as medidas e ações de apoio às micro e pequenas empresas no Brasil.

O artigo 170 insere as MPEs nos princípios gerais da ordem econômica, garantindo tratamento favorecido a essas empresas.

O artigo 179 orienta as administrações públicas a dispensar tratamento jurídico diferenciado ao segmento, visando a incentivá-las pela simplificação ou redução das obrigações administrativas, tributárias, previdenciárias e de crédito por meio de leis.

O artigo 146 contém dois novos dispositivos, aprovados pela Reforma Tributária de 2003, prevendo que uma lei de hierarquia superior, a lei complementar, definirá tratamento diferenciado e favorecido para as MPEs, incluindo um regime único de arrecadação dos impostos e contribuições da União, dos estados e dos municípios, além de um cadastro unificado de identificação.

Os artigos acima constituem as principais referências para a adoção de medidas de apoio às MPEs, por meio de legislação infraconstitucional, como leis, decretos e outros instrumentos legais.

#### **ANEXO D - Lei Complementar nº 123, de 14 de dezembro de 2006**

#### **LEI COMPLEMENTAR Nº 123, DE 14 DE DEZEMBRO DE 2006**

(DOU 15.12.2006 - Republicada no DOU 31.01.2009 – Ed. Extra)

Estabelece a faixa de faturamento das MPEs.

Institui o Estatuto Nacional da Microempresa e da Empresa de Pequeno Porte; altera dispositivos das Leis nºs 8.212 e 8.213, ambas de 24 de julho de 1991, da Consolidação das Leis do Trabalho – CLT, aprovada pelo Decreto-Lei nº 5.452, de 1º de maio de 1943, da Lei nº 10.189, de 14 de fevereiro de 2001, da Lei Complementar nº 63, de 11 de janeiro de 1990; e revoga as Leis nºs 9.317, de 5 de dezembro de 1996, e 9.841, de 5 de outubro de 1999. Alterada pela Lei Complementar n° 127, de 14 de agos to de 2007. Alterada pela Lei Complementar nº 128, de 19 de dezembro de 2008.

Republicação em atendimento ao disposto no art. 6º da Lei Complementar nº 128, de 19 de dezembro de 2008.

Clique aqui para ver a versão consolidada pelo CGSN.

O **PRESIDENTE DA REPÚBLICA** Faço saber que o Congresso Nacional decreta e eu sanciono a seguinte Lei Complementar:

#### **CAPÍTULO II**

#### **DA DEFINIÇÃO DE MICROEMPRESA E DE EMPRESA DE PEQUENO PORTE**

**Art. 3º** Para os efeitos desta Lei Complementar, consideram-se microempresas ou empresas de pequeno porte a sociedade empresária, a sociedade simples e o empresário a que se refere o art. 966 da Lei nº 10.406, de 10 de janeiro de 2002, devidamente registrados no Registro de Empresas Mercantis ou no Registro Civil de Pessoas Jurídicas, conforme o caso, desde que:

I - no caso das microempresas, o empresário, a pessoa jurídica, ou a ela equiparada, aufira, em cada ano-calendário, receita bruta igual ou inferior a R\$ 240.000,00 (duzentos e quarenta mil reais);

II - no caso das empresas de pequeno porte, o empresário, a pessoa jurídica, ou a ela equiparada, aufira, em cada ano-calendário, receita bruta superior a R\$ 240.000,00 (duzentos e quarenta mil reais) e igual ou inferior a R\$ 2.400.000,00 (dois milhões e quatrocentos mil reais).

§ 1º Considera-se receita bruta, para fins do disposto no caput deste artigo, o produto da venda de bens e serviços nas operações de conta própria, o preço dos serviços prestados e o resultado nas operações em conta alheia, não incluídas as vendas canceladas e os descontos incondicionais concedidos.

§ 2º No caso de início de atividade no próprio ano-calendário, o limite a que se refere o caput deste artigo será proporcional ao número de meses em que a microempresa ou a empresa de pequeno porte houver exercido atividade, inclusive as frações de meses.

§ 3º O enquadramento do empresário ou da sociedade simples ou empresária como microempresa ou empresa de pequeno porte bem como o seu desenquadramento não implicarão alteração, denúncia ou qualquer restrição em relação a contratos por elas anteriormente firmados.

§ 4º Não poderá se beneficiar do tratamento jurídico diferenciado previsto nesta Lei Complementar, incluído o regime de que trata o art. 12 desta Lei Complementar, para nenhum efeito legal, a pessoa iurídica:

I - de cujo capital participe outra pessoa jurídica;

II - que seja filial, sucursal, agência ou representação, no País, de pessoa jurídica com sede no exterior;

III - de cujo capital participe pessoa física que seja inscrita como empresário ou seja sócia de outra empresa que receba tratamento jurídico diferenciado nos termos desta Lei Complementar, desde que a receita bruta global ultrapasse o limite de que trata o inciso II do caput deste artigo;

IV - cujo titular ou sócio participe com mais de 10% (dez por cento) do capital de outra empresa não beneficiada por esta Lei Complementar, desde que a receita bruta global ultrapasse o limite de que trata o inciso II do caput deste artigo;

V - cujo sócio ou titular seja administrador ou equiparado de outra pessoa jurídica com fins lucrativos, desde que a receita bruta global ultrapasse o limite de que trata o inciso II do caput deste artigo;

VI - constituída sob a forma de cooperativas, salvo as de consumo;

VII - que participe do capital de outra pessoa jurídica;

VIII - que exerça atividade de banco comercial, de investimentos e de desenvolvimento, de caixa econômica, de sociedade de crédito, financiamento e investimento ou de crédito imobiliário, de corretora ou de distribuidora de títulos, valores mobiliários e câmbio, de empresa de arrendamento mercantil, de seguros privados e de capitalização ou de previdência complementar;

IX - resultante ou remanescente de cisão ou qualquer outra forma de desmembramento de pessoa jurídica que tenha ocorrido em um dos 5 (cinco) anos-calendário anteriores;

X - constituída sob a forma de sociedade por ações.

§ 5<sup>o</sup> O disposto nos incisos IV e VII do § 4<sup>o</sup> deste artigo não se aplica à participação no capital de cooperativas de crédito, bem como em centrais de compras, bolsas de subcontratação, no consórcio referido no art. 50 desta Lei Complementar e na sociedade de propósito específico prevista no art. 56 desta Lei Complementar, e em associações assemelhadas, sociedades de interesse econômico, sociedades de garantia solidária e outros tipos de sociedade, que tenham como objetivo social a defesa exclusiva dos interesses econômicos das microempresas e empresas de pequeno porte.

§ 6º Na hipótese de a microempresa ou empresa de pequeno porte incorrer em alguma das situações previstas nos incisos do § 4º deste artigo, será excluída do regime de que trata esta Lei Complementar, com efeitos a partir do mês seguinte ao que incorrida a situação impeditiva.

§ 7º Observado o disposto no § 2º deste artigo, no caso de início de atividades, a microempresa que, no ano-calendário, exceder o limite de receita bruta anual previsto no inciso I do caput deste artigo passa, no ano-calendário seguinte, à condição de empresa de pequeno porte.

§ 8º Observado o disposto no § 2º deste artigo, no caso de início de atividades, a empresa de pequeno porte que, no ano-calendário, não ultrapassar o limite de receita bruta anual previsto no inciso I do caput deste artigo passa, no ano-calendário seguinte, à condição de microempresa.

§ 9º A empresa de pequeno porte que, no ano-calendário, exceder o limite de receita bruta anual previsto no inciso II do caput deste artigo fica excluída, no ano-calendário seguinte, do regime diferenciado e favorecido previsto por esta Lei Complementar para todos os efeitos legais.

§ 10. A microempresa e a empresa de pequeno porte que no decurso do ano-calendário de início de atividade ultrapassarem o limite de R\$ 200.000,00 (duzentos mil reais) multiplicados pelo número de meses de funcionamento nesse período estarão excluídas do regime desta Lei Complementar, com efeitos retroativos ao início de suas atividades.